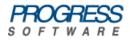

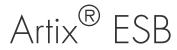

# Developing Artix<sup>®</sup> Applications with JAX-WS

Version 5.5 December 2008

## Developing Artix<sup>®</sup> Applications with JAX-WS

Version 5.5

Published 19 Feb 2009

Copyright © 2001-2009 Progress Software Corporation and/or its subsidiaries or affiliates.

#### Legal Notices

Progress Software Corporation and/or its subsidiaries may have patents, patent applications, trademarks, copyrights, or other intellectual property rights covering subject matter in this publication. Except as expressly provided in any written license agreement from Progress Software Corporation, the furnishing of this publication does not give you any license to these patents, trademarks, copyrights, or other intellectual property. Any rights not expressly granted herein are reserved.

Progress, IONA, IONA Technologies, the IONA logo, Orbix, High Performance Integration, Artix;, FUSE, and Making Software Work Together are trademarks or registered trademarks of Progress Software Corporation and/or its subsidiaries in the US and other countries.

Java and J2EE are trademarks or registered trademarks of Sun Microsystems, Inc. in the United States and other countries. CORBA is a trademark or registered trademark of the Object Management Group, Inc. in the US and other countries. All other trademarks that appear herein are the property of their respective owners.

While the information in this publication is believed to be accurate Progress Software Corporation makes no warranty of any kind to this material including, but not limited to, the implied warranties of merchantability and fitness for a particular purpose. Progress Software Corporation shall not be liable for errors contained herein, or for incidental or consequential damages in connection with the furnishing, performance or use of this material.

All products or services mentioned in this manual are covered by the trademarks, service marks, or product names as designated by the companies who market those products.

No part of this publication may be reproduced, stored in a retrieval system or transmitted, in any form or by any means, photocopying, recording or otherwise, without prior written consent of IONA Technologies PLC. No third-party intellectual property right liability is assumed with respect to the use of the information contained herein. IONA Technologies PLC assumes no responsibility for errors or omissions contained in this publication. This publication and features described herein are subject to change without notice. Portions of this document may include Apache Foundation documentation, all rights reserved.

## **Table of Contents**

| Preface                                                                                      | . 17 |
|----------------------------------------------------------------------------------------------|------|
| What is Covered in This Book                                                                 | . 18 |
| Who Should Read This Book                                                                    | . 19 |
| How to Use This Book                                                                         |      |
| The Artix ESB Documentation Library                                                          |      |
| I. Starting from Java Code                                                                   |      |
| Bottom-Up Service Development                                                                |      |
| Creating the SEI                                                                             |      |
| Annotating the Code                                                                          |      |
| Required Annotations                                                                         |      |
| Optional Annotations                                                                         |      |
| Generating WSDL                                                                              |      |
| Developing a Consumer Without a WSDL Contract                                                |      |
| Creating a Service Object                                                                    |      |
| Adding a Port to a Service                                                                   |      |
| Getting a Proxy for an Endpoint                                                              |      |
| Implementing the Consumer's Business Logic                                                   |      |
| II. Starting from a WSDL Contract                                                            |      |
| A Starting Point WSDL Contract                                                               |      |
| Top-Down Service Development                                                                 |      |
| Generating the Starting Point Code                                                           |      |
| Implementing the Service Provider                                                            |      |
| Developing a Consumer From a WSDL Contract                                                   |      |
| Generating the Stub Code                                                                     |      |
| Implementing a Consumer                                                                      |      |
| III. Developing RESTful Services                                                             |      |
| Introduction to RESTful Services                                                             |      |
| Using Automatic REST Mappings                                                                |      |
| Using Java REST Annotations                                                                  |      |
| Publishing a RESTful Service                                                                 |      |
| IV. Common Development Tasks                                                                 |      |
| Finding WSDL at Runtime<br>Instantiating a Proxy by Injection                                |      |
| Using a JAX-WS Catalog                                                                       |      |
| Using a ServiceContractResolver Object                                                       |      |
| Publishing a Service                                                                         |      |
| APIs Used to Publish a Service                                                               |      |
| Publishing a Service in a Plain Java Application                                             |      |
| Publishing a Service in a Plan Java Application<br>Publishing a Service in an OSGi Container |      |
| Generic Fault Handling                                                                       |      |
| Runtime Faults                                                                               |      |
|                                                                                              | 120  |

| Protocol Faults                                        | 129 |
|--------------------------------------------------------|-----|
| V. Working with Data Types                             |     |
| Basic Data Binding Concepts                            |     |
| Including and Importing Schema Definitions             |     |
| XML Namespace Mapping                                  |     |
| The Object Factory                                     |     |
| Adding Classes to the Runtime Marshaller               |     |
| Using XML Elements                                     |     |
| Using Simple Types                                     | 153 |
| Primitive Types                                        | 154 |
| Simple Types Defined by Restriction                    |     |
| Enumerations                                           | 160 |
| Lists                                                  | 163 |
| Unions                                                 | 167 |
| Simple Type Substitution                               | 169 |
| Using Complex Types                                    | 171 |
| Basic Complex Type Mapping                             | 172 |
| Attributes                                             |     |
| Deriving Complex Types from Simple Types               | 184 |
| Deriving Complex Types from Complex Types              | 187 |
| Occurrence Constraints                                 | 191 |
| Occurrence Constraints on the All Element              | 192 |
| Occurrence Constraints on the Choice Element           | 193 |
| Occurrence Constraints on Elements                     | 196 |
| Occurrence Constraints on Sequences                    | 197 |
| Using Model Groups                                     | 200 |
| Using Wild Card Types                                  |     |
| Using Any Elements                                     | 206 |
| Using the XML Schema anyType Type                      |     |
| Using Unbound Attributes                               | 214 |
| Element Substitution                                   |     |
| Substitution Groups in XML Schema                      | 218 |
| Substitution Groups in Java                            | 222 |
| Widget Vendor Example                                  | 229 |
| The checkWidgets Operation                             | 231 |
| The placeWidgetOrder Operation                         |     |
| Customizing How Types are Generated                    | 239 |
| Basics of Customizing Type Mappings                    |     |
| Specifying the Java Class of an XML Schema Primitive   | 243 |
| Generating Java Classes for Simple Types               | 251 |
| Customizing Enumeration Mapping                        | 253 |
| Customizing Fixed Value Attribute Mapping              |     |
| Specifying the Base Type of an Element or an Attribute |     |
| Using A JAXBContext Object                             | 267 |

| VI. Advanced Programming Tasks                                 | 269 |
|----------------------------------------------------------------|-----|
| Developing Asynchronous Applications                           |     |
| WSDL for Asynchronous Examples                                 |     |
| Generating the Stub Code                                       |     |
| Implementing an Asynchronous Client with the Polling Approach  | 280 |
| Implementing an Asynchronous Client with the Callback Approach |     |
| Catching Exceptions Returned from a Remote Service             |     |
| Using Raw XML Messages                                         |     |
| Using XML in a Consumer                                        |     |
| Usage Modes                                                    | 291 |
| Data Types                                                     | 293 |
| Working with Dispatch Objects                                  | 296 |
| Using XML in a Service Provider                                | 303 |
| Messaging Modes                                                | 304 |
| Data Types                                                     | 306 |
| Implementing a Provider Object                                 | 308 |
| Working with Contexts                                          | 313 |
| Understanding Contexts                                         |     |
| Working with Contexts in a Service Implementation              | 318 |
| Working with Contexts in a Consumer Implementation             | 325 |
| Working with JMS Message Properties                            | 329 |
| Inspecting JMS Message Headers                                 |     |
| Inspecting the Message Header Properties                       |     |
| Setting JMS Properties                                         | 334 |
| Writing Handlers                                               |     |
| Handlers: An Introduction                                      |     |
| Implementing a Logical Handler                                 |     |
| Handling Messages in a Logical Handler                         |     |
| Implementing a Protocol Handler                                |     |
| Handling Messages in a SOAP Handler                            | 354 |
| Initializing a Handler                                         | 359 |
| Handling Fault Messages                                        |     |
| Closing a Handler                                              | 362 |
| Releasing a Handler                                            |     |
| Configuring Endpoints to Use Handlers                          |     |
| Programmatic Configuration                                     |     |
| Spring Configuration                                           |     |
| Index                                                          | 373 |

## List of Figures

| 1. | Message | Contexts a | and M       | essa | ge Pr | ocessing Path | 315   |
|----|---------|------------|-------------|------|-------|---------------|-------|
| 2. | Message | Exchange   | Path        |      |       | -             | 338   |
| ~  |         | <b>–</b> 1 | <b>D</b> 11 |      |       |               | ~ . ~ |

3. Message Exchange Path with Handlers ...... 340

## List of Tables

| 1. @WebService Properties                                            | . 32 |
|----------------------------------------------------------------------|------|
| 2. @SOAPBinding Properties                                           |      |
| 3. @WebMethod Properties                                             | . 38 |
| 4. @RequestWrapper Properties                                        | . 39 |
| 5. @ResponseWrapper Properties                                       | . 40 |
| 6. @WebFault Properties                                              |      |
| 7. @WebParam Properties                                              | . 42 |
| 8. @WebResult Properties                                             | . 43 |
| 9. Generated Classes for a Service Provider                          | . 70 |
| 10. Common JAX-WS Catalog Elements                                   | 111  |
| 11. APIs that Throw WebServiceException                              | 128  |
| 12. Types of Generic Protocol Exceptions                             | 129  |
| 13. Attributes Used to Define an Element                             | 147  |
| 14. Properties for the @XmlRootElement Annotation                    | 151  |
| 15. XML Schema Primitive Type to Java Native Type Mapping            | 154  |
| 16. Primitive Schema Type to Java Wrapper Class Mapping              | 156  |
| 17. List Type Facets                                                 | 163  |
| 18. Elements for Defining How Elements Appear in a Complex           |      |
| Туре                                                                 | 172  |
| 19. Optional Attributes Used to Define Attributes in XML Schema      |      |
| 20. Attributes of the XML Schema Any Element                         | 207  |
| 21. Properties for Declaring a JAXB Element is a Member of a         |      |
| Substitution Group                                                   | 222  |
| 22. Attributes for Customizing the Generation of a Java Class for an |      |
| XML Schema Type                                                      | 243  |
| 23. Values for Customizing Enumeration Member Name                   |      |
| Generation                                                           |      |
| 24. Attributes for Customizing a Generated Enumeration Class         |      |
| 25. Parameters for createDispatch()                                  | 297  |
| 26. @WebServiceProvider Properties                                   | 305  |
| 27. Properties Available in the Service Implementation Context       | 321  |
| 28. Consumer Context Properties                                      |      |
| 29. JMS Header Properties                                            |      |
| 30. Settable JMS Header Properties                                   |      |
| 31. Elements Used to Define a Server-Side Handler Chain              | 368  |

# List of Examples

| 1. Simple SEI                                                                           |      |
|-----------------------------------------------------------------------------------------|------|
| 2. Simple Implementation Class                                                          |      |
| 3. Interface with the @WebService Annotation                                            |      |
| 4. Annotated Service Implementation Class                                               | . 34 |
| 5. Specifying a Document Bare SOAP Binding with the SOAP Binding                        | 27   |
| Annotation                                                                              | . 3/ |
|                                                                                         |      |
| <ul><li>7. Fully Annotated SEI</li><li>8. Calling the WSDL Generator from Ant</li></ul> | . 44 |
|                                                                                         |      |
| 9. Generated WSDL from an SEI<br>10. Service create() Methods                           |      |
|                                                                                         |      |
| <ol> <li>Creating a Service Object</li> <li>The addPort() Method</li> </ol>             |      |
| 13. Adding a Port to a Service Object                                                   | . JZ |
| 14. The getPort() Method                                                                | . JJ |
| 15. Getting a Service Proxy                                                             |      |
| 16. Consumer Implemented without a WSDL Contract                                        |      |
| 17. HelloWorld WSDL Contract                                                            |      |
| 18. Generating Service Starting Point Code from Ant                                     |      |
| 19. Implementation of the Greeter Service                                               |      |
| 20. Generating Service Starting Point Code from Ant                                     |      |
| 21. Outline of a Generated Service Class                                                |      |
| 22. The Greeter Service Endpoint Interface                                              |      |
| 23. Consumer Implementation Code                                                        |      |
| 24. Invalid REST Request                                                                |      |
| 25. Wrapped REST Request                                                                |      |
| 26. Widget Catalog CRUD Class                                                           |      |
| 27. URI Template Syntax                                                                 |      |
| 28. Using a URI Template                                                                |      |
| 29. SEI for a Widget Ordering Service                                                   |      |
| 30. WidgetOrdering with REST Annotations                                                |      |
| 31. Setting a Server Factory's Service Class                                            |      |
| 32. Setting Wrapped Mode                                                                |      |
| 33. Selecting the REST Binding                                                          |      |
| 34. Setting the Base URI                                                                | 100  |
| 35. Setting the Service Invoker                                                         | 100  |
| 36. Publishing the WidgetCatalog Service as a RESTful Endpoint                          | 100  |
| 37. Configuration for a Proxy to be Injected into a Service                             |      |
| Implementation                                                                          | 109  |
| 38. Injecting a Proxy into a Service Implementation                                     | 110  |
| 39. ServiceContractResolver Interface                                                   | 113  |
|                                                                                         |      |

| 40. Registering a Contract Resolver                           | 114 |
|---------------------------------------------------------------|-----|
| 41. Service Contract Resolver that can be Registered Using    |     |
| Configuration                                                 | 115 |
| 42. Bean Configuring a Contract Resolver                      | 116 |
| 43. Method for Stopping a Published Endpoint                  | 120 |
| 44. Generated Server Mainline                                 |     |
| 45. Custom Server Mainline                                    |     |
| 46. Bundle Activator Interface                                |     |
| 47. Bundle Activator Start Method for Publishing an Endpoint  | 125 |
| 48. Bundle Activator Stop Method for Stopping an Endpoint     |     |
| 49. Bundle Activator Manifest Entry                           |     |
| 50. Throwing a SOAP Protocol Exception                        |     |
| 51. Getting the Fault from a SOAP Protocol Exception          |     |
| 52. Example of a Schema that Includes Another Schema          |     |
| 53. Example of an Included Schema                             |     |
| 54. Example of a Schema that Includes Another Schema          | 137 |
| 55. Example of an Included Schema                             |     |
| 56. Complex Type Object Factory Entry                         |     |
| 57. Element Object Factory Entry                              |     |
| 58. Syntax for Adding Classes to the JAXB Context             |     |
| 59. Adding Classes to the JAXB Context                        |     |
| 60. Simple XML Schema Element Definition                      | 148 |
| 61. XML Schema Element Definition with an In-Line Type        | 148 |
| 62. Object Factory Method for a Globally Scoped Element       |     |
| 63. Object Factory for a Simple Element                       | 149 |
| 64. Using a Globally Scoped Element                           |     |
| 65. WSDL Using an Element as a Message Part                   |     |
| 66. Java Method Using a Global Element as a Part              |     |
| 67. XML Schema Element with a Default Value                   |     |
| 68. Object Factory Method for an Element with a Default Value |     |
| 69. Simple Type Syntax                                        | 157 |
| 70. Postal Code Simple Type                                   |     |
| 71. Credit Request with Simple Types                          |     |
| 72. Service Provider Configured to Use Schema Validation      |     |
| 73. XML Schema Defined Enumeration                            |     |
| 74. Generated Enumerated Type for a String Bases XML Schema   |     |
| Enumeration                                                   | 161 |
| 75. List Type Example                                         |     |
| 76. Syntax for XML Schema List Types                          | 163 |
| 77. Definition of a List Type                                 | 164 |
| 78. Alternate Syntax for List Types                           |     |
| 79. WSDL with a List Type Message Part                        |     |
| 80. Java Method with a List Type Parameter                    |     |
| 81. Simple Union Type                                         |     |
| · · ·····                                                     |     |

| 82. Union with an Anonymous Member Type                         | 167 |
|-----------------------------------------------------------------|-----|
| 83. XML Schema Complex Type                                     |     |
| 84. Mapping of an All Complex Type                              |     |
| 85. Mapping of a Choice Complex Type                            | 175 |
| 86. Mapping of a Sequence Complex Type                          | 176 |
| 87. XML Schema Defining and Attribute                           | 179 |
| 88. Attribute with an In-Line Data Description                  | 179 |
| 89. Attribute Group Definition                                  |     |
| 90. Complex Type with an Attribute Group                        | 180 |
| 91. techDoc Description                                         | 181 |
| 92. techDoc Java Class                                          | 181 |
| 93. dvdType Java Class                                          | 182 |
| 94. Deriving a Complex Type from a Simple Type by Extension     |     |
| 95. Deriving a Complex Type from a Simple Type by Restriction   | 184 |
| 96. idType Java Class                                           | 185 |
| 97. Deriving a Complex Type by Extension                        | 187 |
| 98. Defining a Complex Type by Restriction                      |     |
| 99. WidgetOrderBillInfo                                         |     |
| 100. Choice Occurrence Constraints                              | 193 |
| 101. Java Representation of Choice Structure with an Occurrence |     |
| Constraint                                                      | 195 |
| 102. Sequence with Occurrence Constraints                       | 197 |
| 103. Java Representation of Sequence with an Occurrence         |     |
| Constraint                                                      |     |
| 104. XML Schema Model Group                                     |     |
| 105. Complex Type with a Model Group                            |     |
| 106. Instance of a Type with a Model Group                      |     |
| 107. Type with a Group                                          |     |
| 108. XML Schema Type Defined with an Any Element                |     |
| 109. XML Document with an Any Element                           | 206 |
| 110. Complex Type Defined with an Any Element                   | 208 |
| 111. Java Class with an Any Element                             |     |
| 112. Complex Type with a Wild Card Element                      |     |
| 113. Java Representation of a Wild Card Element                 |     |
| 114. Complex Type with an Undeclared Attribute                  |     |
| 115. Examples of Elements Defined with a Wild Card Attribute    |     |
| 116. Class for a Complex Type with an Undeclared Attribute      |     |
| 117. Working with Undeclared Attributes                         | 216 |
| 118. Using a Substitution Group                                 |     |
| 119. Substitution Group with Complex Types                      |     |
| 120. XML Document using a Substitution Group                    | 220 |
| 121. Abstract Head Definition                                   |     |
| 122. Object Factory Method for a Substitution Group             |     |
| 123. WSDL Interface Using a Substitution Group                  | 224 |
|                                                                 |     |

| 124. Generated Interface Using a Substitution Group                | 224 |
|--------------------------------------------------------------------|-----|
| 125. Complex Type Using a Substitution Group                       |     |
| 126. Java Class for a Complex Type Using a Substitution Group      | 225 |
| 127. Setting a Member of a Substitution Group                      |     |
| 128. Getting the Value of a Member of the Substitution Group       | 228 |
| 129. Widget Ordering Interface                                     |     |
| 130. Widget Ordering SEI                                           |     |
| 131. Consumer Invoking checkWidgets()                              |     |
| 132. Service Implementation of checkWidgets()                      | 232 |
| 133. Setting a Substitution Group Member                           |     |
| 134. Implementation of placeWidgetOrder()                          | 236 |
| 135. JAXB Customization Namespace                                  | 240 |
| 136. Specifying the JAXB Customization Version                     |     |
| 137. Customized XML Schema                                         | 241 |
| 138. JAXB External Binding Declaration Syntax                      | 241 |
| 139. XML Schema File                                               |     |
| 140. External Binding Declaration                                  | 242 |
| 141. Global Primitive Type Customization                           | 244 |
| 142. Binding File for Customizing a Simple Type                    | 244 |
| 143. Binding File for Customizing an Element in a Complex Type     | 245 |
| 144. JAXB Adapter Class                                            | 246 |
| 145. Customized Object Factory Method for a Global Element         |     |
| 146. Customized Complex Type                                       | 249 |
| 147. in-Line Customization to Force Generation of Java Classes for |     |
| SimpleTypes                                                        |     |
| 148. Binding File to Force Generation of Constants                 |     |
| 149. Simple Type for Customized Mapping                            | 252 |
| 150. Customized Mapping of a Simple Type                           |     |
| 151. Customization to Force Type Safe Member Names                 | 254 |
| 152. In-line Customization of an Enumerated Type                   |     |
| 153. In-line Customization of an Enumerated Type Using a Combine   |     |
| Mapping                                                            |     |
| 154. Binding File for Customizing an Enumeration                   |     |
| 155. in-Line Customization to Force Generation of Constants        |     |
| 156. Binding File to Force Generation of Constants                 |     |
| 157. In-Line Customization to Force Generation of Constants        |     |
| 158. Binding File to Force Generation of Constants                 |     |
| 159. Mapping of a Fixed Value Attribute to a Java Constant         |     |
| 160. Fixed Value Attribute Mapped to a Java Constant               |     |
| 161. In-Line Customization of a Base Type                          |     |
| 162. External Binding File to Customize a Base Type                | 263 |
| 163. Java Class with a Modified Base Class                         | 264 |
| 164. Getting a JAXB Context Using Classes                          |     |
| 165. Getting a JAXB Context Using Classes                          | 268 |
|                                                                    |     |

| 166. WSDL Contract for Asynchronous Example                      |     |
|------------------------------------------------------------------|-----|
| 168. WSDL with Embedded Binding Declaration for Asynchronous     |     |
| Mapping                                                          | 277 |
| 169. Service Endpoint Interface with Methods for Asynchronous    |     |
| Invocations                                                      | 278 |
| 170. Non-Blocking Polling Approach for an Asynchronous Operation |     |
| Call                                                             | 280 |
| 171. Blocking Polling Approach for an Asynchronous Operation     |     |
| Call                                                             | 282 |
| 172. The javax.xml.ws.AsyncHandler Interface                     | 284 |
| 173. Callback Implementation Class                               | 284 |
| 174. Callback Approach for an Asynchronous Operation Call        | 285 |
| 175. Catching an Exception using the Polling Approach            | 287 |
| 176. The createDispatch() Method                                 | 296 |
| 177. Creating a Dispatch Object                                  | 297 |
| 178. The Dispatch.invoke() Method                                | 299 |
| 179. Making a Synchronous Invocation Using a Dispatch Object     | 299 |
| 180. The Dispatch.invokeAsync() Method for Polling               | 300 |
| 181. The Dispatch.invokeAsync() Method Using a Callback          | 300 |
| 182. The Dispatch.invokeOneWay() Method                          |     |
| 183. Making a One Way Invocation Using a Dispatch Object         | 301 |
| 184. Specifying that a Provider Implementation Uses Message      |     |
| Mode                                                             | 304 |
| 185. Specifying that a Provider Implementation Uses Payload      |     |
| Mode                                                             | 305 |
| 186. Provider <soapmessage> Implementation</soapmessage>         | 310 |
| 187. Provider < DOMSource > Implementation                       | 312 |
| 188. The MessageContext.setScope() Method                        | 316 |
| 189. Obtaining a Context Object in a Service Implementation      | 318 |
| 190. The MessageContext.get() Method                             |     |
| 191. Getting a Property from a Service's Message Context         | 320 |
| 192. The MessageContext.put() Method                             | 320 |
| 193. Setting a Property in a Service's Message Context           |     |
| 194. The getRequestContext() Method                              | 326 |
| 195. The getResponseContext() Method                             |     |
| 196. Getting a Consumer's Request Context                        | 326 |
| 197. Reading a Response Context Property                         | 327 |
| 198. Setting a Request Context Property                          | 327 |
| 199. Getting JMS Message Headers in a Service Implementation     |     |
| 200. Getting the JMS Headers from a Consumer Response            |     |
| Header                                                           | 331 |
| 201. Reading the JMS Header Properties                           | 332 |
| 202. Setting JMS Properties using the Request Context            | 335 |
| -                                                                |     |

| 203. LogicalHandler Synopsis                                  | 343 |
|---------------------------------------------------------------|-----|
| 204. Method for Getting the Message Payload in a Logical      |     |
| Handler                                                       | 344 |
| 205. Logical Message Holder                                   | 344 |
| 206. Getting the Message Body as a JAXB Object                | 345 |
| 207. Updating the Message Body Using a JAXB Object            | 346 |
| 208. Getting the Message's Direction from the SOAP Message    |     |
| Context                                                       | 346 |
| 209. Logical Message Handler Message Processing               | 349 |
| 210. SOAPHandler Synopsis                                     | 352 |
| 211. The SOAPHander.getHeaders() Method                       | 353 |
| 212. The SOAPMessageContext.getHeaders() Method               | 354 |
| 213. Getting the Message's Direction from the SOAP Message    |     |
| Context                                                       | 355 |
| 214. Handling a Message in a SOAP Handler                     | 358 |
| 215. Handling a Fault in a Message Handler                    | 361 |
| 216. Adding a Handler Chain to a Consumer                     | 366 |
| 217. Service Implementation that Loads a Handler Chain        | 367 |
| 218. Handler Configuration File                               | 369 |
| 219. Configuring an Endpoint to Use a Handler Chain In Spring | 371 |

# Preface

| What is Covered in This Book        | 18 |
|-------------------------------------|----|
| Who Should Read This Book           | 19 |
| How to Use This Book                | 20 |
| The Artix ESB Documentation Library | 21 |

## What is Covered in This Book

This book describes how to use the JAX-WS 2.1 APIs to develop applications with Artix ESB. It also describes how to develop RESTful services as POJOs.

## Who Should Read This Book

This book is intended for developers using Artix ESB. It assumes that you have a good understanding of the following:

- general programming concepts.
- general SOA concepts.
- Java 5.
- the runtime environment into which you are deploying services.

## How to Use This Book

This book is organized into the following chapters:

- Part I on page 23 describes how to develop SOA applications with out using WSDL documents.
- Part II on page 59 describes how to develop SOA applications using a WSDL document as a starting point.
- Part V on page 131 describes how XML Schema data definitions are mapped into Java for use in developing services.
- *Publishing a Service* on page 117 describes how to publish a service using a stand alone Java application.
- *Developing Asynchronous Applications* on page 273 describes how to develop service consumers that can interact with service providers asynchronously.
- Using Raw XML Messages on page 289 describes how to use the Dispatch and Provider interfaces to develop applications that work with raw XML instead of JAXB object.
- *Working with Contexts* on page 313 describes how to manipulate message and transport properties programaticaly.
- Part III on page 83 describes how to use the Artix ESB API's annotations to create RESTful services.

# The Artix ESB Documentation Library

For information on the organization of the Artix ESB library, the document conventions used, and where to find additional resources, see Using the Artix ESB Library<sup>1</sup>.

<sup>&</sup>lt;sup>1</sup> http://www.iona.com/support/docs/artix/5.5/library\_intro/index.htm

# Part I. Starting from Java Code

One of the advantages of JAX-WS is that it does not require you to start with a WSDL document that defines their service. You can start with Java code that defines the features you want to expose as services. The code may be a class, or classes, from a legacy application that is being upgraded. It may also be a class that is currently being used as part of a non-distributed application and implements features that you want to use in a distributed manner. You annotate the Java code and generate a WSDL document from the annotated code. If you do not wish to work with WSDL at all, you can create the entire application without ever generating WSDL.

| Bottom-Up Service Development                 | 27 |
|-----------------------------------------------|----|
| Creating the SEI                              | 28 |
| Annotating the Code                           | 31 |
| Required Annotations                          | 32 |
| Optional Annotations                          | 35 |
| Generating WSDL                               | 45 |
| Developing a Consumer Without a WSDL Contract | 49 |
| Creating a Service Object                     | 50 |
| Adding a Port to a Service                    | 52 |
| Getting a Proxy for an Endpoint               | 54 |
| Implementing the Consumer's Business Logic    | 56 |

# **Bottom-Up Service Development**

There are many instances where you have Java code that already implements a set of functionality that you want to expose as part of a service oriented application. You may also simply want to avoid using WSDL to define your interface. Using JAX-WS annotations, you can add the information required to service enable a Java class. You can also create a Service Endpoint Interface (SEI) that can be used in place of a WSDL contract. If you want a WSDL contract, Artix ESB provides tools to generate a contract from annotated Java code.

| Creating the SEI     | . 28 |
|----------------------|------|
| Annotating the Code  |      |
| Required Annotations |      |
| Optional Annotations |      |
|                      |      |
| Generating WSDL      | 45   |

To create a service starting from Java you must do the following:

1. Create a Service Endpoint Interface (SEI) that defines the methods you want to expose as a service.

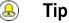

You can work directly from a Java class, but working from an interface is the recommended approach. Interfaces are better suited for sharing with the developers who are responsible for developing the applications consuming your service. The interface is smaller and does not provide any of the service's

- 2. Add the required annotations to your code.
- 3. Generate the WSDL contract for your service.

implementation details.

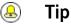

If you intend to use the SEI as the service's contract, it is not necessary to generate a WSDL contract.

4. Publish the service as a service provider.

## **Creating the SEI**

#### Overview

The service endpoint interface (SEI) is the piece of Java code that is shared between a service implementation and the consumers that make requests on that service. The SEI defines the methods implemented by the service and provides details about how the service will be exposed as an endpoint. When starting with a WSDL contract, the SEI is generated by the code generators. However, when starting from Java, it is the developer's responsibility to create the SEI.

There are two basic patterns for creating an SEI:

 Green field development — In this pattern, you are developing a new service without any existing Java code or WSDL. It is best to start by creating the SEI. You can then distribute the SEI to any developers that are responsible for implementing the service providers and consumers that use the SEI.

## Note

The recommended way to do green field service development is to start by creating a WSDL contract that defines the service and its interfaces. See Part II: Starting from a WSDL Contract on page 59.

- Service enablement In this pattern, you typically have an existing set of functionality that is implemented as a Java class, and you want to service enable it. This means that you must do two things:
  - 1. Create an SEI that contains **only** the operations that are going to be exposed as part of the service.
  - 2. Modify the existing Java class so that it implements the SEI.

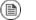

#### Note

Although you can add the JAX-WS annotations to a Java class, it is not recommended.

Writing the interface The SEI is a standard Java interface. It defines a set of methods that a class implements. It can also define a number of member fields and constants to which the implementing class has access.

In the case of an SEI the methods defined are intended to be mapped to operations exposed by a service. The SEI corresponds to a wsdl:portType

element. The methods defined by the SEI correspond to  ${\tt wsdl:operation}$ 

elements in the wsdl:portType element.

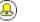

## Tip

JAX-WS defines an annotation that allows you to specify methods that are not exposed as part of a service. However, the best practice is to leave those methods out of the SEI.

Example 1 on page 29 shows a simple SEI for a stock updating service.

#### Example 1. Simple SEI

```
package com.iona.demo;
public interface quoteReporter
{
   public Quote getQuote(String ticker);
}
```

Implementing the interface

Because the SEI is a standard Java interface, the class that implements it is a standard Java class. If you start with a Java class you must modify it to implement the interface. If you start with the SEI, the implementation class implements the SEI.

Example 2 on page 30 shows a class for implementing the interface in Example 1 on page 29.

#### Example 2. Simple Implementation Class

```
package com.iona.demo;
import java.util.*;
public class stockQuoteReporter implements quoteReporter
{
    ...
public Quote getQuote(String ticker)
    {
        Quote retVal = new Quote();
        retVal.setID(ticker);
        retVal.setVal(Board.check(ticker));<sup>1</sup>
        Date retDate = new Date();
        retVal.setTime(retDate.toString());
        return(retVal);
    }
}
```

 $<sup>{}^{1}</sup>_{\mbox{Board}}$  is an assumed class whose implementation is left to the reader.

## Annotating the Code

| Required Annotations | . 32 |
|----------------------|------|
| Optional Annotations | . 35 |

JAX-WS relies on the annotation feature of Java 5. The JAX-WS annotations specify the metadata used to map the SEI to a fully specified service definition. Among the information provided in the annotations are the following:

- The target namespace for the service.
- The name of the class used to hold the request message
- . The name of the class used to hold the response message
- If an operation is a one way operation
- · The binding style the service uses
- The name of the class used for any custom exceptions
- The namespaces under which the types used by the service are defined

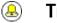

#### Tip

Most of the annotations have sensible defaults and it is not necessary to provide values for them. However, the more information you provide in the annotations, the better your service definition is specified. A well-specified service definition increases the likelihood that all parts of a distributed application will work together.

## **Required Annotations**

|                            | In order to create a service from Java code you are only required to add one annotation to your code. You must add the <code>@webservice</code> annotation on both the SEI and the implementation class.      |
|----------------------------|----------------------------------------------------------------------------------------------------|
| The @WebService annotation | The @WebService annotation is defined by the javax.jws.WebService interface and it is placed on an interface or a class that is intended to be used as a service. @WebService has the properties described in |
|                            | Table 1 on page 32                                                                                                    |

#### Table 1. @WebService Properties

| Property          | Description                                                                                                    |  |
|-------------------|----------------------------------------------------------------------------------------------------|--|
| name              | Specifies the name of the service interface. This property is mapped to the name attribute of                                                                                          |  |
|                   | the $wsdl:portType$ element that defines the service's interface in a WSDL contract. The default is to append PortType to the name of the implementation class. <sup>a</sup>           |  |
| targetNamespace   | Specifies the target namespace where the service is defined. If this property is not specified, the target namespace is derived from the package name.                                 |  |
| serviceName       | Specifies the name of the published service. This property is mapped to the $name$ attribute                                                                                           |  |
|                   | of the $wsdl:service$ element that defines the published service. The default is to use the                                                                                            |  |
|                   | name of the service's implementation class. <sup>a</sup>                                                                                                    |  |
| wsdlLocation      | Specifies the URL where the service's WSDL contract is stored. This must be specified using a relative URL. The default is the URL where the service is deployed.                      |  |
| endpointInterface | Specifies the full name of the SEI that the implementation class implements. This property is only specified when the attribute is used on a service implementation class.             |  |
| portName          | Specifies the name of the endpoint at which the service is published. This property is mapped to the name attribute of the wsdl:port element that specifies the endpoint details for a |  |
|                   | published service. The default is the append Port to the name of the service's implementation                                                                                          |  |
|                   | class. <sup>a</sup>                                                                                                    |  |

<sup>a</sup>When you generate WSDL from an SEI the interface's name is used in place of the implementation class' name.

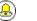

## Tip

It is not necessary to provide values for any of the <code>@WebService</code> annotation's properties. However, it is recommended that you provide as much information as you can.

Annotating the SEI The SEI requires that you add the <code>@webService</code> annotation. Because the SEI is the contract that defines the service, you should specify as much detail as possible about the service in the <code>@webService</code> annotation's properties.

Example 3 on page 33 shows the interface defined in Example 1 on page 29 with the  $\tt @WebService$  annotation.

#### Example 3. Interface with the @webService Annotation

The @webService annotation in Example 3 on page 33 does the following:

- Specifies that the value of the name attribute of the wsdl:portType element defining the service interface is quoteUpdater.
- Specifies that the target namespace of the service is http:\\demos.iona.com.
- Specifies that the value of the name of the wsdl:service element defining the published service is updateQuoteService.
- Specifies that the service will publish its WSDL contract at http://demos.iona.com/quoteExampleService?wsdl.

• Specifies that the value of the name attribute of the wsdl:port element defining the endpoint exposing the service is updateQuotePort.

In addition to annotating the SEI with the  ${\tt GWebService}$  annotation, you also

must annotate the service implementation class with the  ${\tt @WebService}$ 

annotation. When adding the annotation to the service implementation class you only need to specify the endpointInterface property. As shown in Example 4 on page 34 the property must be set to the full name of the SEI.

Example 4. Annotated Service Implementation Class

```
package org.eric.demo;
import javax.jws.*;
@WebService(endpointInterface="com.iona.demo.quoteReporter")
public class stockQuoteReporter implements quoteReporter
{
public Quote getQuote(String ticker)
{
...
}
}
```

Annotating the service implementation

## **Optional Annotations**

While the @WebService annotation is sufficient for service enabling a Java

interface or a Java class, it does not fully describe how the service will be exposed as a service provider. The JAX-WS programming model uses a number of optional annotations for adding details about your service, such as the binding it uses, to the Java code. You add these annotations to the service's SEI.

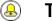

#### Tip

The more details you provide in the SEI the easier it is for developers to implement applications that can use the functionality it defines. It also makes the WSDL documents generated by the tools more specific.

#### **Defining the Binding Properties with Annotations**

| Overview                    | If you are using a SOAP binding for your service, you can use JAX-WS annotations to specify a number of the bindings properties. These properties correspond directly to the properties you can specify in a service's WSDL contract. Some of the settings, such as the parameter style, can restrict how you implement a method. These settings can also effect which annotations can be used when annotating method parameters. |
|-----------------------------|----------------------------------------------------------------------------------------------------|
| The @SOAPBinding annotation | The @SOAPBinding annotation is defined by the                                                                                                    |
|                             | javax.jws.soap.SOAPBinding interface. It provides details about the SOAP                                                                                                    |
|                             | binding used by the service when it is deployed. If the @SOAPBinding                                                                                                    |
|                             | annotation is not specified, a service is published using a wrapped doc/literal SOAP binding.                                                                                                    |
|                             | You can put the @SOAPBinding annotation on the SEI and any of the SEI's methods. When it is used on a method, setting of the method's @SOAPBinding annotation take precedence.                                                                                                    |
|                             | Table 2 on page 36 shows the properties for the @SOAPBinding annotation.                                                                                                    |

#### Table 2. @SOAPBinding Properties

| Property       | Values                   | Description                                                                                                    |
|----------------|--------------------------|----------------------------------------------------------------------------------------------------|
| style          | Style.DOCUMENT (default) | Specifies the style of the SOAP message. If ${\tt RPC}$ style is specified,                                                                                                    |
|                | Style.RPC                | each message part within the SOAP body is a parameter or return value and appears inside a wrapper element within the $soap:body$                                                                  |
|                |                          | element. The message parts within the wrapper element correspond to operation parameters and must appear in the same order as the parameters in the operation. If DOCUMENT style is specified, the |
|                |                          | contents of the SOAP body must be a valid XML document, but its form is not as tightly constrained.                                                                                                |
| use            | Use.LITERAL (default)    | Specifies how the data of the SOAP message is streamed.                                                                                                    |
|                | Use.ENCODED <sup>a</sup> |                                                                                                    |
| parameterStyle | ParameterStyle.BARE      | Specifies how the method parameters, which correspond to message parts in a WSDL contract, are placed into the SOAP message body.                                                                  |
|                | ParameterStyle.WRAPPED   | If $\ensuremath{\mathtt{BARE}}$ is specified, each parameter is placed into the message body                                                                                                    |
|                | (default)                | as a child element of the message root. If $\ensuremath{\mathtt{WRAPPED}}$ is specified, all                                                                                                    |
|                |                          | of the input parameters are wrapped into a single element on a request message and all of the output parameters are wrapped into a single element in the response message.                         |

<sup>a</sup>Use.ENCODED is not currently supported.

 $^{b}\mbox{If you set the style to <math display="inline">\mbox{\tiny RPC}$  you must use the  $\mbox{\tiny WRAPPED}$  parameter style.

# Document bare style parametersDocument bare style is the most direct mapping between Java code and the<br/>resulting XML representation of the service. When using this style, the schema<br/>types are generated directly from the input and output parameters defined in<br/>the operation's parameter list.You specify you want to use bare document\literal style by using the<br/>@SOAPBinding annotation with its style property set to style.DocuMENT,<br/>and its parameterStyle property set to ParameterStyle.BARE.To ensure that an operation does not violate the restrictions of using document<br/>style when using bare parameters, your operations must adhere to the following<br/>conditions:• The operation must have no more than one input or input/output parameter.

- If the operation has a return type other than void, it must not have any output or input/output parameters.
- If the operation has a return type of void, it must have no more than one output or input/output parameter.

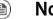

### Note

Any parameters that are placed in the SOAP header using the @WebParam annotation or the @WebResult annotation are not counted against the number of allowed parameters.

**Document wrapped parameters** Document wrapped style allows a more RPC like mapping between the Java code and the resulting XML representation of the service. When using this style, the parameters in the method's parameter list are wrapped into a single element by the binding. The disadvantage of this is that it introduces an extra-layer of indirection between the Java implementation and how the messages are placed on the wire. To specify that you want to use wrapped document\literal style use the @SOAPBinding annotation with its style property set to Style.DOCUMENT, and its parameterStyle property set to ParameterStyle.WRAPPED. You have some control over how the wrappers are generated by using the @RequestWrapper annotation and the @ResponseWrapper annotation. Example Example 5 on page 37 shows an SEI that uses document bare SOAP messages. Example 5. Specifying a Document Bare SOAP Binding with the SOAP **Binding Annotation** package org.eric.demo; import javax.jws.\*; import javax.jws.soap.\*; import javax.jws.soap.SOAPBinding.\*; @WebService(name="quoteReporter") @SOAPBinding(parameterStyle=ParameterStyle.BARE) public interface quoteReporter

•••

## **Defining Operation Properties with Annotations**

When the runtime maps your Java method definitions into XML operation definitions it provides details such as:

- · What the exchanged messages look like in XML
- · If the message can be optimized as a one way message
- · The namespaces where the messages are defined

#### The @WebMethod annotation

The @WebMethod annotation is defined by the javax.jws.WebMethod interface. It is placed on the methods in the SEI. The @WebMethod annotation provides the information that is normally represented in the wsdl:operation element describing the operation to which the method is associated.

 Table 3 on page 38 describes the properties of the @WebMethod annotation.

Table 3. @WebMethod Properties

| Property      | Description                                                                                  |  |
|---------------|----------------------------------------------------------------------------------------------|--|
| operationName | Specifies the value of the associated wsdl:operation                                         |  |
|               | element's name. The default value is the name of the                                         |  |
|               | method.                                                                                      |  |
| action        | Specifies the value of the soapAction attribute of the                                       |  |
|               | <pre>soap:operation element generated for the method. The</pre>                              |  |
|               | default value is an empty string.                                                            |  |
| exclude       | Specifies if the method should be excluded from the service interface. The default is false. |  |

# The @RequestWrapper annotation

The @RequestWrapper annotation is defined by the

javax.xml.ws.RequestWrapper interface. It is placed on the methods in the SEI. The @RequestWrapper annotation specifies the Java class implementing the wrapper bean for the method parameters of the request message starting a message exchange. It also specifies the element names, and namespaces, used by the runtime when marshalling and unmarshalling the request messages.

 Table 4 on page 39 describes the properties of the @RequestWrapper

 annotation.

Table 4. @RequestWrapper Properties

| Property        | Description                                                                                                    |  |
|-----------------|----------------------------------------------------------------------------------------------------|--|
| localName       | Specifies the local name of the wrapper element in the XML representation of the request message. The default value is either the name of the method, or the value of the @webMethod annotation's operationName property. |  |
| targetNamespace | Specifies the namespace under which the XML wrapper element is defined. The default value is the target namespace of the SEI.                                                                                             |  |
| className       | Specifies the full name of the Java class that implements the wrapper element.                                                                                                    |  |

## 🔒 Tip

Only the className property is required.

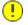

## Important

If the method is also annotated with the <code>@SOAPBinding</code> annotation, and its parameterStyle property is set to <code>ParameterStyle.BARE</code>, this annotation is ignored.

# The @ResponseWrapper annotation

The @ResponseWrapper annotation is defined by the

javax.xml.ws.ResponseWrapper interface. It is placed on the methods in

the SEI. The @ResponseWrapper specifies the Java class implementing the

wrapper bean for the method parameters in the response message in the message exchange. It also specifies the element names, and namespaces, used by the runtime when marshaling and unmarshalling the response messages.

Table 5 on page 40 describes the properties of the @ResponseWrapper annotation.

Table 5. @ResponseWrapper Properties

| Property        | Description                                                                                                    |  |
|-----------------|----------------------------------------------------------------------------------------------------|--|
| localName       | Specifies the local name of the wrapper element in the XML representation of the response message. The default value is either the name of the method with Response appended, or the value of the @WebMethod annotation's operationName property with Response appended. |  |
|                 | operationinalle property with Response appended.                                                                                                    |  |
| targetNamespace | Specifies the namespace where the XML wrapper element is defined. The default value is the target namespace of the SEI.                                                                                                    |  |
| className       | Specifies the full name of the Java class that implements the wrapper element.                                                                                                    |  |

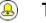

## Tip

Only the className property is required.

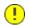

## Important

If the method is also annotated with the <code>@SOAPBinding</code> annotation and its parameterStyle property is set to <code>ParameterStyle.BARE</code>, this annotation is ignored.

#### The @WebFault annotation

The @WebFault annotation is defined by the javax.xml.ws.WebFault interface. It is placed on exceptions that are thrown by your SEI. The @WebFault annotation is used to map the Java exception to a wsdl:fault element. This information is used to marshall the exceptions into a representation that can be processed by both the service and its consumers.

Table 6 on page 41 describes the properties of the @WebFault annotation.

Table 6. @WebFault Properties

| Property        | Description                                                                                                    |  |
|-----------------|----------------------------------------------------------------------------------------------------|--|
| name            | Specifies the local name of the fault element.                                                                                |  |
| targetNamespace | Specifies the namespace under which the fault element<br>is defined. The default value is the target namespace<br>of the SEI. |  |
| faultName       | Specifies the full name of the Java class that implements the exception.                                                      |  |

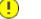

## Important

The name property is required.

The @Oneway annotation

The @oneway annotation is defined by the javax.jws.Oneway interface. It is placed on the methods in the SEI that will not require a response from the service. The @oneway annotation tells the run time that it can optimize the execution of the method by not waiting for a response and by not reserving any resources to process a response.

This annotation can only be used on methods that meet the following criteria:

- They return void
- They have no parameters that implement the Holder interface
- They do not throw any exceptions that can be passed back to a consumer

#### Example

Example 6 on page 41 shows an SEI with its methods annotated.

#### Example 6. SEI with Annotated Methods

```
package com.iona.demo;
import javax.jws.*;
import javax.xml.ws.*;
@WebService(name="quoteReporter")
public interface quoteReporter
{
    @WebMethod(operationName="getStockQuote")
```

## **Defining Parameter Properties with Annotations**

The method parameters in the SEI correspond to the wsdl:message elements and their wsdl:part elements. JAX-WS provides annotations that allow you to describe the wsdl:part elements that are generated for the method parameters.

The @WebParam annotation The @WebParam annotation is defined by the javax.jws.WebParam interface. It is placed on the parameters of the methods defined in the SEI. The @WebParam annotation allows you to specify the direction of the parameter, if the parameter will be placed in the SOAP header, and other properties of the generated wsdl:part.

Table 7 on page 42 describes the properties of the @WebParam annotation.

| Property        | Values                         | Description                                                                                                    |
|-----------------|--------------------------------|----------------------------------------------------------------------------------------------------|
| name            |                                | Specifies the name of the parameter as it appears in the generated WSDL document. For RPC bindings, this is the name of the $wsdl:part$                                                                                    |
|                 |                                | representing the parameter. For document bindings, this is the local name of the XML element representing the parameter. Per the JAX-WS specification, the default is $\arg N$ , where $N$ is replaced with the zero-based |
|                 |                                | argument index (i.e., arg0, arg1, etc.).                                                                                                    |
| targetNamespace |                                | Specifies the namespace for the parameter. It is only used with document bindings where the parameter maps to an XML element. The default is to use the service's namespace.                                               |
| mode            | Mode.IN (default) <sup>a</sup> | Specifies the direction of the parameter.                                                                                                    |
|                 | Mode.OUT                       |                                                                                                    |
|                 | Mode.INOUT                     |                                                                                                    |

#### Table 7. @WebParam Properties

| Property | Values          | Description                                                            |
|----------|-----------------|------------------------------------------------------------------------|
| header   | false (default) | Specifies if the parameter is passed as part of the SOAP header.       |
|          |                 |                                                                        |
|          | true            |                                                                        |
| partName |                 | Specifies the value of the name attribute of the wsdl:part element for |
|          |                 | the parameter. This property is used for document style SOAP bindings. |

<sup>a</sup>Any parameter that implements the Holder interface is mapped to Mode.INOUT by default.

#### The @WebResult annotation

The @WebResult annotation is defined by the javax.jws.WebResult interface. It is placed on the methods defined in the SEI. The @WebResult annotation allows you to specify the properties of the wsdl:part that is generated for the method's return value.

Table 8 on page 43 describes the properties of the <code>@WebResult</code> annotation.

| Property        | Description                                                                                                    |  |
|-----------------|----------------------------------------------------------------------------------------------------|--|
| name            | Specifies the name of the return value as it appears in the generated WSDL document. For RPC bindings, this is the name of the wsdl:part representing the return value.                    |  |
|                 | For document bindings, this is the local name of the XML element representing the return value. The default value is return.                                                               |  |
| targetNamespace | Specifies the namespace for the return value. It is only<br>used with document bindings where the return value map<br>to an XML element. The default is to use the service's<br>namespace. |  |
| header          | Specifies if the return value is passed as part of the SOAP header.                                                                                                    |  |
| partName        | Specifies the value of the ${\tt name}$ attribute of the ${\tt wsdl:part}$                                                                                                    |  |
|                 | element for the return value. This property is used for document style SOAP bindings.                                                                                                    |  |

Table 8. @WebResult Properties

Example

Example 7 on page 44 shows an SEI that is fully annotated.

#### Example 7. Fully Annotated SEI

```
package com.iona.demo;
import javax.jws.*;
import javax.xml.ws.*;
import javax.jws.soap.*;
import javax.jws.soap.SOAPBinding.*;
import javax.jws.WebParam.*;
@WebService(targetNamespace="http://demo.iona.com",
            name="quoteReporter")
@SOAPBinding(style=Style.RPC, use=Use.LITERAL)
public interface quoteReporter
  @WebMethod(operationName="getStockQuote")
  @RequestWrapper(targetNamespace="http://demo.iona.com/types",
                  className="java.lang.String")
  @ResponseWrapper(targetNamespace="http://demo.iona.com/types",
                   className="org.eric.demo.Quote")
  @WebResult(targetNamespace="http://demo.iona.com/types",
             name="updatedQuote")
  public Quote getQuote(
                        @WebParam(targetNamespace="http://demo.iona.com/types",
                                  name="stockTicker",
                                  mode=Mode.IN)
                        String ticker
  );
```

# **Generating WSDL**

| Using the command line tool | Once your code is annotated, you can generate a WSDL contract for your service using the <b>artix java2ws</b> command's -wsdl flag. For a detailed listing  |  |
|-----------------------------|----------------------------------------------------------------------------------------------------|--|
|                             | of options for the <b>artix java2ws</b> command see artix java2ws in the Artix® ESB Command Reference.                                                      |  |
| Using Ant                   | To call the WSDL generator from Ant use the <b>java</b> task to execute the org.apache.cxf.tools.java2ws.JavaToWS <b>class and pass</b> -wsdl <b>as one</b> |  |
|                             | of its arguments. Example 8 on page 45 shows a sample Ant target that calls the WSDL generator.                                                             |  |

#### Example 8. Calling the WSDL Generator from Ant

```
<project name="java2ws" basedir=".">
   <property name="fsf.home" location ="/usr/myapps/fsf-trunk"/>
   <property name="build.classes.dir" location ="${basedir}/build/classes"/>
  <path id="fsf.classpath">
     <pathelement location="${build.classes.dir}"/>
     <fileset dir="${fsf.home}/lib">
        <include name="*.jar"/>
     </fileset>
  </path>
  <target name="WSDLGen">
     <java classname="org.apache.cxf.tools.java2ws.JavaToWS" fork="true">
        <arg value="-wsdl"/>
        <arg value="service.Greeter"/>
        <classpath>
           <path refid="fsf.classpath"/>
        </classpath>
     </java>
  </target>
</project>
```

Important

You must set the Java task's fork to true.

#### Example

Example 9 on page 46 shows the WSDL contract that is generated for the SEI shown in Example 7 on page 44.

#### Example 9. Generated WSDL from an SEI

```
<?xml version="1.0" encoding="UTF-8"?>
<wsdl:definitions targetNamespace="http://demo.eric.org/"</pre>
          xmlns:tns="http://demo.eric.org/"
   xmlns:ns1=""
   xmlns:xsd="http://www.w3.org/2001/XMLSchema"
   xmlns:ns2="http://demo.eric.org/types"
   xmlns:soap="http://schemas.xmlsoap.org/wsdl/soap/"
   xmlns:wsdl="http://schemas.xmlsoap.org/wsdl/">
  <wsdl:types>
   <xsd:schema>
     <xs:complexType name="quote">
       <xs:sequence>
          <xs:element name="ID" type="xs:string" minOccurs="0"/>
         <xs:element name="time" type="xs:string" minOccurs="0"/>
         <xs:element name="val" type="xs:float"/>
       </xs:sequence>
     </xs:complexType>
   </xsd:schema>
 </wsdl:types>
 <wsdl:message name="getStockQuote">
   <wsdl:part name="stockTicker" type="xsd:string">
   </wsdl:part>
 </wsdl:message>
 <wsdl:message name="getStockQuoteResponse">
   <wsdl:part name="updatedQuote" type="tns:quote">
   </wsdl:part>
  </wsdl:message>
 <wsdl:portType name="quoteReporter">
   <wsdl:operation name="getStockQuote">
     <wsdl:input name="getQuote" message="tns:getStockQuote">
   </wsdl:input>
     <wsdl:output name="getQuoteResponse" message="tns:getStockQuoteResponse">
   </wsdl:output>
   </wsdl:operation>
  </wsdl:portType>
  <wsdl:binding name="quoteReporterBinding" type="tns:quoteReporter">
   <soap:binding style="rpc" transport="http://schemas.xmlsoap.org/soap/http" />
   <wsdl:operation name="getStockQuote">
     <soap:operation style="rpc" />
     <wsdl:input name="getOuote">
       <soap:body use="literal" />
     </wsdl:input>
     <wsdl:output name="getQuoteResponse">
       <soap:body use="literal"/>
     </wsdl:output>
   </wsdl:operation>
  </wsdl:binding>
```

```
<wsdl:service name="quoteReporterService">
        <wsdl:port name="quoteReporterPort" binding="tns:quoteReporterBinding">
            <soap:address location="http://localhost:9000/quoteReporterService" />
            </wsdl:port>
        </wsdl:service>
        </wsdl:definitions>
```

# Developing a Consumer Without a WSDL Contract

You do not need a WSDL contract to develop a service consumer. You can create a service consumer from an annotated SEI. Along with the SEI you need to know the address at which the endpoint exposing the service is published, the QName of the service element that defines the endpoint exposing the service, and the QName of the port element defining the endpoint on which your consumer makes requests. This information can be specified in the SEI's annotations or provided separately.

| Creating a Service Object                  | 50 |
|--------------------------------------------|----|
| Adding a Port to a Service                 |    |
| Getting a Proxy for an Endpoint            |    |
| Implementing the Consumer's Business Logic | 56 |

To create a consumer without a WSDL contract you must do the following:

- Create a service object for the service on which the consumer will invoke operations.
- 2. Add a port to the Service object.
- Get a proxy for the service using the Service object's getPort() method.
- 4. Implement the consumer's business logic.

# **Creating a Service Object**

#### Overview

The javax.xml.ws.Service class represents the wsdl:service element

which contains the definition of all of the endpoints that expose a service. As such, it provides methods that allow you to get endpoints, defined by wsdl:port elements, that are proxies for making remote invocations on a service.

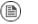

### Note

The service class provides the abstractions that allow the client code to work with Java types as opposed to working with XML documents.

#### The create() methods

The service class has two static create() methods that can be used to create a new Service object. As shown in Example 10 on page 50, both of the create() methods take the QName of the wsdl:service element the service object will represent, and one takes a URI specifying the location of the WSDL contract.

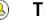

### Tip

All services publish their WSDL contracts. For SOAP/HTTP services the URI is usually the URI for the service appended with ?wsdl.

#### Example 10. Service create() Methods

public static Service create(URL wsdlLocation, OName serviceName) throws WebServiceException; public static Service create (QName serviceName) throws WebServiceException;

The value of the *serviceName* parameter is a QName. The value of its

namespace part is the target namespace of the service. The service's target namespace is specified in the targetNamespace property of the @WebService annotation. The value of the QName's local part is the value of wsdl:service

element's name attribute. You can determine this value in one of the following ways:

- 1. It is specified in the serviceName property of the <code>@WebService</code> annotation.
- 2. You append Service to the value of the name property of the @WebService annotation.
- 3. You append Service to the name of the SEI.

#### Example

Example 11 on page 51 shows code for creating a Service object for the SEI shown in Example 7 on page 44.

#### Example 11. Creating a service Object

The code in Example 11 on page 51 does the following:

- Builds the QName for the service using the targetNamespace property and the name property of the @WebService annotation.
- O Calls the single parameter create() method to create a new Service object.

## Note

Using the single parameter create() frees you from having any dependencies on accessing a WSDL contract.

# Adding a Port to a Service

The endpoint information for a service is defined in a wsdl:port element, and the Service object creates a proxy instance for each of the endpoints defined in a WSDL contract, if one is specified. If you do not specify a WSDL contract when you create your Service object, the Service object has no information about the endpoints that implement your service, and therefore cannot create any proxy instances. In this case, you must provide the Service object with the information needed to represent a wsdl:port element using the addPort() method.

#### The addPort() method

The service class defines an addPort() method, shown in Example 12 on page 52, that is used in cases where there is no WSDL contract available to the consumer implementation. The addPort() method allows you to give a Service object the information, which is typically stored in a wsdl:port element, necessary to create a proxy for a service implementation.

#### Example 12. The addPort() Method

The value of the *portName* is a QName. The value of its namespace part is the target namespace of the service. The service's target namespace is specified in the targetNamespace property of the <code>QWebService</code> annotation. The value of the QName's local part is the value of <code>wsdl:port</code> element's name attribute. You can determine this value in one of the following ways:

- 1. Specify it in the portName property of the <code>@WebService</code> annotation.
- 2. Append Port to the value of the name property of the @WebService annotation.
- 3. Append Port to the name of the SEI.

The value of the *bindingId* parameter is a string that uniquely identifies the

type of binding used by the endpoint. For a SOAP binding you use the standard SOAP namespace: http://schemas.xmlsoap.org/soap/. If the endpoint is not using a SOAP binding, the value of the *bindingId* parameter is determined by the binding developer.

The value of the *endpointAddress* parameter is the address where the

endpoint is published. For a SOAP/HTTP endpoint, the address is an HTTP address. Transports other than HTTP use different address schemes.

#### Example

Example 13 on page 53 shows code for adding a port to the Service object created in Example 11 on page 51.

Example 13. Adding a Port to a service Object

```
package com.fusesource.demo;
import javax.xml.namespace.QName;
import javax.xml.ws.Service;
public class Client
public static void main(String args[])
 {
    . . .
0
     QName portName = new QName("http://demo.fusesource.com", "stockQuoteReporterPort");
ø
     s.addPort(portName,
6)
                "http://schemas.xmlsoap.org/soap/",
0
                "http://localhost:9000/StockQuote");
    . . .
  }
```

The code in Example 13 on page 53 does the following:

- **0** Creates the QName for the *portName* parameter.
- Ocalls the addPort() method.
- Specifies that the endpoint uses a SOAP binding.
- Specifies the address where the endpoint is published.

## Getting a Proxy for an Endpoint

A service proxy is an object that provides all of the methods exposed by a remote service and handles all of the details required to make the remote invocations. The Service object provides service proxies for all of the

endpoints it is aware of through the getPort() method. Once you have a

service proxy, you can invoke its methods. The proxy forwards the invocation to the remote service endpoint using the connection details specified in the service's contract.

The getPort() method

The getPort() method, shown in Example 14 on page 54, returns a service proxy for the specified endpoint. The returned proxy is of the same class as the SEI.

#### Example 14. The getPort() Method

The value of the *portName* parameter is a QName that identifies the wsdl:port element that defines the endpoint for which the proxy is created. The value of the *serviceEndpointInterface* parameter is the fully qualified name of the SEI.

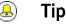

When you are working without a WSDL contract the value of the *portName* parameter is typically the same as the value used for the *portName* parameter when calling addPort().

#### Example

Example 15 on page 54 shows code for getting a service proxy for the endpoint added in Example 13 on page 53.

#### Example 15. Getting a Service Proxy

package com.fusesource.demo; import javax.xml.namespace.QName; import javax.xml.ws.Service;

```
public class Client
{
  public static void main(String args[])
  {
    ...
    quoteReporter proxy = s.getPort(portName, quoteReporter.class);
    ...
  }
}
```

# Implementing the Consumer's Business Logic

#### Overview

Once you instantiate a service proxy for a remote endpoint, you can invoke its methods as if it were a local object. The calls block until the remote method completes.

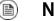

#### Note

If a method is annotated with the <code>@OneWay</code> annotation, the call returns immediately.

#### Example

Example 16 on page 56 shows a consumer for the service defined in Example 7 on page 44.

#### Example 16. Consumer Implemented without a WSDL Contract

```
package com.fusesource.demo;
import java.io.File;
import java.net.URL;
import javax.xml.namespace.QName;
import javax.xml.ws.Service;
public class Client
public static void main(String args[])
  {
   QName serviceName = new QName("http://demo.eric.org", "stockQuoteReporter");
O Service s = Service.create(serviceName);
    QName portName = new QName("http://demo.eric.org", "stockQuoteReporterPort");
🛛 s.addPort(portName, "http://schemas.xmlsoap.org/soap/", "http://localhost:9000/EricStock
Quote");
   quoteReporter proxy = s.getPort(portName, quoteReporter.class);
6)
Quote quote = proxy.getQuote("ALPHA");
    System.out.println("Stock "+quote.getID()+" is worth "+quote.getVal()+" as of
"+quote.getTime());
  }
}
```

The code in Example 16 on page 56 does the following:

- Creates a Service object.
- Adds an endpoint definition to the Service object.
- Gets a service proxy from the Service object.
- Invokes an operation on the service proxy.

# Part II. Starting from a WSDL Contract

The recommended way to develop service-oriented applications is to start from a WSDL contract. The WSDL contract provides an implementation neutral way of defining the operations a service exposes and the data that is exchanged with the service. Artix ESB provides tools to generate JAX-WS annotated starting point code from a WSDL contract. The code generators create all of the classes needed to implement any abstract data types defined in the contract. This approach simplifies the development of widely distributed applications.

| A Starting Point WSDL Contract             | . 63 |
|--------------------------------------------|------|
| Top-Down Service Development               |      |
| Generating the Starting Point Code         |      |
| Implementing the Service Provider          |      |
| Developing a Consumer From a WSDL Contract | . 73 |
| Generating the Stub Code                   | . 74 |
| Implementing a Consumer                    |      |

# **A Starting Point WSDL Contract**

Example 17 on page 63 shows the HelloWorld WSDL contract. This contract defines a single interface, Greeter, in the wsdl:portType element. The contract also defines the endpoint which will implement the service in the wsdl:port element.

#### Example 17. HelloWorld WSDL Contract

```
<?xml version="1.0" encoding=";UTF-8"?>
<wsdl:definitions name="HelloWorld"
                  targetNamespace="http://apache.org/hello world soap http"
                  xmlns="http://schemas.xmlsoap.org/wsdl/"
                  xmlns:soap="http://schemas.xmlsoap.org/wsdl/soap/"
                  xmlns:tns="http://apache.org/hello world soap http"
                  xmlns:x1="http://apache.org/hello world soap http/types"
                  xmlns:wsdl="http://schemas.xmlsoap.org/wsdl/"
                  xmlns:xsd="http://www.w3.org/2001/XMLSchema">
 <wsdl:types>
    <schema targetNamespace="http://apache.org/hello world soap http/types"</pre>
            xmlns="http://www.w3.org/2001/XMLSchema"
            elementFormDefault="qualified"><element name="sayHi">
      <element name="sayHi">
        <complexType>
          <sequence>
            <element name="requestType" type="string"/>
          </sequence>
        </complexType>
     </element>
      <element name="sayHiResponse">
        <complexType>
          <sequence>
            <element name="responseType" type="string"/>
          </sequence>
        </complexType>
      </element>
      <element name="greetMe">
        <complexType>
         <sequence>
            <element name="requestType" type="string"/>
          </sequence>
        </complexType>
      </element>
      <element name="greetMeResponse">
        <complexType>
          <sequence>
```

```
<element name="responseType" type="string"/>
        </sequence>
      </complexType>
    </element>
    <element name="greetMeOneWay">
      <complexType>
        <sequence>
          <element name="requestType" type="string"/>
        </sequence>
      </complexType>
    </element>
    <element name="pingMe">
      <complexType/>
    </element>
    <element name="pingMeResponse">
     <complexType/>
    </element>
    <element name="faultDetail">
      <complexType>
        <sequence>
          <element name="minor" type="short"/>
          <element name="major" type="short"/>
        </sequence>
      </complexType>
    </element>
  </schema>
</wsdl:types>
<wsdl:message name="sayHiRequest">
  <wsdl:part element="x1:sayHi" name="in"/>
</wsdl:message>
<wsdl:message name="sayHiResponse">
  <wsdl:part element="x1:sayHiResponse" name="out"/>
</wsdl:message>
<wsdl:message name="greetMeRequest">
  <wsdl:part element="x1:greetMe" name="in"/>
</wsdl:message>
<wsdl:message name="greetMeResponse">
  <wsdl:part element="x1:greetMeResponse" name="out"/>
</wsdl:message>
<wsdl:message name="greetMeOneWayReguest">
  <wsdl:part element="x1:greetMeOneWay" name="in"/>
</wsdl:message>
<wsdl:message name="pingMeRequest">
  <wsdl:part name="in" element="x1:pingMe"/>
</wsdl:message>
<wsdl:message name="pingMeResponse">
  <wsdl:part name="out" element="x1:pingMeResponse"/>
</wsdl:message>
```

```
<wsdl:message name="pingMeFault">
    <wsdl:part name="faultDetail" element="x1:faultDetail"/>
 </wsdl:message>
 <wsdl:portType name="Greeter">
    <wsdl:operation name="sayHi">
     <wsdl:input message="tns:sayHiRequest" name="sayHiRequest"/>
     <wsdl:output message="tns:sayHiResponse" name="sayHiResponse"/>
   </wsdl:operation>
0
     <wsdl:operation name="greetMe">
     <wsdl:input message="tns:greetMeRequest" name="greetMeRequest"/>
     <wsdl:output message="tns:greetMeResponse" name="greetMeResponse"/>
   </wsdl:operation>
0
     <wsdl:operation name="greetMeOneWay">
     <wsdl:input message="tns:greetMeOneWayRequest" name="greetMeOneWayRequest"/>
   </wsdl:operation>
0
    <wsdl:operation name="pingMe">
     <wsdl:input name="pingMeRequest" message="tns:pingMeRequest"/>
     <wsdl:output name="pingMeResponse" message="tns:pingMeResponse"/>
     <wsdl:fault name="pingMeFault" message="tns:pingMeFault"/>
   </wsdl:operation>
 </wsdl:portType>
 <wsdl:binding name="Greeter SOAPBinding" type="tns:Greeter">
 </wsdl:binding>
 <wsdl:service name="SOAPService">
   <wsdl:port binding="tns:Greeter SOAPBinding" name="SoapPort">
     <soap:address location="http://localhost:9000/SoapContext/SoapPort"/>
   </wsdl:port>
 </wsdl:service>
</wsdl:definitions>
```

The Greeter interface defined in Example 17 on page 63 defines the following operations:

- sayHi Has a single output parameter, of xsd:string.
- greetMe Has an input parameter, of xsd:string, and an output parameter, of xsd:string.
- greetMeOneWay Has a single input parameter, of xsd:string. Because this operation has no output parameters, it is optimized to be a oneway invocation (that is, the consumer does not wait for a response from the server).

• pingMe — Has no input parameters and no output parameters, but it can raise a fault exception.

# **Top-Down Service Development**

In the top-down method of developing a service provider you start from a WSDL document that defines the operations and methods the service provider will implement. Using the WSDL document, you generate starting point code for the service provider. Adding the business logic to the generated code is done using normal Java programming APIs.

| Generating the Starting Point Code | 68 |
|------------------------------------|----|
| Implementing the Service Provider  | 71 |

Once you have a WSDL document, the process for developing a JAX-WS service provider is as follows:

- 1. Generate starting point code.
- 2. Implement the service provider's operations.
- 3. Publish the implemented service.

# **Generating the Starting Point Code**

JAX-WS specifies a detailed mapping from a service defined in WSDL to the Java classes that will implement that service as a service provider. The logical interface, defined by the wsdl:portType element, is mapped to a service

endpoint interface (SEI). Any complex types defined in the WSDL are mapped into Java classes following the mapping defined by the Java Architecture for XML Binding (JAXB) specification. The endpoint defined by the wsdl:service

element is also generated into a Java class that is used by consumers to access service providers implementing the service.

The **artix wsdl2java** command automates the generation of this code. It also provides options for generating starting point code for your implementation, along with an Ant based makefile to build the application. **artix wsdl2java** provides a number of arguments for controlling the generated code.

**Running the code generator** You can generate the code needed to develop your service provider using the following command:

artix wsdl2java -ant -impl -server -d outputDir myService.wsdl

This command does the following:

- The -ant argument generates an Ant makefile, called build.xml, for your application.
- The -impl argument generates a shell implementation class for each wsdl:portType element in the WSDL contract.
- The -server argument generates a simple main() to run your service provider as a stand alone application.
- The -d *outputDir* argument directs **artix wsdl2java** to write the generated code to a directory called *outputDir*.
- *myService.wsdl* is the WSDL contract from which code is generated.

For a complete list of the arguments for **artix wsdl2java** see artix wsdl2java in the *Artix*® *ESB* Command Reference.

Generating code from Ant

If you are using Apache Ant as your build system, you can call the code generator using Ant's **java** task as shown in Example 18 on page 69.

#### Example 18. Generating Service Starting Point Code from Ant

```
<project name="myProject" basedir=".">
 <property name="fsf.home" location ="InstallDir"/>
   <path id="fsf.classpath">
    <fileset dir="${fsf.home}/lib">
        <include name="*.jar"/>
     </fileset>
  </path>
 <target name="ServiceGen">
   <java classname="org.apache.cxf.tools.wsdlto.WSDLToJava" fork="true">
     <arg value="-ant"/>
     <arg value="-impl"/>
     <arg value="-server"/>
     <arg value="-d"/>
     <arg value="outputDir"/>
     <arg value="myService.wsdl"/>
     <classpath>
       <path refid="fsf.classpath"/>
     </classpath>
   </java>
    . . .
 </target>
  . . .
</project>
```

The command line options are passed to the code generator using the task's arg element. Arguments that require two strings, such as -d, must be split into two arg elements.

#### Generated code

 Table
 9 on page
 70 describes the files generated for creating a service provider.

| File                            | Description                                                                                                    |
|---------------------------------|----------------------------------------------------------------------------------------------------|
| portTypeName.java               | The SEI. This file contains the interface your service provider implements. You should not edit this file.                                                          |
| <i>serviceName</i> .java        | The endpoint. This file contains the Java class consumers use to make requests on the service.                                                                      |
| <i>portTypeName</i> Impl.java   | The skeleton implementation class. Modify this file to build your service provider.                                                                                 |
| <i>portTypeName</i> Server.java | A basic server mainline that allows you to deploy your service provider as a stand alone process. For more information see <i>Publishing a Service</i> on page 117. |

| Table 9. | Generated | Classes for a | Service Provider |
|----------|-----------|---------------|------------------|
|----------|-----------|---------------|------------------|

In addition, **artix wsdl2java** will generate Java classes for all of the types defined in the WSDL contract.

#### Generated packages

The generated code is placed into packages based on the namespaces used in the WSDL contract. The classes generated to support the service (based on the wsdl:portType element, the wsdl:service element, and the

wsdl:port element) are placed in a package based on the target namespace

of the WSDL contract. The classes generated to implement the types defined in the  $\tt types$  element of the contract are placed in a package based on the

targetNamespace attribute of the types element.

The mapping algorithm is as follows:

- 1. The leading http://or urn:// are stripped off the namespace.
- 2. If the first string in the namespace is a valid Internet domain, for example it ends in .com or .gov, then the leading www. is stripped off the string, and the two remaining components are flipped.
- 3. If the final string in the namespace ends with a file extension of the pattern .xxx or .xx, then the extension is stripped.
- 4. The remaining strings in the namespace are appended to the resulting string and separated by dots.
- 5. All letters are made lowercase.

# **Implementing the Service Provider**

Generating the implementation code

You generate the implementation class used to build your service provider with **artix wsdl2java**'s -impl flag.

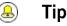

If your service's contract includes any custom types defined in XML Schema, you must ensure that the classes for the types are generated and available.

For more information on using **artix wsdl2java** see artix wsdl2java in the *Artix*® *ESB Command Reference*.

Generated code

The implementation code consists of two files:

- *portTypeName*.java The service interface(SEI) for the service.
- portTypeNameImpl.java The class you will use to implement the operations defined by the service.

Implement the operation's logic

To provide the business logic for your service's operations complete the stub methods in *portTypeNameImpl.java*. You usually use standard Java to

implement the business logic. If your service uses custom XML Schema types, you must use the generated classes for each type to manipulate them. There are also some Artix ESB specific APIs that can be used to access some advanced features.

Example

For example, an implementation class for the service defined in Example 17 on page 63 may look like Example 19 on page 71. Only the code portions highlighted in bold must be inserted by the programmer.

#### Example 19. Implementation of the Greeter Service

```
public class GreeterImpl implements Greeter {
    public String greetMe(String me) {
       System.out.println("Executing operation greetMe");
       System.out.println("Message received: " + me + "\n");
       return "Hello " + me;
    }
    public void greetMeOneWay(String me) {
       System.out.println("Executing operation greetMeOneWay\n");
       System.out.println("Hello there " + me);
    }
    public String sayHi() {
       System.out.println("Executing operation sayHi\n");
       return "Bonjour";
    }
    public void pingMe() throws PingMeFault {
       FaultDetail faultDetail = new FaultDetail();
       faultDetail.setMajor((short)2);
       faultDetail.setMinor((short)1);
       System.out.println("Executing operation pingMe, throwing PingMeFault exception\n");
      throw new PingMeFault("PingMeFault raised by server", faultDetail);
    }
```

# **Developing a Consumer From a WSDL Contract**

One way method of creating a consumer is to start from a WSDL contract. The contract defines the operations, messages, and transport details of the service on which a consumer makes requests. The starting point code for the consumer is generated from the WSDL contract. The functionality required by the consumer is added to the generated code.

| Generating the Stub Code | . 74 |
|--------------------------|------|
| Implementing a Consumer  | . 77 |

## **Generating the Stub Code**

| Overview                     | The <b>artix wsdl2java</b> tool generates the stub code from the WSDL contract.<br>The stub code provides the supporting code that is required to invoke<br>operations on the remote service.                                                                                                    |
|------------------------------|----------------------------------------------------------------------------------------------------|
|                              | For consumers, the <b>artix wsdl2java</b> tool generates the following types of code:                                                                                                    |
|                              | <ul> <li>Stub code — Supporting files for implementing a consumer.</li> </ul>                                                                                                    |
|                              | <ul> <li>Starting point code — Sample code that connects to the remote service<br/>and invokes every operation on the remote service.</li> </ul>                                                                                                    |
|                              | • Ant build file — A build.xml file intended for use with the Ant build utility. It has targets for building and for running the sample consumer.                                                                                                    |
| Generating the consumer code | To generate consumer code use the <b>artix wsdl2java</b> tool. Enter the following command at a command-line prompt:                                                                                                    |
|                              | artix wsdl2java -ant -client -d <i>outputDir</i> hello_world.wsdl                                                                                                    |
|                              | Where <i>outputDir</i> is the location of a directory where the generated files are placed and hello_world.wsdl is a file containing the contract shown in Example 17 on page 63. The -ant option generates an ant build.xml file, for use with the ant build utility. The -client option generates starting point code for the consumer's main () method. |
|                              |                                                                                                    |
|                              | For a complete list of the arguments available for the <b>artix wsdl2java</b> tool see artix wsdl2java in the <i>Artix</i> ® <i>ESB Command Reference</i> .                                                                                                    |
| Generating code from Ant     | If you are using Apache Ant as your build system, you can call the code generator using Ant's <b>java</b> task, as shown in Example 20 on page 74.                                                                                                    |

#### Example 20. Generating Service Starting Point Code from Ant

```
<project name="myProject" basedir=".">
<property name="fsf.home" location ="InstallDir"/>
<path id="fsf.classpath">
<fileset dir="${fsf.home}/lib">
<include name="*.jar"/>
```

```
</fileset>
  </path>
 <target name="ServiceGen">
   <java classname="org.apache.cxf.tools.wsdlto.WSDLToJava" fork="true">
     <arg value="-ant"/>
     <arg value="-client"/>
     <arg value="-d"/>
     <arg value="outputDir"/>
     <arg value="myService.wsdl"/>
     <classpath>
       <path refid="fsf.classpath"/>
     </classpath>
   </java>
    . . .
 </target>
  . . .
</project>
```

The command line options are passed to the code generator using the task's arg element. Arguments that require two strings, such as -d, must be split into two arg elements.

#### Generated code

The preceding command generates the following Java packages:

- org.apache.hello\_world\_soap\_http This package is generated from the http://apache.org/hello\_world\_soap\_http target namespace. All of the WSDL entities defined in this namespace (for example, the Greeter port type and the SOAPService service) map to Java classes this Java package.
- org.apache.hello\_world\_soap\_http.types This package is

generated from the http://apache.org/hello\_world\_soap\_http/types target namespace. All of the XML types defined in this namespace (that is, everything defined in the <code>wsdl:types</code> element of the HelloWorld contract)

map to Java classes in this Java package.

The stub files generated by the **artix wsdl2java** tool fall into the following categories:

• Classes representing WSDL entities in the org.apache.hello\_world\_soap\_http package. The following classes are generated to represent WSDL entities:

- Greeter A Java interface that represents the Greeter wsdl:portType element. In JAX-WS terminology, this Java interface is the service endpoint interface (SEI).
- SOAPService A Java service class (extending javax.xml.ws.Service) that represents the SOAPService wsdl:service element.
- PingMeFault A Java exception class (extending java.lang.Exception) that represents the pingMeFault wsdl:fault element.
- Classes representing XML types in the org.objectweb.hello\_world\_soap\_http.types package. In the

HelloWorld example, the only generated types are the various wrappers for the request and reply messages. Some of these data types are useful for the asynchronous invocation model.

### **Implementing a Consumer**

| Overview                | To implement a consumer when starting from a WSDL contract, you must use the following stubs:                                                                  |
|-------------------------|----------------------------------------------------------------------------------------------------|
|                         | Service class                                                                                                    |
|                         | • SEI                                                                                                    |
|                         | Using these stubs, the consumer code instantiates a service proxy to make requests on the remote service. It also implements the consumer's business logic.    |
| Generated service class | Example 21 on page 77 shows the typical outline of a generated service class, <i>ServiceName_Service</i> <sup>1</sup> , which extends the javax.xml.ws.Service |
|                         | base class.                                                                                                    |

#### Example 21. Outline of a Generated Service Class

The *ServiceName* class in Example 21 on page 77 defines the following methods:

• *ServiceName*(URL wsdlLocation, QName serviceName) — Constructs a service object based on the data in the wsdl:service element with the

 $<sup>^1\</sup>mathsf{lf}$  the <code>name</code> attribute of the <code>wsdl:service</code> element ends in <code>Service</code> the <code>\_Service</code> is not used.

| QName ServiceName service in the WSDL contract that is obtainable from wsdlLocation.                                                                                                    |
|----------------------------------------------------------------------------------------------------|
| • <i>ServiceName()</i> — The default constructor. It constructs a service object based on the service name and the WSDL contract that were provided at the time the stub code was generated (for example, when running the <b>artix wsdl2java</b> tool). Using this constructor presupposes that the WSDL contract remains available at a specified location. |
| • $get_{PortName}()$ — Returns a proxy for the endpoint defined by the                                                                                                    |
| wsdl:port element with the name attribute equal to <i>PortName</i> . A getter                                                                                                    |
| method is generated for every wsdl:port element defined by the                                                                                                    |
| ServiceName service. A wsdl:service element that contains multiple                                                                                                    |
| endpoint definitions results in a generated service class with multiple get <i>PortName()</i> methods.                                                                                                    |
| For every interface defined in the original WSDL contract, you can generate<br>a corresponding SEI. A service endpoint interface is the Java mapping of a<br>wsdl:portType element. Each operation defined in the original<br>wsdl:portType element maps to a corresponding method in the SEI. The                                                            |
| operation's parameters are mapped as follows:                                                                                                    |
| 1. The input parameters are mapped to method arguments.                                                                                                    |
| 2. The first output parameter is mapped to a return value.                                                                                                    |
| 3. If there is more than one output parameter, the second and subsequent output parameters map to method arguments (moreover, the values of these arguments must be passed using Holder types).                                                                                                    |
| For example, Example 22 on page 78 shows the Greeter SEI, which is generated from the wsdl:portType element defined in                                                                                                    |
| Example 17 on page 63. For simplicity, Example 22 on page 78 omits the standard JAXB and JAX-WS annotations.                                                                                                    |
| Example 22. The Greeter Service Endpoint Interface                                                                                                    |
| <pre>package org.apache.hello_world_soap_http;</pre>                                                                                                    |
| <br>public interface Greeter<br>{                                                                                                    |

```
public String sayHi();
public String greetMe(String requestType);
public void greetMeOneWay(String requestType);
public void pingMe() throws PingMeFault;
```

#### **Consumer main function**

Example 23 on page 79 shows the code that implements the HelloWorld consumer. The consumer connects to the SoapPort port on the SOAPService service and then proceeds to invoke each of the operations supported by the Greeter port type.

#### Example 23. Consumer Implementation Code

```
package demo.hw.client;
import java.io.File;
import java.net.URL;
import javax.xml.namespace.QName;
import org.apache.hello world soap http.Greeter;
import org.apache.hello world soap http.PingMeFault;
import org.apache.hello world soap http.SOAPService;
public final class Client {
 private static final QName SERVICE NAME =
  new QName("http://apache.org/hello world soap http",
            "SOAPService");
  private Client()
  {
  }
 public static void main(String args[]) throws Exception
0 if (args.length == 0)
    {
      System.out.println("please specify wsdl");
      System.exit(1);
    }
Ø URL wsdluRL;
   File wsdlFile = new File(args[0]);
   if (wsdlFile.exists())
    {
     wsdlURL = wsdlFile.toURL();
    }
    else
```

```
{
      wsdlURL = new URL(args[0]);
    }
   System.out.println(wsdlURL);
SOAPService ss = new SOAPService(wsdlurL, SERVICE NAME);

Greeter port = ss.getSoapPort();

   String resp;
6 System.out.println("Invoking sayHi...");
   resp = port.sayHi();
   System.out.println("Server responded with: " + resp);
   System.out.println();
   System.out.println("Invoking greetMe...");
   resp = port.greetMe(System.getProperty("user.name"));
   System.out.println("Server responded with: " + resp);
   System.out.println();
   System.out.println("Invoking greetMeOneWay...");
   port.greetMeOneWay(System.getProperty("user.name"));
   System.out.println("No response from server as method is OneWay");
   System.out.println();
6 try {
      System.out.println("Invoking pingMe, expecting exception...");
     port.pingMe();
    } catch (PingMeFault ex) {
     System.out.println("Expected exception: PingMeFault has occurred.");
      System.out.println(ex.toString());
   }
   System.exit(0);
  }
```

The Client.main() method from Example 23 on page 79 proceeds as follows:

- Provided that the Artix ESB runtime classes are on your classpath, the runtime is implicitly initialized. There is no need to call a special function to initialize Artix ESB.
- The consumer expects a single string argument that gives the location of the WSDL contract for HelloWorld. The WSDL contract's location is stored in wsdluRL.
- You create a service object using the constructor that requires the WSDL contract's location and service name.

- Call the appropriate getPortName() method to obtain an instance of the required port. In this case, the SOAPService service supports only the SoapPort port, which implements the Greeter service endpoint interface.
- The consumer invokes each of the methods supported by the Greeter service endpoint interface.
- In the case of the pingMe() method, the example code shows how to catch the PingMeFault fault exception.

# Part III. Developing RESTful Services

RESTful services take the concepts of lose coupling and coarse grained interfaces one step farther than standard Web services. Built using the REST architectural style, they rely solely on the four HTTP verbs to access the operations provided by a service. Artix ESB provides a robust mechanism for building RESTful services using straightforward Java classes and annotations.

| Introduction to RESTful Services | . 87 |
|----------------------------------|------|
| Using Automatic REST Mappings    | . 91 |
| Using Java REST Annotations      |      |
| Publishing a RESTful Service     |      |
|                                  |      |

# **Introduction to RESTful Services**

Representational State Transfer (REST) is a software architecture style that centers around the transmission of data over HTTP, using only the four basic HTTP verbs. It also eschews the use of any additional wrappers such as a SOAP envelope and the use of any state data.

| ~   |       |
|-----|-------|
| Ove | rview |
| Ov. |       |

| Overview              | Representational State Transfer (REST) is an architectural style first described<br>in a doctoral dissertation by a researcher named Roy Fielding. In REST, servers<br>expose resources using a URI, and clients access these resources using the<br>four HTTP verbs. As clients receive representations of a resource they are<br>placed in a state. When they access a new resource, typically by following a<br>link, they change, or transition, their state. In order to work, REST assumes<br>that resources are capable of being represented using a pervasive standard<br>grammar. |
|-----------------------|----------------------------------------------------------------------------------------------------|
|                       | The World Wide Web is the most ubiquitous example of a system designed<br>on REST principles. Web browsers act as clients accessing resources hosted<br>on Web servers. The resources are represented using HTML or XML grammars<br>that all Web browsers can consume. The browsers can also easily follow the<br>links to new resources.                                                                                                    |
|                       | The advantages of REST style systems is that they are highly scalable and highly flexible. Because the resources are accessed and manipulated using the four HTTP verbs, the resources are exposed using a URI, and the resources are represented using standard grammars, clients are not as affected by changes to the servers. Also, REST style systems can take full advantage of the scalability features of HTTP such as caching and proxies.                                                                                                    |
| Basic REST principles | RESTful architectures adhere to the following basic principles:                                                                                                    |
|                       | Application state and functionality are divided into resources.                                                                                                    |
|                       | <ul> <li>Resources are addressable using standard URIs that can be used as<br/>hypermedia links.</li> </ul>                                                                                                    |
|                       | All resources use only the four HTTP verbs.                                                                                                    |
|                       | • DELETE                                                                                                    |
|                       | • GET                                                                                                    |

- PUT
- All resources provide information using the MIME types supported by HTTP.
- The protocol is stateless.
- The protocol is cacheable.
- The protocol is layered.

| Resources           | <i>Resources</i> are central to REST. A resource is a source of information that can be addressed using a URI. In the early days of the Web, resources were largely static documents. In the modern Web, a resource can be any source of information. For example a Web service can be a resource if it can be accessed using a URI.                                                                   |
|---------------------|----------------------------------------------------------------------------------------------------|
|                     | RESTful endpoints exchange <i>representations</i> of the resources they address.<br>A representation is a document containing the data provided by the resource.<br>For example, the method of a Web service that provides access to a customer<br>record wourld be a resource, the copy of the customer record exchanged<br>between the service and the consumer is a representation of the resource. |
| REST best practices | When designing RESTful services it is helpful to keep in mind the following:                                                                                                    |
|                     | Provide a distinct URI for each resource you wish to expose.                                                                                                    |
|                     | For example, if you are building a system that deals with driving records,<br>each record should have a unique URI. If the system also provides<br>information on parking violations and speeding fines, each type of resource<br>should also have a unique base. For example, speeding fines could be<br>accessed through /speeding/driverID and parking violations could be                          |
|                     | accessed through /parking/driverID.                                                                                                    |
|                     | Use nouns in your URIs.                                                                                                    |
|                     | Using nouns highlights the fact that resources are things and not actions.<br>URIs such as /ordering imply an actions, whereas /orders implies a<br>thing.                                                                                                    |
|                     | • Methods that map to GET should not change any data.                                                                                                    |
|                     | Use links in your responses.                                                                                                    |

Putting links to other resources in your responses makes it easier for clients to follow a chain of data. For example, if your service returns a collection of resources, it would be easier for a client to access each of the individual resources using the provided links. If links are not included, a client needs to have additional logic to follow the chain to a specific node.

• Make your service stateless.

Requiring the client or the service to maintain state information forces a tight coupling between the two. Tight couplings make upgrading and migrating more difficult. Maintaining state can also make recovery from communication errors more difficult.

## Wrapped mode vs. unwrapped mode

RESTful services can only send or receive one XML element. To enable the mapping of methods that use more than one parameter, Artix ESB can use *wrapped mode*. In wrapped mode, Artix ESB wraps the parameters with a root element derived from the operation name. For example, the operation Car findCar(String make, String model) could not be mapped to an XML POST request like the one shown in Example 24 on page 89.

### Example 24. Invalid REST Request

```
<name>Dodge</name>
<model>Daytona</company>
```

Example 24 on page 89 is invalid because it has two root XML elements, which is not allowed. Instead, the parameters would have to be wrapped with the operation name to make the POST valid. The resulting request is shown

in Example 25 on page 89.

Example 25. Wrapped REST Request

```
<findCar>
<make>Dodge</make>
<model>Daytona</model>
</findCar>
```

By default, Artix ESB uses unwrapped mode, because, for cases where operations use a single parameter, it creates prettier XML. Using unwrapped mode, however, requires that you constrain your service interfaces to sending and receiving single elements. If your operation needs to take multiple parameters, you must combine them in an object. With the findCar()

example above, you would want to create a FindCar class that holds the make and model data.

## Implementing REST with Artix ESB

Artix ESB uses an HTTP binding to map Java interfaces into RESTful services. There are two ways to map the methods of the Java interface into resources:

- Convention based mapping (see *Using Automatic REST Mappings* on page 91)
- Java REST annotations (see Using Java REST Annotations on page 95)

# **Using Automatic REST Mappings**

To simplify the creation of RESTful services, Artix ESB can automatically map a Java service to a RESTful interface. The mapping requires that the Java service is defined as a CRUD based class.

#### Overview

To simplify the creation of RESTful service endpoints, Artix ESB can map the methods of a CRUD (Create, Read, Update, and Destroy) based Java bean class to URIs automatically. The mapping looks for keywords in the method names of the bean, such as get, add, update, or remove, and maps them onto HTTP verbs. It then uses the remainder of the method name to create a URI by pluralizing the field name and appending it to the base URI at which the endpoint is published.

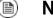

#### Note

For more information about publishing RESTful endpoints, see *Publishing a RESTful Service* on page 99.

#### Typical CRUD class

Example 26 on page 91 shows a CRUD based class for updating a catalog of widgets.

#### Example 26. Widget Catalog CRUD Class

```
import javax.jws.WebService;
@WebService
public interface WidgetCatalog
{
   Collection<Widget> getWidgets();
   Widget getWidget(long id);
   void addWidget(Widget widget);
   void updateWidget(Widget widget);
   void removeWidget(String type, long num);
   void deleteWidget(Widget widget);
```

### Important

You must use the <code>@webService</code> annotation on any class or interface that you wish to expose as a RESTful endpoint.

The class has six operations that are mapped to a URI/verb pair:

- getWidgets() is mapped to a GET at *baseURI*/widgets.
- getWidget() is mapped to a GET at *baseURI*/widgets/*id*.
- addWidget() is mapped to a POST at *baseURI*/widgets.
- updateWidget() is mapped to a PUT at *baseURI*/widgets.
- removeWidget() is mapped to a DELETE at *baseURI*/widgets/*type*/num.
- deleteWidget() is mapped to a DELETE at *baseURI*/widgets.

#### Mapping to GET

When Artix ESB sees a method name in the form of getResource(), it maps the method to a GET. The URI is generated by appending the plural form of *Resource* to the base URI at which the endpoint is published. If *Resource* is already plural, it is not pluralized. For example, getCustomer() is mapped to a GET on /customers. The method getCustomers() would result in the same mapping.

Any method parameters are appended to the URI. For example, getWidget(long id) is mapped to /widgets/id and getCar(String make, String model) would be mapped to /cars/make/model. A call to getCar(plymouth, roadrunner) would be executed by a GET to /cars/plymouth/roadrunner. •

### Important

Artix ESB only supports get methods that use XML primitives in their parameter list.

Mapping to POST Methods of the form addResource() or createResource() are mapped to POST. The URI is generated by pluralizing *Resource*. For example createCar (Car car) would be mapped to a POST at /cars. Mapping to PUT Methods of the form updateResource() are mapped to PUT. The URI is generated by pluralizing *Resource* and appending any parameters except the resource to be updated. For example updateHitter (long number, long rotation, Hitter hitter) would be mapped to a PUT at /hitters/number/rotation. Important Artix ESB only supports get methods that use XML primitives in their parameter list. Mapping to DELETE Methods of the form deleteResource() or removeResource() are mapped to DELETE. The URI is generated by pluralizing *Resource* and appending any parameters. For example removeCar (String make, long num) would be mapped to a DELETE at /cars/make/num. (!) Important

Artix ESB only supports get methods that use XML primitives in their parameter list.

## **Using Java REST Annotations**

Artix ESB recognizes a set of annotations that allow you to dictate the mappings of Java operations to a RESTful interface.

| Overview                 | While the convention-based REST mappings provide an easy way to create<br>a service that maintains a collection of data, or looks like it does, it does not<br>provide the flexibility to create a full range of RESTful services that require<br>operations whose names don't fit into the CRUD format. Artix ESB provides<br>a collection of annotations that allows you to define the mapping of an<br>operation to an HTTP verb/URI combination. The REST annotations allow<br>you to specify which verb to use for an operation and to specify a template<br>for creating a URI for the exposed resource. |
|--------------------------|----------------------------------------------------------------------------------------------------|
| Specifying the HTTP verb | Artix ESB uses four annotations for specifying the HTTP verb that will be used for a method:                                                                                                    |
|                          | • org.codehaus.jra.Delete specifies that the method maps to a DELETE.                                                                                                    |
|                          | • org.codehaus.jra.Get specifies that the method maps to a GET.                                                                                                    |
|                          | • org.codehaus.jra.Post specifies that the method maps to a POST.                                                                                                    |
|                          | • org.codehaus.jra.Put specifies that the method maps to a PUT.                                                                                                    |
|                          | When you map your methods to HTTP verbs, you must ensure that the mapping makes sense. For example, if you map a method that is intended to submit a purchase order, you would map it to a PUT or a POST. Mapping                                                                                                    |
|                          | it to a GET or a DELETE would result in unpredictable behavior.                                                                                                    |
| Specifying the URI       | You specify the URI of the resource using the org.codehaus.jra.HttpResource annotation. HttpResource has one required attribute, <i>location</i> , that specifies the location of the resource in relationship to the base URI specified when publishing the service (see                                                                                                    |
|                          | <i>Publishing a RESTful Service</i> on page 99. For example, if you specify carts as the location of the resource and the base URI is                                                                                                    |
|                          | as the location of the resource and the base ON 15                                                                                                    |

http://myexample.iona.org, the full URI for the resource will be http://myexample.iona.org/carts.

#### Using URI templates

In addition to specifying hard coded resource locations, Artix ESB provides a facility for creating URIs on the fly using either the method's parameters or a field from the JAXB bean in the parameter list. When providing a value for the HttpResource annotation's *location* parameter you provide a URI

template using the syntax in Example 27 on page 96.

#### Example 27. URI Template Syntax

@HttpResource(location="resourceName/{param1}/../{paramN}")

*resourceName* can be any valid string, and forms the base of the location. Each *param* is the name of either a method parameter or a field in the JAXB bean in the parameter list. To create the URI, Artix ESB replaces *param* with the value of the associated parameter. For example, if you have the method shown in Example 28 on page 96 and wanted to access the record at id 42, you would perform a GET at http://myexample.iona.com/records/42.

Example 28. Using a URI Template

```
@Get
@HttpResource(location="\records\{id}")
Record fetchRecord(long id);
```

### •

### Important

Artix ESB only supports XML primitives in URI templates.

#### Example

If you wanted to implement a system for ordering widgets out of the catalog defined by Example 26 on page 91 you may use an SEI like the one shown in Example 29 on page 96.

#### Example 29. SEI for a Widget Ordering Service

```
@WebService
public interface WidgetOrdering
{
    void placeOrder(WidgetOrder order);
    OrderStatus checkOrder(long orderNum);
    void changeOrder(WidgetOrder order, long orderNum);
```

```
void cancelOrder(long orderNum);
```

WidgetOrdering does not match any of the naming conventions outlined in *Using Automatic REST Mappings* on page 91 so the RESTful binding cannot automatically map the methods to verb/URI combinations. You will need to provide the mappings using the Java REST annotations. To do this, you need to consider what each method in the interface does and how it correlates to one of the HTTP verbs:

- placeOrder() creates a new order on the system. Resource creation correlates with POST.
- checkOrder() looks up an order's status and returns it to the user. Returning resources correlates with GET.
- changeOrder() updates an order that has already been placed. Updating an existing record correlates with PUT.
- cancelorder() removes an order from the system. Removing a resource correlates with DELETE.

For the URI, you would use a resource name that hinted at the purpose of the resource. For this example, the resource name used is orders because

it is assumed that the base URI at which the endpoint is published provides information about what is being ordered. For the methods that use <code>orderNum</code>

to identify a particular order, URI templating is used to append the value of the parameter to the end of the URI.

Example 30 on page 97 shows WidgetOrdering with the required annotations.

#### Example 30. WidgetOrdering with REST Annotations

```
import org.codehause.jra.*;
@WebService
public interface WidgetOrdering
{
  @Post
  @HttpResource(location="\orders")
  void placeOrder(WidgetOrder order);
```

```
@Get
@HttpResource(location="\orders\{orderNum}")
OrderStatus checkOrder(long orderNum);
@Put
@HttpResource(location="\orders\{orderNum}")
void changeOrder(WidgetOrder order, long orderNum);
@Delete
@HttpResource(location="\orders\{orderNum}")
void cancelOrder(long orderNum);
```

To check the status of order number 236, you would perform a  $\ensuremath{\mathtt{GET}}$  at

baseURI/orders/236.

# Publishing a RESTful Service

The Artix ESB APIs provide a simple means of publishing a RESTful service using the JaxWasServiceFactoryBean.

| Overview  | You publish RESTful services using the JaxWsServerFactoryBean object.<br>Using the JaxWsServerFactoryBean object, you specify the base URI for<br>the resources implemented by the service and whether the resources use<br>wrapped messages. You can then create a Server object to start listening<br>for requests to access the service's resources. |
|-----------|----------------------------------------------------------------------------------------------------|
| Procedure | To publish your RESTful service, do the following:                                                                                                    |
|           | 1. Create a new JaxWsServerFactoryBean.                                                                                                    |
|           | <ol> <li>Set the server factory's service class to the class of your RESTful service's<br/>SEI using the factory's setServiceClass() method as shown in<br/>Example 31 on page 99.</li> </ol>                                                                                                    |
|           | Example 31. Setting a Server Factory's Service Class                                                                                                    |
|           | <pre>// Service factory sf obtained previously sf.setServiceClass(widgetService.class);</pre>                                                                                                    |
|           | <ol> <li>If you want to use wrapped mode, set the factory's wrapped property to<br/>true using the setWrapped() method as shown in<br/>Example 32 on page 99.</li> </ol>                                                                                                    |
|           | Example 32. Setting Wrapped Mode                                                                                                    |
|           | <pre>sf.getServiceFactory().setWrapped(true);</pre>                                                                                                    |
|           | Note                                                                                                    |
|           | For more information about using wrapped mode or unwrapped                                                                                                    |

mode, see Wrapped mode vs. unwrapped mode on page 89.

4. Set the server factory's binding to the REST binding using the setBindingId() method.

The REST binding is selected using the constant HttpBindingFactory.HTTP\_BINDING\_ID as shown in Example 33 on page 100.

Example 33. Selecting the REST Binding

```
// Server factory sf obtained previously
sf.setBindingId(HttpBindingFactory.HTTP_BINDING_ID);
```

5. Set the base URI for the service's resources using the setAddress() method as shown in Example 34 on page 100.

#### Example 34. Setting the Base URI

sf.setAddress("http://localhost:9000");

6. Set server factory's service invoker to an instance of your service's implementation class as shown in Example 35 on page 100.

Example 35. Setting the Service Invoker

```
widgetService service = new widgetServiceImpl();
sf.getServiceFactory().setInvoker(new BeanInvoker(ser
vice));
```

Create a new Server object from the server factory using the factory's create() method.

#### Example

Example 36 on page 100 shows the code for publishing a RESTful service at http://jfu:9000. All of the resources implemented by the service will use the published URI as the base address.

Example 36. Publishing the WidgetCatalog Service as a RESTful Endpoint

```
JaxWsServerFactoryBean sf = new JaxWsServerFactoryBean();
sf.setServiceClass(WidgetCatalog.class);
sf.setBindingId(HttpBindingFactory.HTTP_BINDING_ID);
sf.setAddress("http://jfu:9000");
widgetService service = new WidgetCatalogImpl();
sf.setServiceFactory.setInvoker(new BeanInvoker(service));
```

Server svr = sf.create();

If you used Example 36 on page 100 to publish the service defined by Example 26 on page 91, you would:

- Retrieve a list of all widgets in the catalog using a GET at http://jfu:9000/widgets.
- Retrieve information about widget 34 using a GET at http://jfu:9000/widgets/34.
- Modify a widget using a PUT at http://jfu:9000/widgets with an XML document describing the widget to modify.
- Delete 15 round widgets from the catalog using a DELETE at http://jfu:9000/widgets/round/15.

# Part IV. Common Development Tasks

Aside from basic service provider and consumer implementation, there are a number of tasks that developers will commonly need to perform.

| Finding WSDL at Runtime                          | 107 |
|--------------------------------------------------|-----|
| Instantiating a Proxy by Injection               | 108 |
| Using a JAX-WS Catalog                           | 111 |
| Using a ServiceContractResolver Object           | 113 |
| Publishing a Service                             | 117 |
| APIs Used to Publish a Service                   | 118 |
| Publishing a Service in a Plain Java Application | 121 |
| Publishing a Service in an OSGi Container        | 124 |
| Generic Fault Handling                           | 127 |
| Runtime Faults                                   | 128 |
| Protocol Faults                                  | 129 |

# Finding WSDL at Runtime

Hard coding the location of WSDL documents into an application is not scalable. In real deployment environments, you will want to allow the WSDL document's location be resolved at runtime. Artix ESB provides a number of tools to make this possible.

| Instantiating a Proxy by Injection     | 8 |
|----------------------------------------|---|
| Using a JAX-WS Catalog                 | 1 |
| Using a ServiceContractResolver Object |   |

When developing consumers using the JAX-WS APIs you are must provide a hard coded path to the WSDL document that defines your service. While this is OK in a small environment, using hard coded paths does not translate to enterprise deployments.

To address this issue, Artix ESB provides three mechanisms for removing the requirement of using hard coded paths:

- inject a configured proxy object
- a JAX-WS catalog
- the ServiceContractResolver interface

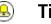

### Tip

Injecting the proxy into your implementation code is generally the best option.

## Instantiating a Proxy by Injection

|           | Artix ESB's use of the Spring Framework allows you to avoid the hassle of<br>using the JAX-WS APIs to create service proxies. It allows you to define a<br>client endpoint in a configuration file and then inject a proxy directly into the<br>implementation code. When the runtime instantiates the implementation<br>object, it will also instantiate a proxy for the external service based on the<br>configuration. The implementation is handed a reference to the instantiated<br>proxy. |                                                                                                    |
|-----------|----------------------------------------------------------------------------------------------------|----------------------------------------------------------------------------------------------------|
| Overview  |                                                                                                    |                                                                                                    |
|           | Because the proxy is instantiated using information in the configuration file,<br>the WSDL location does not need to be hard coded. It can be changed at<br>deployment time. You can also specify that the runtime should search the<br>application's classpath for the WSDL.                                                                                                    |                                                                                                    |
| Procedure | To inject a proxy for an external service into a service provider's implementation do the following:                                                                                                    |                                                                                                    |
|           | 1. Deploy the required WSDL documents in a well known location that all parts of the application can access.                                                                                                    |                                                                                                    |
|           |                                                                                                    | Тір                                                                                                    |
|           |                                                                                                    | If you are deploying the application as a WAR file, it is recommended that you place all of the WSDL documents and XML Schema documents in the WEB-INF/wsdl folder of the WAR.  |
|           |                                                                                                    | Тір                                                                                                    |
|           |                                                                                                    | If you are deploying the application as a JAR file, it is recommended that you place all of the WSDL documents and XML Schema documents in the META-INF/wsdl folder of the JAR. |

2. Configure a JAX-WS client endpoint for the proxy that is being injected.

3. Inject the proxy into your service provide using the <code>@Resource</code> annotation.

**Configuring the proxy** You configure a JAX-WS client endpoint using the jaxws:client element in you application's configuration file. This tells the runtime to instantiate a org.apache.cxf.jaxws.JaxWsClientProxy object with the specified properties. This object is the proxy that will be injected into the service provider.

At a minimum you need to provide values for the following attributes:

- id—Specifies the ID used to identify the client to be injected.
- serviceClass—Specifies the SEI of the service on which the proxy makes requests.

Example 37 on page 109 shows the configuration for a JAX-WS client endpoint.

Example 37. Configuration for a Proxy to be Injected into a Service Implementation

</beans>

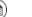

### Note

In Example 37 on page 109 the wsdlLocation attribute instructs the runtime to load the WSDL from the classpath. If books.wsdl in on the classpath, the runtime will be able to find it.

For more information on configuring a JAX-WS client see Configuring Consumer Endpoints in the Artix® ESB Deployment Guide.

Coding the provider implementation

You inject the configured proxy into a service implementation as a resource using the <code>@Resource</code> as shown in Example 38 on page 110.

#### Example 38. Injecting a Proxy into a Service Implementation

```
package demo.hw.server;
import org.apache.hello_world_soap_http.Greeter;
@javax.jws.WebService(portName = "SoapPort", serviceName =
"SOAPService", targetNamespace = "ht
tp://apache.org/hello_world_soap_http", endpointInterface =
"org.apache.hello_world_soap_http.Greeter")
public class StoreImpl implements Store {
@Resource(name="bookClient")
private BookService proxy;
}
```

The annotation's name property corresponds to the value of the JAX-WS client's id attribute. The configured proxy is injected into the BookService

object declared immediately after the annotation. You can use this object to make invocations on the proxy's external service.

# Using a JAX-WS Catalog

| Overview            | The JAX-WS specification mandates the all implementations support:                                                                                                    |  |  |  |
|---------------------|----------------------------------------------------------------------------------------------------|--|--|--|
|                     | support for a standard catalog facility to be used when<br>resolving any Web service document that is part of the<br>description of a Web service, specifically WSDL and XML<br>Schema documents. |  |  |  |
|                     | This catalog facility uses the XML catalog facility specified by OASIS. All of the JAX-WS APIs and annotation that take a WSDL URI use the catalog to resolve the WSDL document's location.       |  |  |  |
|                     | This means that you can provide an XML catalog file that rewrites the locations of your WSDL documents to suite specific deployment environments.                                                 |  |  |  |
| Writing the catalog | JAX-WS catalogs are standard XML catalogs as defined by the OASIS XML Catalogs $1.1^1$ specification. They allow you to specify mapping:                                                          |  |  |  |
|                     | <ul> <li>a document's public identifier and/or a system identifier to a URI.</li> </ul>                                                                                                    |  |  |  |
|                     | the URI of a resource to another URI.                                                                                                    |  |  |  |
|                     | Table 10 on page 111 lists some common elements used for WSDL location                                                                                                    |  |  |  |

Table 10. Common JAX-WS Catalog Elements

| Element    | Description                                                                                                    |
|------------|----------------------------------------------------------------------------------------------------|
| uri        | Maps a URI to an alternate URI.                                                                                                    |
| rewriteURI | Rewrites the beginning of a URI. For example, this element allows you to map all URIs that start with http://cxf.apache.org to URIs that start with classpath:. |
| uriSuffix  | Maps a URI to an alternate URI based on the suffix of the original URI. For example you could map all URIs that end in foo.xsd to classpath:foo.xsd.            |

resolution.

#### Packaging the catalog

The JAX-WS specification mandates that the catalog used to resolve WSDL and XML Schema documents is assembled using all available resources named

 $<sup>^{1}\</sup> http://www.oasis-open.org/committees/download.php/14041/xml-catalogs.html$ 

META-INF/jax-ws-catalog.xml. If your application is packaged into a single JAR, or WAR, you can place the catalog into a single file.

If your application is packaged as multiple JARs, you can split the catalog into a number of files. Each catalog file could be modularized to only deal with WSDLs accessed by the code in the specific JARs.

### Using a ServiceContractResolver Object

| Overview                           | The most involved mechanism for resolving WSDL document locations at runtime is to implement your own custom contract resolver. This requires that you provide an implementation of the Artix ESB specific ServiceContractResolver interface. You also need to register your custom resolver with the bus.                 |
|------------------------------------|----------------------------------------------------------------------------------------------------|
|                                    | Once properly registered, the custom contract resolver will be used to resolve the location of any required WSDL and schema documents.                                                                                                    |
| Implementing the contract resolver | A contract resolver is an implementation of the<br>org.apache.cxf.endpoint.ServiceContractResolver interface. As<br>shown in Example 39 on page 113, this interface has a single method,<br>getContractLocation(), that needs to be implemented.<br>getContractLocation() takes the QName of a service and returns the URI |
|                                    | for the service's WSDL contract.                                                                                                    |

#### Example 39. ServiceContractResolver Interface

```
public interface ServiceContractResolver
{
```

```
URI getContractLocation(QName qname);
```

The logic used to resolve the WSDL contract's location is application specific. You can add logic that to resolve contract locations from a UDDI registry, a database, a custom location on a file system, or any other mechanism you choose.

Registering the contract resolver programmatically

Before the Artix ESB runtime will use your contract resolver, you must register it with a contract resolver registry. Contract resolver registries implement the org.apache.cxf.endpoint.ServiceContractResolverRegistry

interface. However, you do not need to implement your own registry. Artix ESB provides a default implementation in the

org.apache.cxf.endpoint.ServiceContractResolverRegistryImpl
class.

To register a contract resolver with the default registry you do the following:

- 1. Get a reference to the default bus object.
- Get the service contract registry from the bus using the bus' getExtension() method.
- 3. Create an instance of your contract resolver.
- 4. Register your contract resolver with the registry using the registry's register () method.

Example 40 on page 114 shows the code for registering a contract resolver with the default registry.

#### Example 40. Registering a Contract Resolver

```
BusFactory bf=BusFactory.newInstance(); 
Bus bus=bf.createBus();
ServiceContractResolverRegistry registry = bus.getExtension(ServiceContractResolverRegistry);
JarServiceContractResolver resolver = new JarServiceContractResolver();
```

registry.register(resolver); 4

The code in Example 40 on page 114 does the following:

- Gets a bus instance.
- Ø Gets the bus' contract resolver registry.
- **8** Creates an instance of a contract resolver.
- Registers the contract resolver with the registry.

Registering a contract resolver using configuration You can also implement a contract resolver so that it can be added to a client through configuration. The contract resolver is implemented in such a way that when the runtime reads the configuration and instantiates the resolver, the resolver registers itself. Because the runtime handles the initialization, you can decide at runtime if a client needs to use the contract resolver.

To implement a contract resolver so that it can be added to a client through configuration do the following:

1. Add an init() method to your contract resolver implementation.

- 2. Add logic to your init() method that registers the contract resolver with the contract resolver registry as shown in Example 40 on page 114.
- 3. Decorate the init() method with the @PostConstruct annotation.

Example 41 on page 115 shows a contract resolver implementation that can be added to a client using configuration.

Example 41. Service Contract Resolver that can be Registered Using Configuration

```
import javax.annotation.PostConstruct;
import javax.annotation.Resource;
import javax.xml.namespace.QName;
import org.apache.cxf.Bus;
import org.apache.cxf.BusFactory;
public class UddiResolver implements ServiceContractResolver
  private Bus bus;
  . . .
  @PostConstruct
 public void init()
  {
    BusFactory bf=BusFactory.newInstance();
   Bus bus=bf.createBus();
   if (null != bus)
    {
      ServiceContractResolverRegistry resolverRegistry = bus.getExtension(ServiceContract
ResolverRegistry.class);
     if (resolverRegistry != null)
      {
       resolverRegistry.register(this);
    }
  }
 public URI getContractLocation(QName serviceName)
  {
    . . .
  }
```

To register the contract resolver with a client you need to add a bean element to the client's configuration. The bean element's class attribute is the name of the class implementing the contract resolver.

Example 42 on page 116 shows a bean for adding a configuration resolver implemented by the org.apache.cxf.demos.myContractResolver class.

#### Example 42. Bean Configuring a Contract Resolver

#### **Contract resolution order**

When a new proxy is created, the runtime uses the contract registry resolver to locate the remote service's WSDL contract. The contract resolver registry calls each contract resolver's getContractLocation() method in the order

in which the resolvers were registered. It returns the first URI returned from one of the registered contract resolvers.

If you registered a contract resolver that attempted to resolve the WSDL contract at a well known shared file system, it would be the only contract resolver used. However, if you subsequently registered a contract resolver that resolved WSDL locations using a UDDI registry, the registry could use both resolvers to locate a service's WSDL contract. The registry would first attempt to locate the contract using the shared file system contract resolver. If that contract resolver failed, the registry would then attempt to locate it using the UDDI contract resolver.

# **Publishing a Service**

When you want to deploy a JAX-WS service as a standalone Java application or in an OSGi container without Spring-DM, you must to implement the code that publishes the service provider.

| APIs Used to Publish a Service                   | 118 |
|--------------------------------------------------|-----|
| Publishing a Service in a Plain Java Application | 121 |
| Publishing a Service in an OSGi Container        | 124 |

Artix ESB provides a number of ways to publish a service as a service provider. How you publish a service depends on the deployment environment you are using. Many of the containers supported by Artix ESB do not require writing logic for publishing endpoints. There are two exceptions:

- · deploying a server as a standalone Java application
- · deploying a server into an OSGi container without Spring-DM

For detailed information in deploying applications into the supported containers see Artix® ESB Deployment Guide.

# **APIs Used to Publish a Service**

| Overview                          | The javax.xml.ws.Enddpoint class does the work of publishing a JAX-WS service provider. To publishing an endpoint do the following:                                                                                                    |  |  |  |  |
|-----------------------------------|----------------------------------------------------------------------------------------------------|--|--|--|--|
|                                   | 1. Create an Endpoint object for your service provider.                                                                                                    |  |  |  |  |
|                                   | 2. Publish the endpoint.                                                                                                    |  |  |  |  |
|                                   | 3. Stop the endpoint when application shuts down.                                                                                                    |  |  |  |  |
|                                   | The Endpoint class provides methods for creating and publishing servi providers. It also provides a method that can create and publish a servi provider in a single method call.                                                                                                    |  |  |  |  |
| Instantiating an service provider | A service provider is instantiated using an Endpoint object. You instantiate                                                                                                    |  |  |  |  |
|                                   | an Endpoint object for your service provider using one of the following methods:                                                                                                    |  |  |  |  |
|                                   | <ul> <li>static Endpoint create(Object implementor);</li> </ul>                                                                                                    |  |  |  |  |
|                                   | This create() method returns an Endpoint for the specified service implementation. The Endpoint object is created using the information provided by the implementation class' javax.xml.ws.BindingType annotation, if it is present. If the annotation is not present, the Endpoint uses a default SOAP 1.1/HTTP binding. |  |  |  |  |
|                                   | <ul> <li>static Endpoint create(URI bindingID,<br/>Object implementor);</li> </ul>                                                                                                    |  |  |  |  |
|                                   | This create() method returns an Endpoint object for the specified                                                                                                    |  |  |  |  |
|                                   | implementation object using the specified binding. This method overrides the binding information provided by the <code>javax.xml.ws.BindingType</code>                                                                                                    |  |  |  |  |
|                                   | annotation, if it is present. If the <i>bindingID</i> cannot be resolved, or it is                                                                                                    |  |  |  |  |
|                                   | null, the binding specified in the <code>javax.xml.ws.BindingType</code> is used                                                                                                    |  |  |  |  |
|                                   | to create the Endpoint. If neither the <i>bindingID</i> or the                                                                                                    |  |  |  |  |
|                                   | javax.xml.ws.BindingType can be used, the Endpoint is created using a default SOAP 1.1/HTTP binding.                                                                                                    |  |  |  |  |

```
    static Endpoint publish(String address,
    Object implementor);
```

The publish() method creates an Endpoint object for the specified implementation, and publishes it. The binding used for the Endpoint object is determined by the URL scheme of the provided *address*. The list of bindings available to the implementation are scanned for a binding that supports the URL scheme. If one is found the Endpoint object is created and published. If one is not found, the method fails.

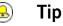

# Using publish() is the same as invoking one of the create() methods, and then invoking the publish() method used in publish to an address.

### •

### Important

The implementation object passed to any of the Endpoint creation methods must either be an instance of a class annotated with javax.jws.WebService and meeting the requirements for being an SEI implementation or it must be an instance of a class annotated with javax.xml.ws.WebServiceProvider and implementing the Provider interface.

#### Publishing a service provider

You can publish a service provider using either of the following Endpoint methods:

void publish(String address);

This  ${\tt publish}\left( \right)$  method publishes the service provider at the address specified.

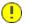

### Important

The *address*'s URL scheme must be compatible with one of the service provider's bindings.

void publish(Object serverContext);

This publish() method publishes the service provider based on the

information provided in the specified server context. The server context must define an address for the endpoint, and the context must also be compatible with one of the service provider's available bindings.

Stopping a published service provider

When the service provider is no longer needed you should stop it using its stop() method. The stop() method, shown in Example 43 on page 120, shuts down the endpoint and cleans up any resources it is using.

#### Example 43. Method for Stopping a Published Endpoint

void stop();

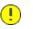

### Important

Once the endpoint is stopped it cannot be republished.

### Publishing a Service in a Plain Java Application

| Overview                     | When you want to deploy your application as a plain java application you need to implement the logic for publishing your endpoints in the application's main() method. Artix ESB provides you two options for writing your application's main() method. |  |  |
|------------------------------|----------------------------------------------------------------------------------------------------|--|--|
|                              | • use the main() method generated by the artix wsdl2java tool                                                                                                    |  |  |
|                              | • write a custom $main()$ method that publishes the endpoints                                                                                                    |  |  |
|                              |                                                                                                    |  |  |
| Generating a Server Mainline | The artix wsdl2java tool's -server flag makes the tool generate a simple                                                                                                    |  |  |
|                              | server mainline. The generated server mainline, as shown in Example 44 on page 121, publishes one service provider for each port element in the specified WSDL contract.                                                                                |  |  |
|                              | For more information see artix wsdl2java in the Artix® ESB Command Reference.                                                                                                    |  |  |
|                              | Example 44 on page 121 shows a generated server mainline.                                                                                                    |  |  |

### Example 44. Generated Server Mainline

```
package org.apache.hello world soap http;
import javax.xml.ws.Endpoint;
public class GreeterServer {
   protected GreeterServer() throws Exception {
       System.out.println("Starting Server");
0
         Object implementor = new GreeterImpl();
0
         String address = "http://localhost:9000/SoapContext/SoapPort";
0
         Endpoint.publish(address, implementor);
    }
   public static void main(String args[]) throws Exception {
        new GreeterServer();
       System.out.println("Server ready...");
       Thread.sleep(5 * 60 * 1000);
        System.out.println("Server exiting");
```

| System.exit(0);<br>}<br>} |                                                                                                    |  |  |
|---------------------------|----------------------------------------------------------------------------------------------------|--|--|
|                           | The code in Example 44 on page 121 does the following:                                                                                                    |  |  |
|                           | • Instantiates a copy of the service implementation object.                                                                                                    |  |  |
|                           | Creates the address for the endpoint based on the contents of the<br>address child of the wsdl:port element in the endpoint's contract.                                               |  |  |
|                           | Publishes the endpoint.                                                                                                    |  |  |
| Writing a Server Mainline | If you used the Java first development model or you do not want to use the generated server mainline you can write your own. To write your server mainline you must do the following: |  |  |
|                           | 1. Instantiate an javax.xml.ws.Endpoint object for the service provider.                                                                                                    |  |  |
|                           | 2. Create an optional server context to use when publishing the service provider.                                                                                                    |  |  |
|                           | 3. Publish the service provider using one of the publish() methods.                                                                                                    |  |  |
|                           | 4. Stop the service provider when the application is ready to exit.                                                                                                    |  |  |
|                           | Example 45 on page 122 shows the code for publishing a service provider                                                                                                    |  |  |

#### Example 45. Custom Server Mainline

```
package org.apache.hello_world_soap_http;
import javax.xml.ws.Endpoint;
public class GreeterServer
{
  protected GreeterServer() throws Exception
  {
    }
    public static void main(String args[]) throws Exception
    {
      GreeterImpl impl = new GreeterImpl();
      Endpoint endpt.create(impl);
      endpt.publish("http://localhost:9000/SoapContext/SoapPort");
      boolean done = false;
```

```
while(!done)
{
    ...
}
endpt.stop();
    System.exit(0);
}
```

The code in Example 45 on page 122 does the following:

- Instantiates a copy of the service's implementation object.
- Creates an unpublished Endpoint for the service implementation.
- Publishes the service provider at http://localhost:9000/SoapContext/SoapPort.
- Loops until the server should be shutdown.
- Stops the published endpoint.

# Publishing a Service in an OSGi Container

| Overview                       | When you develop an application that will be deployed into an OSGi container, you need to coordinate the publishing and stopping of your endpoints with the life-cycle of the bundle in which it is packaged. You want your endpoints published when the bundle is started and you want the endpoints stopped when the bundle is stopped. |  |  |  |  |
|--------------------------------|----------------------------------------------------------------------------------------------------|--|--|--|--|
|                                | You tie your endpoints life-cycle to the bundle's life-cycle by implementing<br>an OSGi bundle activator. A bundle activator is used by the OSGi container<br>to create the resource for a bundle when it is started. The container also uses<br>the bundle activator to clean up the bundles resources when it is stopped.               |  |  |  |  |
| The bundle activator interface | You create a bundle activator for your application by implementing the org.osgi.framework.BundleActivator interface. The BundleActivator interface, shown in Example 46 on page 124, it has two methods that need to be implemented.                                                                                                    |  |  |  |  |
|                                | Example 46. Bundle Activator Interface                                                                                                    |  |  |  |  |
|                                | <pre>interface BundleActivator {     public void start(BundleContext context)     throws java.lang.Exception;     public void stop(BundleContext context)     throws java.lang.Exception; }</pre>                                                                                                    |  |  |  |  |
|                                | The start() method is called by the container when it starts the bundle.                                                                                                    |  |  |  |  |
|                                | This is where you instantiate and publish the endpoints.                                                                                                    |  |  |  |  |
|                                | The $stop()$ method is called by the container when it stops the bundle. This is where you would stop the endpoints.                                                                                                    |  |  |  |  |
| Implementing the start method  | The bundle activator's start method is where you publish your endpoints. To publish your endpoints the start method must do the following:                                                                                                    |  |  |  |  |
|                                | 1. Instantiate an javax.xml.ws.Endpoint object for the service provider.                                                                                                    |  |  |  |  |
|                                | 2. Create an optional server context to use when publishing the service provider.                                                                                                    |  |  |  |  |

3. Publish the service provider using one of the publish() methods.

Example 47 on page 125 shows code for publishing a service provider.

Example 47. Bundle Activator Start Method for Publishing an Endpoint

```
package com.widgetvendor.osgi;
import javax.xml.ws.Endpoint;
import org.osgi.framework.BundleActivator;
import org.osgi.framework.BundleContext;
public class widgetActivator implements BundleActivator
  private Endpoint endpt;
  . . .
 public void start(BundleContext context)
0
     WidgetOrderImpl impl = new WidgetOrderImpl();
0
     endpt = Endpoint.create(impl);
     endpt.publish("http://localhost:9000/SoapContext/SoapPort");
6)
  }
  . . .
```

The code in Example 47 on page 125 does the following:

- Instantiates a copy of the service's implementation object.
- **2** Creates an unpublished Endpoint for the service implementation.
- Publish the service provider at http://localhost:9000/SoapContext/SoapPort.

Implementing the stop method

The bundle activator's stop method is where you clean up the resources used by your application. Its implementation should include logic for stopping all of the endpoint's published by the application.

Example 48 on page 125 shows a stop method for stopping a published endpoint.

#### Example 48. Bundle Activator Stop Method for Stopping an Endpoint

package com.widgetvendor.osgi;

```
import javax.xml.ws.Endpoint;
import org.osgi.framework.BundleActivator;
import org.osgi.framework.BundleContext;
public class widgetActivator implements BundleActivator
{
    private Endpoint endpt;
    ...
    public void stop(BundleContext context)
    {
       endpt.stop();
    }
    ...
}
```

#### Informing the container

You must add inform the container that the application's bundle includes a bundle activator. You do this by adding the Bundle-Activator property to the bundle's manifest. This property tells the container which class in the bundle to use when activating the bundle. Its value is the fully qualified name of the class implementing the bundle activator.

Example 49 on page 126 shows a manifest entry for a bundle whose activator is implemented by the class com.widgetvendor.osgi.widgetActivator.

#### Example 49. Bundle Activator Manifest Entry

Bundle-Activator: com.widgetvendor.osgi.widgetActivator

# **Generic Fault Handling**

The JAX-WS specification defines two type of faults. One is a generic JAX-WS runtime exception. The other is a protocol specific class of exceptions that is thrown during message processing.

| Runtime Faults  |  |
|-----------------|--|
| Protocol Faults |  |

### **Runtime Faults**

Overview

Most of the JAX-WS APIs throw a generic javax.xml.ws.WebServiceException exception.

APIs that throw WebServiceException

Table 11 on page 128 lists some of the JAX-WS APIs that can throw the generic <code>WebServiceException</code> exception.

Table 11. APIs that Throw WebServiceException

| API                                      | Reason                                                                                                    |  |  |
|------------------------------------------|----------------------------------------------------------------------------------------------------|--|--|
| Binding.setHandlerChain()                | There is an error in the handler chain configuration.                                                                                                    |  |  |
| BindingProvider.getEndpointReference()   | The specified class is not assigned from a W3CEndpointReference.                                                                                                    |  |  |
| Dispatch.invoke()                        | There is an error in the Dispatch instance's configuration or an error occurred while communicating with the service.                                                                                    |  |  |
| Dispatch.invokeAsync()                   | There is an error in the Dispatch instance's configuration.                                                                                                    |  |  |
| Dispatch.invokeOneWay()                  | There is an error in the Dispatch instance's configuration or an error occurred while communicating with the service.                                                                                    |  |  |
| LogicalMessage.getPayload()              | An error occurred when using a supplied JAXBContext to<br>unmarshall the payload. The cause field of the<br>WebServiceException contains the original<br>JAXBException.                                  |  |  |
| LogicalMessage.setPayload()              | An error occurred when setting the payload of the message.<br>If the exception is thrown when using a JAXBContext, the<br>cause field of the WebServiceException contains the<br>original JAXBException. |  |  |
| WebServiceContext.getEndpointReference() | The specified class is not assigned from a W3CEndpointReference.                                                                                                    |  |  |

# **Protocol Faults**

| Overview                     | Protocol exceptions are thrown when an error occurs during the processing<br>of a request. All synchronous remote invocations can throw a protocol<br>exception. The underlying cause occurs either in the consumer's message<br>handling chain or in the service provider. |  |  |
|------------------------------|----------------------------------------------------------------------------------------------------|--|--|
|                              | The JAX-WS specification defines a generic protocol exception. It also specifies a SOAP-specific protocol exception and an HTTP-specific protocol exception.                                                                                                    |  |  |
| Types of protocol exceptions | The JAX-WS specification defines three types of protocol exception. Which exception you catch depends on the transport and binding used by your application.                                                                                                    |  |  |
|                              | Table 12 on page 129 describes the three types of protocol exception and when they are thrown.                                                                                                    |  |  |

| Table | 12. | Types of | Generic | Protocol | Exceptions |
|-------|-----|----------|---------|----------|------------|
|-------|-----|----------|---------|----------|------------|

| Exception Class                      | When Thrown                                                                                                    |
|--------------------------------------|----------------------------------------------------------------------------------------------------|
| javax.xml.ws.ProtocolException       | This exception is the generic protocol exception. It can be caught<br>regardless of the protocol in use. It can be cast into a specific fault<br>type if you are using the SOAP binding or the HTTP binding. When<br>using the XML binding in combination with the HTTP or JMS<br>transports, the generic protocol exception cannot be cast into a<br>more specific fault type. |
| javax.xml.ws.soap.SOAPFaultException | This exception is thrown by remote invocations when using the SOAP binding. For more information see Using the SOAP protocol exception on page 129.                                                                                                    |
| javax.xml.ws.http.HTTPException      | This exception is thrown when using the Artix ESB HTTP binding to develop RESTful services. For more information see ????.                                                                                                    |

### Using the SOAP protocol exception

The  ${\tt SOAPFaultException}\xxx exception wraps a SOAP fault. The underlying$ 

SOAP fault is stored in the fault field as a javax.xml.soap.SOAPFault object.

If a service implementation needs to throw an exception that does not fit any of the custom exceptions created for the application, it can wrap the fault in a SOAPFaultException using the exceptions creator and throw it back to

the consumer. Example 50 on page 130 shows code for creating and throwing a SOAPFaultException if the method is passed an invalid parameter.

Example 50. Throwing a SOAP Protocol Exception

```
public Quote getQuote(String ticker)
{
    ...
    if(tickers.length()<3)
    {
        SOAPFault fault = SOAPFactory.newInstance().createFault();
        fault.setFaultString("Ticker too short");
        throw new SOAPFaultException(fault);
    }
    ...
}</pre>
```

When a consumer catches a SOAPFaultException exception they can retrieve the underlying cause of the exception by examining the wrapped SOAPFault exception. As shown in Example 51 on page 130, the SOAPFault exception is retrieved using the SOAPFaultException exception's getFault() method.

Example 51. Getting the Fault from a SOAP Protocol Exception

```
try
try
{
  proxy.getQuote(ticker);
}
catch (SOAPFaultException sfe)
{
  SOAPFault fault = sfe.getFault();
  ...
}
```

# Part V. Working with Data Types

Service-oriented design abstracts data into a common exchange format. Typically, this format is an XML grammar defined in XML Schema. To save the developer from working directly with XML documents, the JAX-WS specification calls for XML Schema types to be marshaled into Java objects. This marshaling is done in accordance with the Java Architecture for XML Binding (JAXB) specification. JAXB defines bindings for mapping between XML Schema constructs and Java objects and rules for how to marshal the data. It also defines an extensive customization framework for controlling how data is handled.

| Basic Data Binding Concepts                            | 135 |
|--------------------------------------------------------|-----|
| Including and Importing Schema Definitions             | 136 |
| XML Namespace Mapping                                  | 139 |
| The Object Factory                                     | 142 |
| Adding Classes to the Runtime Marshaller               | 144 |
| Using XML Elements                                     | 147 |
| Using Simple Types                                     | 153 |
| Primitive Types                                        | 154 |
| Simple Types Defined by Restriction                    | 157 |
| Enumerations                                           |     |
| Lists                                                  |     |
| Unions                                                 | 167 |
| Simple Type Substitution                               | 169 |
| Using Complex Types                                    |     |
| Basic Complex Type Mapping                             |     |
| Attributes                                             |     |
| Deriving Complex Types from Simple Types               | 184 |
| Deriving Complex Types from Complex Types              |     |
| Occurrence Constraints                                 |     |
| Occurrence Constraints on the All Element              |     |
| Occurrence Constraints on the Choice Element           | 193 |
| Occurrence Constraints on Elements                     | 196 |
| Occurrence Constraints on Sequences                    | 197 |
| Using Model Groups                                     |     |
| Using Wild Card Types                                  | 205 |
| Using Any Elements                                     | 206 |
| Using the XML Schema anyType Type                      | 211 |
| Using Unbound Attributes                               | 214 |
| Element Substitution                                   | 217 |
| Substitution Groups in XML Schema                      | 218 |
| Substitution Groups in Java                            | 222 |
| Widget Vendor Example                                  | 229 |
| The checkWidgets Operation                             | 231 |
| The placeWidgetOrder Operation                         | 234 |
| Customizing How Types are Generated                    | 239 |
| Basics of Customizing Type Mappings                    | 240 |
| Specifying the Java Class of an XML Schema Primitive   | 243 |
| Generating Java Classes for Simple Types               | 251 |
| Customizing Enumeration Mapping                        | 253 |
| Customizing Fixed Value Attribute Mapping              | 258 |
| Specifying the Base Type of an Element or an Attribute |     |
| Using A JAXBContext Object                             | 267 |

# **Basic Data Binding Concepts**

There are a number of general topics that apply to how Artix ESB handles type mapping.

| Including and Importing Schema Definitions | 136 |
|--------------------------------------------|-----|
| XML Namespace Mapping                      | 139 |
| The Object Factory                         | 142 |
| Adding Classes to the Runtime Marshaller   | 144 |

### **Including and Importing Schema Definitions**

| Overview           | Artix ESB supports the including and importing of schema definitions, using the <include></include> and <import></import> schema tags. These tags enable you to insert definitions from external files or resources into the scope of a schema element. The essential difference between including and importing is:          |
|--------------------|----------------------------------------------------------------------------------------------------|
|                    | <ul> <li>Including brings in definitions that belong to the same target namespace<br/>as the enclosing schema element.</li> </ul>                                                                                                    |
|                    | • Importing brings in definitions that belong to a different target namespace from the enclosing schema element.                                                                                                    |
| xsd:include syntax | The include directive has the following syntax:                                                                                                    |
|                    | The referenced schema, given by $a_{NYURI}$ , must either belong to the same target namespace as the enclosing schema, or not belong to any target namespace at all. If the referenced schema does not belong to any target namespace, it is automatically adopted into the enclosing schema's namespace when it is included. |

Example 52 on page 136 shows an example of an XML Schema document that includes another XML Schema document.

#### Example 52. Example of a Schema that Includes Another Schema

··· </definitions>

Example 53 on page 137 shows the contents of the included schema file.

#### Example 53. Example of an Included Schema

xsd:import syntax

The import directive has the following syntax:

```
<import namespace="namespaceAnyURI"
    schemaLocation="schemaAnyURI" />
```

The imported definitions must belong to the *namespaceAnyURI* target namespace. If *namespaceAnyURI* is blank or remains unspecified, the

imported schema definitions are unqualified.

Example 54 on page 137 shows an example of an XML Schema that imports another XML Schema.

#### Example 54. Example of a Schema that Includes Another Schema

</types> ... </definitions>

Example 55 on page 138 shows the contents of the imported schema file.

#### Example 55. Example of an Included Schema

### Using non-referenced schema documents

Using types defined in a schema document that is not referenced in the service's WSDL document is a three step process:

- 1. Convert the schema document to a WSDL document using the **xsd2wsdl** tool.
- 2. Generate Java for the types using the **artix wsdl2java** tool on the generated WSDL document.

### Important

You will get a warning from the **artix wsdl2java** tool stating that the WSDL document does not define any services. You can ignore this warning.

3. Add the generated classes to your classpath.

# **XML Namespace Mapping**

### Overview XML Schema type, group, and element definitions are scoped using namespaces. The namespaces prevent possible naming clashes between entities that use the same name. Java packages serve a similar purpose. Therefore, Artix ESB maps the target namespace of a schema document into a package containing the classes necessary to implement the structures defined in the schema document. Package naming The name of the generated package is derived from a schema's target namespace using the following algorithm: 1. The URI scheme, if present, is stripped. E) Note Artix ESB will only strip the http:, https:, and urn: schemes. For example, the namespace http://www.widgetvendor.com/types/widgetTypes.xsd becomes \\widgetvendor.com\types\widgetTypes.xsd. 2. The trailing file type identifier, if present, is stripped. For example, \\www.widgetvendor.com\types\widgetTypes.xsd becomes \\widgetvendor.com\types\widgetTypes. 3. The resulting string is broken into a list of strings using / and : as separators. So, \\www.widgetvendor.com\types\widgetTypes becomes the list {"www.widegetvendor.com", "types", "widgetTypes"}.

- 4. If the first string in the list is an internet domain name, it is decomposed as follows:
  - a. The leading www. is stripped.
  - b. The remaining string is split into its component parts using the . as the separator.

| c. | The order | of the | list is | reversed. |
|----|-----------|--------|---------|-----------|
|    |           |        |         |           |

```
So, {"www.widegetvendor.com", "types", "widgetTypes"}
becomes {"com", "widegetvendor", "types", "widgetTypes"}
```

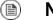

### Note

Internet domain names end in one of the following: .com, .net, .edu, .org, .gov, or in one of the two-letter country codes.

5. The strings are converted into all lower case.

```
So, {"com", "widegetvendor", "types", "widgetTypes"} becomes
{"com", "widegetvendor", "types", "widgettypes"}.
```

- 6. The strings are normalized into valid Java package name components as follows:
  - a. If the strings contain any special characters, the special characters are converted to an underscore().
  - b. If any of the strings are a Java keyword, the keyword is prefixed with an underscore( ).
  - c. If any of the strings begin with a numeral, the string is prefixed with an underscore(\_).
- 7. The strings are concatenated using . as a separator.

So, {"com", "widegetvendor", "types", "widgettypes"} becomes the package name com.widgetvendor.types.widgettypes.

The XML Schema constructs defined in the namespace http://www.widgetvendor.com/types/widgetTypes.xsd are mapped to the Java package com.widgetvendor.types.widgettypes.

#### Package contents

- A JAXB generated package contains the following:
- · A class implementing each complex type defined in the schema

For more information on complex type mapping see Using Complex Types on page 171.

• An enum type for any simple types defined using the <code>enumeration</code> facet

For more information on how enumerations are mapped see Enumerations on page 160.

• A public ObjectFactory class that contains methods for instantiating objects from the schema

For more information on the ObjectFactory class see The Object Factory on page 142.

• A package-info.java file that provides metadata about the classes in the package

### **The Object Factory**

| Overview                     | JAXB uses an object factory to provide a mechanism for instantiating instances<br>of JAXB generated constructs. The object factory contains methods for<br>instantiating all of the XML schema defined constructs in the package's scope.<br>The only exception is that enumerations do not get a creation method in the<br>object factory.                            |
|------------------------------|----------------------------------------------------------------------------------------------------|
| Complex type factory methods | For each Java class generated to implement an XML schema complex type,<br>the object factory contains a method for creating an instance of the class.<br>This method takes the form:<br><pre>typeName createtypeName();</pre> For example, if your schema contained a complex type named widgetType,<br>Artix ESB generates a class called WidgetType to implement it. |
|                              | <ul><li>Example 56 on page 142 shows the generated creation method in the object factory.</li><li>Example 56. Complex Type Object Factory Entry</li></ul>                                                                                                    |
|                              | Example 56. Complex Type Object Factory Entry                                                                                                    |
|                              | <pre>public class ObjectFactory {      WidgetType createWidgetType()     {         return new WidgetType();     }  }</pre>                                                                                                    |
| Element factory methods      | For elements that are declared in the schema's global scope, Artix ESB inserts a factory method into the object factory. As discussed in Using XML Elements on page 147, XML Schema elements are mapped to JAXBElement <t> objects. The creation method takes the form:</t>                                                                                            |

```
public JAXBElement<elementType> createelementName(elementType
value);
```

For example if you have an element named comment of type xsd:string, Artix ESB generates the object factory method shown in Example 57 on page 143

Example 57. Element Object Factory Entry

```
public class ObjectFactory
{
    ...
    @XmlElementDecl(namespace = "...", name = "comment")
    public JAXBElement<String> createComment(String value) {
        return new JAXBElement<String>(_Comment_QNAME, String.class, null, value);
    }
    ...
}
```

# **Adding Classes to the Runtime Marshaller**

| When the Artix ESB runtime reads and writes XML data it uses a map that associates the XML Schema types with their representative Java types. By default, the map contains all of the types defined in the target namespace of the WSDL contract's schema element. It also contains any types that are |
|----------------------------------------------------------------------------------------------------|
| generated from the namespaces of any schemas that are imported into the WSDL contract.                                                                                                    |
| The addition of types from namespaces other than the schema namespace used by an application's schema element is accomplished using the                                                                                                    |
| ${\tt @xmlSeeAlso}$ annotation. If your application needs to work with types that                                                                                                    |
| are generated outside the scope of your application's WSDL document, you can edit the <code>@xmlSeeAlso</code> annotation to add them to the JAXB map.                                                                                                    |
| The @xmlSeeAlso annotation can be added to the SEI of your service. It contains a comma separated list of classes to include in the JAXB context. Example 58 on page 144 shows the syntax for using the @xmlSeeAlso annotation.                                                                        |
|                                                                                                    |

Example 58. Syntax for Adding Classes to the JAXB Context

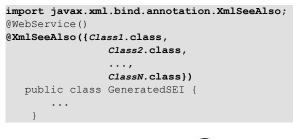

### 🕭 Tip

In cases where you have access to the JAXB generated classes, it is more efficient to use the <code>ObjectFactory</code> classes generated to

support the needed types. Including the ObjectFactory class includes all of the classes that are known to the object factory.

#### Example

Example 59 on page 145 shows an SEI annotated with @xmlSeeAlso.

#### Example 59. Adding Classes to the JAXB Context

```
...
import javax.xml.bind.annotation.XmlSeeAlso;
...
@WebService()
@XmlSeeAlso({org.apache.schemas.types.test.ObjectFactory.class,org.apache.schem
as.tests.group_test.ObjectFactory.class})
    public interface Foo {
        ...
    }
```

# **Using XML Elements**

XML Schema elements are used to define an instance of an element in an XML document. Elements are defined either in the global scope of an XML Schema document, or they are defined as a member of a complex type. When they are defined in the global scope, Artix ESB maps them to a JAXB element class that makes manipulating them easier.

| Overview           | An element instance in an XML document is defined by an XML Schema element element in the global scope of an XML Schema document To make it easier for Java developers to work with elements, Artix ESB maps globally scoped elements to either a special JAXB element class or to a Java class that is generated to match its content type.<br>How the element is mapped depends on if the element is defined using a named type referenced by the type attribute or if the element is defined using |  |  |
|--------------------|----------------------------------------------------------------------------------------------------|--|--|
|                    | an in-line type definition. Elements defined with in-line type definitions are mapped to Java classes.                                                                                                    |  |  |
|                    | 🐣 Tip                                                                                                    |  |  |
|                    | It is recommended that elements are defined using a named type because in-line types are not reusable by other elements in the schema.                                                                                                    |  |  |
| XML Schema mapping | In XML Schema elements are defined using element elements. element elements has one required attribute. The name specifies the name of the element as it appears in an XML document.                                                                                                    |  |  |
|                    | In addition to the name attribute element elements have the optional attributes listed in Table 13 on page 147.                                                                                                    |  |  |

| Table | 13. | Attributes | Used | to | Define | an | Element |
|-------|-----|------------|------|----|--------|----|---------|
|-------|-----|------------|------|----|--------|----|---------|

| Attribute | Description                                                                                                    |
|-----------|----------------------------------------------------------------------------------------------------|
| type      | Specifies the type of the element. The type can be any XML Schema primitive type or any named complex type defined in the contract. If this attribute is not specified, you will need to include an in-line type definition. |

| Attribute         | Description                                                                                                    |
|-------------------|----------------------------------------------------------------------------------------------------|
| nillable          | Specifies if an element can be left out of a document entirely. If nillable is set to true,                                                                            |
|                   | the element can be omitted from any document generated using the schema.                                                                                               |
| abstract          | Specifies if an element can be used in an instance document. $true$ indicates that the                                                                                 |
|                   | element cannot appear in the instance document. Instead, another element whose substitutionGroup attribute contains the QName of this element must appear in this      |
|                   | element's place. For information on how this attribute effects code generation see Java mapping of abstract elements on page 151.                                      |
| substitutionGroup | Specifies the name of an element that can be substituted with this element. For more information on using type substitution see Element Substitution on page 217.      |
| default           | Specifies a default value for an element. For information on how this attribute effects code generation see Java mapping of elements with a default value on page 152. |
| fixed             | Specifies a fixed value for the element.                                                                                                    |

Example 60 on page 148 shows a simple element definition.

#### Example 60. Simple XML Schema Element Definition

<element name="joeFred" type="xsd:string" />

An element can also define its own type using an in-line type definition. In-line types are specified using either a complexType element or a simpleType

element. Once you specify whether the type of data is complex or simple, you can define any type of data needed using the tools available for each type of data.

Example 61 on page 148 shows an element definition with an in-line type definition.

#### Example 61. XML Schema Element Definition with an In-Line Type

```
</complexType>
</element>
```

```
Java mapping of elements with a named type
```

By default, globally defined elements are mapped to JAXBElement<T> objects where the template class is determined by the value of the element element's type attribute. For primitive types, the template class is derived using the

wrapper class mapping described in Wrapper classes on page 155. For complex types, the Java class generated to support the complex type is used as the template class.

To support the mapping and to relieve the developer of unnecessary worry about an element's QName, an object factory method is generated for each globally defined element, as shown in Example 62 on page 149.

Example 62. Object Factory Method for a Globally Scoped Element

```
public class ObjectFactory {
    private final static QName _name_QNAME = new QName("targetNamespace", "localName");
    ...
    @XmlElementDecl(namespace = "targetNamespace", name = "localName")
    public JAXBElement<type> createname(type value);
}
```

For example, the element defined in Example 60 on page 148 results in the object factory method shown in Example 63 on page 149.

#### Example 63. Object Factory for a Simple Element

```
public class ObjectFactory {
    private final static QName _JoeFred_QNAME = new QName("...", "joeFred");
    ...
    @XmlElementDecl(namespace = "...", name = "joeFred")
    public JAXBElement<String> createJoeFred(String value);
}
```

Example 64 on page 150 shows an example of using a globally scoped element in Java.

#### Example 64. Using a Globally Scoped Element

```
JAXBElement<String> element = createJoeFred("Green");
String color = element.getValue();
```

```
Using elements with named types in WSDL
```

If a globally scoped element is used to define a message part, the generated Java parameter is not an instance of JAXBElement<T>. Instead it is mapped

to a regular Java type or class.

Given the WSDL fragment shown in Example 65 on page 150, the resulting method has a parameter of type String.

#### Example 65. WSDL Using an Element as a Message Part

```
<?xml version="1.0" encoding=";UTF-8"?>
<wsdl:definitions name="HelloWorld"
                  targetNamespace="http://apache.org/hello world soap http"
                  xmlns="http://schemas.xmlsoap.org/wsdl/"
                  xmlns:soap="http://schemas.xmlsoap.org/wsdl/soap/"
                  xmlns:tns="http://apache.org/hello world soap http"
                  xmlns:x1="http://apache.org/hello world soap http/types"
                  xmlns:wsdl="http://schemas.xmlsoap.org/wsdl/"
                  xmlns:xsd="http://www.w3.org/2001/XMLSchema">
 <wsdl:types>
   <schema targetNamespace="http://apache.org/hello world soap http/types"</pre>
            xmlns="http://www.w3.org/2001/XMLSchema"
           elementFormDefault="qualified"><element name="sayHi">
     <element name="sayHi" type="string"/>
     <element name="sayHiResponse" type="string"/>
   </schema>
 </wsdl:types>
 <wsdl:message name="sayHiRequest">
   <wsdl:part element="x1:sayHi" name="in"/>
 </wsdl:message>
 <wsdl:message name="sayHiResponse">
   <wsdl:part element="x1:sayHiResponse" name="out"/>
 </wsdl:message>
 <wsdl:portType name="Greeter">
   <wsdl:operation name="sayHi">
     <wsdl:input message="tns:sayHiRequest" name="sayHiRequest"/>
     <wsdl:output message="tns:sayHiResponse" name="sayHiResponse"/>
   </wsdl:operation>
 </wsdl:portType>
</wsdl:definitions>
```

Example 66 on page 151 shows the generated method signature for the sayHi operation.

#### Example 66. Java Method Using a Global Element as a Part

String sayHi(String in);

| Java mapping of elements with<br>an in-line type | When an element is defined using an in-line type, it is mapped to Java following the same rules used for mapping other types to Java. The rules for simple types are described in Using Simple Types on page 153. The rules for complex types are described in Using Complex Types on page 171. |
|--------------------------------------------------|----------------------------------------------------------------------------------------------------|
|                                                  | When a Java class is generated for an element with an in-line type definition, the generated class is decorated with the <code>@XmlRootElement</code> annotation. The                                                                                                    |
|                                                  | @XmlRootElement annotation has two useful properties: name and namespace. These attributes are described in Table 14 on page 151.                                                                                                    |

Table 14. Properties for the @XmIRootElement Annotation

| Property | Description                                                                                                    |
|----------|----------------------------------------------------------------------------------------------------|
| name     | Specifies the value of the XML Schema element element's name attribute.                                                                     |
|          | Specifies the namespace in which the element is defined. If this element is defined in the target namespace, the property is not specified. |

The <code>@XmlRootElement</code> annotation is not used if the element meets one or more of the following conditions:

- The element's nillable attribute is set to true
- The element is the head element of a substitution group

For more information on substitution groups see *Element Substitution* on page 217.

| Java mapping of abstract<br>elements | When the element's ${\tt abstract}$ attribute is set to ${\tt true}$ the object factory |
|--------------------------------------|-----------------------------------------------------------------------------------------|
|                                      | method for instantiating instances of the type is not generated. If the element         |

}

|                                                                                                    | is defined using an in-line type, the Java class supporting the in-line type is generated.                                                                                                    |  |  |  |
|----------------------------------------------------------------------------------------------------|----------------------------------------------------------------------------------------------------|--|--|--|
| Java mapping of elements with a default value                                                                                                    | When the element's default attribute is used the defaultValue property is added to the generated @XmlElementDecl annotation. For example, the element defined in Example 67 on page 152 results in the object factory method shown in Example 68 on page 152. |  |  |  |
|                                                                                                    | Example 67. XML Schema Element with a Default Value                                                                                                    |  |  |  |
|                                                                                                    | <pre><element default="7" name="size" type="xsd:int"></element></pre>                                                                                                    |  |  |  |
| Example 68. Object Factory Method for an Element with a Default Value                                                                               |                                                                                                    |  |  |  |
| <pre>@XmlElementDecl(namespace = "", name = "size", defaultValue = "7") public JAXBElement<integer> createUnionJoe(Integer value) {</integer></pre> |                                                                                                    |  |  |  |

return new JAXBElement<Integer>(\_Size\_QNAME, Integer.class, null, value);

# **Using Simple Types**

XML Schema simple types are either XML Schema primitive types like xsd:int, or are defined using the simpleType

element. They are used to specify elements that do not contain any children or attributes. They are generally mapped to native Java constructs and do not require the generation of special classes to implement them. Enumerated simple types do not result in generated code because they are mapped to Java enum types.

| Primitive Types                     | 154 |
|-------------------------------------|-----|
| Simple Types Defined by Restriction |     |
| Enumerations                        |     |
| Lists                               |     |
| Unions                              | 167 |
| Simple Type Substitution            | 169 |

## **Primitive Types**

#### Overview

When a message part is defined using one of the XML Schema primitive types, the generated parameter's type is mapped to a corresponding Java native type. The same pattern is used when mapping elements that are defined within the scope of a complex type. The resulting field is of the corresponding Java native type.

#### Mappings

Table 15 on page 154 lists the mapping between XML Schema primitive types and Java native types.

| XML Schema Type   | Java Type            |
|-------------------|----------------------|
| xsd:string        | String               |
| xsd:integer       | BigInteger           |
| xsd:int           | int                  |
| xsd:long          | long                 |
| xsd:short         | short                |
| xsd:decimal       | BigDecimal           |
| xsd:float         | float                |
| xsd:double        | double               |
| xsd:boolean       | boolean              |
| xsd:byte          | byte                 |
| xsd:QName         | QName                |
| xsd:dateTime      | XMLGregorianCalendar |
| xsd:base64Binary  | byte[]               |
| xsd:hexBinary     | byte[]               |
| xsd:unsignedInt   | long                 |
| xsd:unsignedShort | int                  |
| xsd:unsignedByte  | short                |
| xsd:time          | XMLGregorianCalendar |

| Table 15. XML Schema Primitive Type to Java Native Type Map | pping |
|-------------------------------------------------------------|-------|
|-------------------------------------------------------------|-------|

| XML Schema Type                | Java Type            |
|--------------------------------|----------------------|
| xsd:date                       | XMLGregorianCalendar |
| xsd:g                          | XMLGregorianCalendar |
| xsd:anySimpleType <sup>a</sup> | Object               |
| xsd:anySimpleType <sup>b</sup> | String               |
| xsd:duration                   | Duration             |
| xsd:NOTATION                   | QName                |

<sup>a</sup>For elements of this type.

<sup>b</sup>For attributes of this type.

#### Wrapper classes

Mapping XML Schema primitive types to Java primitive types does not work for all possible XML Schema constructs. Several cases require that an XML Schema primitive type is mapped to the Java primitive type's corresponding wrapper type. These cases include:

• An element element with its nillable attribute set to true as shown:

• An element element with its minOccurs attribute set to 0 and its maxOccurs attribute set to 1, or its maxOccurs attribute not specified, as shown :

<element name="plane" type="xsd:string" minOccurs="0" />

• An attribute element with its use attribute set to optional, or not specified, and having neither its default attribute nor its fixed attribute specified, as shown:

```
<element name="date">
    <complexType>
        <sequence/>
        <attribute name="calType" type="xsd:string"
            use="optional" />
```

</complexType> </element>

Table 16 on page 156 shows how XML Schema primitive types are mapped into Java wrapper classes in these cases.

| Schema Type       | Java Type            |
|-------------------|----------------------|
| xsd:int           | java.lang.Integer    |
| xsd:long          | java.lang.Long       |
| xsd:short         | java.lang.Short      |
| xsd:float         | java.lang.Float      |
| xsd:double        | java.lang.Double     |
| xsd:boolean       | java.lang.Boolean    |
| xsd:byte          | java.lang.Byte       |
| xsd:unsignedByte  | java.lang.Short      |
| xsd:unsignedShort | java.lang.Integer    |
| xsd:unsignedInt   | java.lang.Long       |
| xsd:unsignedLong  | java.math.BigInteger |
| xsd:duration      | java.lang.String     |

Table 16. Primitive Schema Type to Java Wrapper Class Mapping

## **Simple Types Defined by Restriction**

| Overview                                | XML Schema allows you to create simple types by deriving a new type from another primitive type or simple type. Simple types are described using a simpleType element.                                                                                                 |  |  |
|-----------------------------------------|----------------------------------------------------------------------------------------------------|--|--|
|                                         | The new types are described by restricting the <i>base type</i> with one or more facets. These facets limit the possible valid values that can be stored in the new type. For example, you could define a simple type, SSN, which is a string of exactly 9 characters. |  |  |
|                                         | Each of the primitive XML Schema types has their own set of optional facets.                                                                                                    |  |  |
| Procedure                               | To define your own simple type do the following:                                                                                                    |  |  |
|                                         | 1. Determine the base type for your new simple type.                                                                                                    |  |  |
|                                         | 2. Determine what restrictions define the new type based on the available facets for the chosen base type.                                                                                                    |  |  |
|                                         | 3. Using the syntax shown in this section, enter the appropriate simpleType element into the types section of your contract.                                                                                                    |  |  |
| Defining a simple type in XML<br>Schema | Example 69 on page 157 shows the syntax for describing a simple type.                                                                                                    |  |  |
|                                         | Example 69. Simple Type Syntax                                                                                                    |  |  |
|                                         | <pre><simpletype name="typeName">   <restriction base="baseType">     <facet value="value"></facet>     <facet value="value"></facet></restriction></simpletype></pre>                                                                                                 |  |  |

...
</restriction>
</simpleType>

The type description is enclosed in a simpleType element and identified by the value of the name attribute. The base type from which the new simple type is being defined is specified by the base attribute of the xsd:restriction element. Each facet element is specified within the restriction element. The available facets and their valid settings depend on the base type. For example, xsd:string has a number of facets including:

- length
- minLength
- maxLength
- pattern
- whitespace

Example 70 on page 158 shows the definition for a simple type that represents the two-letter postal code used for US states. It can only contain two, uppercase letters. TX is a valid value, but tx or tX are not valid values.

#### Example 70. Postal Code Simple Type

```
<xsd:simpleType name="postalCode">
  <xsd:restriction base="xsd:string">
    <xsd:pattern value="[A-Z]{2}" />
    </xsd:restriction>
</xsd:simpleType>
```

#### Mapping to Java

Artix ESB maps user-defined simple types to the Java type of the simple type's base type. So, any message using the simple type postalCode, shown in Example 70 on page 158, is mapped to a string because the base type of

postalCode is xsd:string. For example, the WSDL fragment shown in Example 71 on page 158 results in a Java method, state(), that takes a

```
parameter, postalCode, of String.
```

#### Example 71. Credit Request with Simple Types

```
<message name="stateRequest">
   <part name="postalCode" type="postalCode" />
</message>
...
<portType name="postalSupport">
   <operation name="state">
    <input message="tns:stateRequest" name="stateRec" />
    <output message="tns:stateResponse" name="credResp" />
```

|                                 | <br>                                                                                                    |
|---------------------------------|----------------------------------------------------------------------------------------------------|
| Enforcing facets                | By default, Artix ESB does not enforce any of the facets that are used to restrict a simple type. However, you can configure Artix ESB endpoints to enforce the facets by enabling schema validation. |
|                                 | To configure Artix ESB endpoints to use schema validation set the schema-validation-enabled property to true. Example $72$ on page $159$ shows                                                        |
|                                 | the configuration for a service provider that uses schema validation                                                                                                    |
| Example 72. Service Provider Co | nfigured to Use Schema Validation                                                                                                    |

For more information on configuring Artix ESB see Artix® ESB Deployment Guide.

## **Enumerations**

#### Overview

In XML Schema, enumerated types are simple types that are defined using the xsd:enumeration facet. Unlike atomic simple types, they are mapped to Java enums.

## Defining an enumerated type in XML Schema

Enumerations are a simple type using the xsd:enumeration facet. Each xsd:enumeration facet defines one possible value for the enumerated type.

Example 73 on page 160 shows the definition for an enumerated type. It has the following possible values:

- big
- large
- mungo
- gargantuan

Example 73. XML Schema Defined Enumeration

```
<simpleType name="widgetSize">
  <restriction base="xsd:string">
   <enumeration value="big"/>
   <enumeration value="large"/>
   <enumeration value="mungo"/>
   <enumeration value="gargantuan"/>
   </restriction>
```

#### Mapping to Java

XML Schema enumerations where the base type is xsd:string are automatically mapped to Java enum type. You can instruct the code generator to map enumerations with other base types to Java enum types by using the customizations described in Customizing Enumeration Mapping on page 253.

The enum type is created as follows:

1. The name of the type is taken from the name attribute of the simple type definition and converted to a Java identifier.

In general, this means converting the first character of the XML Schema's name to an uppercase letter. If the first character of the XML Schema's name is an invalid character, an underscrore (\_) is prepended to the name.

 For each enumeration facet, an enum constant is generated based on the value of the value attribute.

The constant's name is derived by converting all of the lowercase letters in the value to their uppercase equivalent.

- 3. A constructor is generated that takes the Java type mapped from the enumeration's base type.
- 4. A public method called value() is generated to access the facet value that is represented by an instance of the type.

The return type of the value() method is the base type of the XML Schema type.

5. A public method called fromValue() is generated to create an instance of the enum type based on a facet value.

The parameter type of the value() method is the base type of the XML Schema type.

6. The class is decorated with the <code>@xmlEnum</code> annotation.

The enumerated type defined in Example 73 on page 160 is mapped to the enum type shown in Example 74 on page 161.

#### Example 74. Generated Enumerated Type for a String Bases XML Schema Enumeration

```
@XmlType(name = "widgetSize")
@XmlEnum
public enum WidgetSize {
    @XmlEnumValue("big")
    BIG("big"),
    @XmlEnumValue("large")
    LARGE("large"),
    @XmlEnumValue("mungo")
    MUNGO("mungo"),
```

```
@XmlEnumValue("gargantuan")
GARGANTUAN("gargantuan");
private final String value;
WidgetSize(String v) {
   value = v;
}
public String value() {
   return value;
}
public static WidgetSize fromValue(String v) {
   for (WidgetSize c: WidgetSize.values()) {
       if (c.value.equals(v)) {
           return c;
        }
    }
   throw new IllegalArgumentException(v);
}
```

### Lists

| Overview                          | XML Schema supports a mechanism for defining data types that are a list of space separated simple types. An example of an element, primeList, using a list type is shown in Example 75 on page 163. |
|-----------------------------------|----------------------------------------------------------------------------------------------------|
|                                   | Example 75. List Type Example                                                                                                    |
|                                   | <primelist>1 3 5 7 9 11 13&lt;\primeList&gt;</primelist>                                                                                                    |
|                                   | XML Schema list types are generally mapped to Java ${\tt List}$ objects. The                                                                                                    |
|                                   | only variation to this pattern is when a message part is mapped directly to<br>an instance of an XML Schema list type.                                                                              |
| Defining list types in XML Schema | XML Schema list types are simple types and as such are defined using a simpleType element. The most common syntax used to define a list type is                                                     |
|                                   | shown in Example 76 on page 163.                                                                                                    |
|                                   | Example 76. Syntax for XML Schema List Types                                                                                                    |
|                                   | <pre><simpletype name="listType">    <list itemtype="atomicType">         <facet value="value"></facet>         <facet value="value"></facet></list></simpletype></pre>                             |
|                                   | <pre>/list&gt; </pre>                                                                                                    |
|                                   | The value given for $atomicType$ defines the type of the elements in the list.                                                                                                    |
|                                   | It can apply be and of the built in VMI. Coheren stars in types, like year inter-                                                                                                    |

It can only be one of the built in XML Schema atomic types, like xsd:int or xsd:string, or a user-defined simple type that is not a list.

In addition to defining the type of elements listed in the list type, you can also use facets to further constrain the properties of the list type. Table 17 on page 163 shows the facets used by list types.

#### Table 17. List Type Facets

| Facet     | Effect                                                                          |  |
|-----------|---------------------------------------------------------------------------------|--|
| length    | Defines the number of elements in an instance of the list type.                 |  |
| minLength | Defines the minimum number of elements allowed in an instance of the list type. |  |

#### Using Simple Types

| Facet       | Effect                                                                                                    |
|-------------|----------------------------------------------------------------------------------------------------|
| maxLength   | Defines the maximum number of elements allowed in an instance of the list type.                                           |
| enumeration | Defines the allowable values for elements in an instance of the list type.                                                |
| -           | Defines the lexical form of the elements in an instance of the list type. Patterns are defined using regular expressions. |

For example, the definition for the simpleList element shown in

Example 75 on page 163, is shown in Example 77 on page 164.

Example 77. Definition of a List Type

```
<simpleType name="primeListType">
   <list itemType="int"/>
</simpleType>
<element name="primeList" type="primeListType"/>
```

In addition to the syntax shown in Example 76 on page 163 you can also define a list type using the less common syntax shown in Example 78 on page 164.

Example 78. Alternate Syntax for List Types

Mapping list type elements to Java

When an element is defined a list type, the list type is mapped to a collection property. A collection property is a Java List<T> object. The template class used by the List<T> is the wrapper class mapped from the list's base type.

For example, the list type defined in Example 77 on page 164 is mapped to a List<Integer>.

For more information on wrapper type mapping see Wrapper classes on page 155.

Mapping list type parameters to Java

When a message part is defined as a list type, or is mapped to an element of a list type, the resulting method parameter is mapped to an array instead of a List<T> object. The base type of the array is the wrapper class of the list type's base class.

For example, the WSDL fragment in Example 79 on page 165 results in the method signature shown in Example 80 on page 165.

#### Example 79. WSDL with a List Type Message Part

```
<definitions ...>
  . . .
 <types ...>
   <schema ... >
     <simpleType name="primeListType">
       <list itemType="int"/>
     </simpleType>
     <element name="primeList" type="primeListType"/>
   </schemas>
 </types>
 <message name="numRequest">
   <part name="inputData" element="xsd1:primeList" />
 </message>
 <message name="numResponse">;
   <part name="outputData" type="xsd:int">
 <portType name="numberService">
   <operation name="primeProcessor">
     <input name="numRequest" message="tns:numRequest" />
     <output name="numResponse" message="tns:numResponse" />
   </operation>
    . . .
 </portType>
  . . .
</definitions>
```

#### Example 80. Java Method with a List Type Parameter

```
public interface NumberService {
    @XmlList
    @WebResult(name = "outputData", targetNamespace = "", partName = "outputData")
    @WebMethod
    public int primeProcessor(
```

}

```
@WebParam(partName = "inputData", name = "primeList", targetNamespace = "...")
java.lang.Integer[] inputData
);
```

## Unions

| Overview               | In XML Schema, a union is a construct that allows you to describe a type whose data can be one of a number of simple types. For example, you can define a type whose value is either the integer 1 or the string first. Unions are mapped to Java Strings.                                                                                                    |  |  |
|------------------------|----------------------------------------------------------------------------------------------------|--|--|
| Defining in XML Schema | XML Schema unions are defined using a simpleType element. They contain<br>at least one union element that defines the member types of the union. The<br>member types of the union are the valid types of data that can be stored in<br>an instance of the union. They are defined using the union element's<br>memberTypes attribute. The value of the memberTypes attribute contains a<br>list of one or more defined simple type names. Example 81 on page 167<br>shows the definition of a union that can store either an integer or a string.<br><b>Example 81. Simple Union Type</b> |  |  |
|                        | <pre><simpletype name="orderNumUnion">     <ur>         <simpletype name="orderNumUnion"></simpletype></ur></simpletype></pre>                                                                                                    |  |  |

#### Example 82. Union with an Anonymous Member Type

```
<simpleType name="restrictedOrderNumUnion">
    <union memberTypes="xsd:string">
        <simpleType>
            <restriction base="xsd:int">
                 <minInclusive value="1" />
                 <minInclusive value="10" />
                 </restriction>
            </simpleType>
```

</union> </simpleType>

#### Mapping to Java

XML Schema union types are mapped to Java string objects. By default,

Artix ESB does not validate the contents of the generated object. To have Artix ESB validate the contents you will must configure the runtime to use schema validation as described in Enforcing facets on page 159.

## Simple Type Substitution

| Overview                              | XML allows for simple type substitution between compatible types using the xsi:type attribute. The default mapping of simple types to Java primitive                                                                                                    |
|---------------------------------------|----------------------------------------------------------------------------------------------------|
|                                       | types, however, does not fully support simple type substitution. The runtime<br>can handle basic simple type substitution, but information is lost. The code<br>generators can be customized to generate Java classes that facilitate lossless<br>simple type substitution.                                                                                         |
| Default mapping and marshaling        | Because Java primitive types do not support type substitution, the default<br>mapping of simple types to Java primitive types presents problems for<br>supporting simple type substitution. The Java virtual machine will balk if an<br>attempt is made to pass a short into a variable that expects an int even though<br>the schema defining the types allows it. |
|                                       | To get around the limitations imposed by the Java type system, Artix ESB allows for simple type substitution when the value of the element's $xsi:type$ attribute meets one of the following conditions:                                                                                                    |
|                                       | <ul> <li>It specifies a primitive type that is compatible with the element's schema<br/>type.</li> </ul>                                                                                                    |
|                                       | <ul> <li>It specifies a type that derives by restriction from the element's schema<br/>type.</li> </ul>                                                                                                    |
|                                       | <ul> <li>It specifies a complex type that derives by extension from the element's<br/>schema type.</li> </ul>                                                                                                    |
|                                       | When the runtime does the type substitution it does not retain any knowledge of the type specified in the element's xsi:type attribute. If the type                                                                                                    |
|                                       | substitution is from a complex type to a simple type, only the value directly related to the simple type is preserved. Any other elements and attributes added by extension are lost.                                                                                                    |
| Supporting lossless type substitution | You can customize the generation of simple types to facilitate lossless support of simple type substitution in the following ways:                                                                                                    |
|                                       | • Set the globalBindings customization element's mapSimpleTypeDef to true.                                                                                                    |

This instructs the code generator to create Java value classes for all named simple types defined in the global scope.

For more information see Generating Java Classes for Simple Types on page 251.

• Add a javaType element to the globalBindings customization element.

This instructs the code generators to map all instances of an XML Schema primitive type to s specific class of object.

For more information see Specifying the Java Class of an XML Schema Primitive on page 243.

• Add a baseType customization element to the specific elements you want to customize.

The baseType customization element allows you to specify the Java type generated to represent a property. To ensure the best compatibility for simple type substitution, use java.lang.Object as the base type.

For more information see Specifying the Base Type of an Element or an Attribute on page 262.

# **Using Complex Types**

Complex types can contain multiple elements and they can have attributes. They are mapped into Java classes that can hold the data represented by the type definition. Typically, the mapping is to a bean with a set of properties representing the elements and the attributes of the content model..

| Basic Complex Type Mapping                   | . 172 |
|----------------------------------------------|-------|
| Attributes                                   |       |
| Deriving Complex Types from Simple Types     | . 184 |
| Deriving Complex Types from Complex Types    | . 187 |
| Occurrence Constraints                       | . 191 |
| Occurrence Constraints on the All Element    | . 192 |
| Occurrence Constraints on the Choice Element | . 193 |
| Occurrence Constraints on Elements           | . 196 |
| Occurrence Constraints on Sequences          | . 197 |
| Using Model Groups                           | . 200 |

## **Basic Complex Type Mapping**

| -                      |                           |                                                                                                    |
|------------------------|---------------------------|----------------------------------------------------------------------------------------------------|
| Overview               | information<br>empty elem | na complex types define constructs containing more complex<br>than a simple type. The most simple complex types define an<br>nent with an attribute. More intricate complex types are made up<br>ion of elements. |
|                        | member va                 | an XML Schema complex type is mapped to a Java class, with a riable to represent each element and attribute listed in the XML finition. The class has setters and getters for each member variable.               |
| Defining in XML Schema | XML Schen                 | na complex types are defined using the complexType element.                                                                                                    |
|                        | The comple                | exType element wraps the rest of elements used to define the                                                                                                    |
|                        |                           | the data. It can appear either as the parent element of a named ion, or as the child of an element element anonymously defining                                                                                   |
|                        | the structur              | e of the information stored in the element. When the $\mathtt{complexType}$                                                                                                    |
|                        | element is                | used to define a named type, it requires the use of the name                                                                                                    |
|                        | attribute. T<br>type.     | he name attribute specifies a unique identifier for referencing the                                                                                                    |
|                        | child eleme               | pe definitions that contain one or more elements have one of the nts described in Table 18 on page 172. These elements determine ecified elements appear in an instance of the type.                              |
|                        | Table 18.                 | Elements for Defining How Elements Appear in a Complex Type                                                                                                    |
|                        | Element                   | Description                                                                                                    |
|                        | - 1 1                     | All of the elements defined as part of the complex type must                                                                                                    |

| Element  | Description                                                                                                    |  |  |
|----------|----------------------------------------------------------------------------------------------------|--|--|
| all      | All of the elements defined as part of the complex type must<br>appear in an instance of the type. However, they can appear in<br>any order.                                   |  |  |
| choice   | Only one of the elements defined as part of the complex type can appear in an instance of the type.                                                                            |  |  |
| sequence | All of the elements defined as part of the complex type must<br>appear in an instance of the type, and they must also appear in<br>the order specified in the type definition. |  |  |

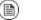

Note

If a complex type definition only uses attributes, you do not need one of the elements described in Table 18 on page 172.

After deciding how the elements will appear, you define the elements by adding one or more element element children to the definition.

Example 83 on page 173 shows a complex type definition in XML Schema.

#### Example 83. XML Schema Complex Type

```
<complexType name="sequence">
  <sequence>
    <element name="name" type="xsd:string" />
    <element name="street" type="xsd:short" />
    <element name="city" type="xsd:string" />
    <element name="state" type="xsd:string" />
    <element name="zipCode" type="xsd:string" />
    </sequence>
</complexType>
```

#### Mapping to Java

XML Schema complex types are mapped to Java classes. Each element in the complex type definition is mapped to a member variable in the Java class. Getter and setter methods are also generated for each element in the complex type.

All generated Java classes are decorated with the @xmlType annotation. If

the mapping is for a named complex type, the annotations name is set to the value of the complexType element's name attribute. If the complex type is

defined as part of an element definition, the value of the @xmlType

annotation's name property is the value of the element element's name attribute.

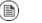

#### Note

As described in Java mapping of elements with an in-line type on page 151, the generated class is decorated with the @XmlRootElement annotation if it is generated for a complex type defined as part of an element definition. To provide the runtime with guidelines indicating how the elements of the XML Schema complex type should be handled, the code generators alter the annotations used to decorate the class and its member variables.

All Complex Type

All complex types are defined using the all element. They are annotated as follows:

- The @xmlType annotation's propOrder property is empty.
- Each element is decorated with the <code>@xmlElement</code> annotation.
- The @xmlElement annotation's required property is set to true.

Example 84 on page 174 shows the mapping for an all complex type with two elements.

Example 84. Mapping of an All Complex Type

```
@XmlType(name = "all", propOrder = {
})
public class All {
   @XmlElement(required = true)
   protected BigDecimal amount;
    @XmlElement(required = true)
   protected String type;
   public BigDecimal getAmount() {
        return amount;
    }
   public void setAmount(BigDecimal value) {
        this.amount = value;
    }
   public String getType() {
        return type;
    }
   public void setType(String value) {
      this.type = value;
    }
```

Choice Complex Type

Choice complex types are defined using the choice element. They are annotated as follows:

- The <code>@xmlType</code> annotation's propOrder property lists the names of the elements in the order they appear in the XML Schema definition.
- None of the member variables are annotated.

Example 85 on page 175 shows the mapping for a choice complex type with two elements.

Example 85. Mapping of a Choice Complex Type

```
@XmlType(name = "choice", propOrder = {
   "address",
    "floater"
})
public class Choice {
   protected Sequence address;
   protected Float floater;
    public Sequence getAddress() {
       return address;
    }
    public void setAddress(Sequence value) {
        this.address = value;
    }
    public Float getFloater() {
        return floater;
    }
    public void setFloater(Float value) {
       this.floater = value;
    }
```

Sequence Complex Type

A sequence complex type is defined using the sequence element. It is annotated as follows:

- The @xmlType annotation's propOrder property lists the names of the elements in the order they appear in the XML Schema definition.
- Each element is decorated with the <code>@xmlElement</code> annotation.
- The @xmlElement annotation's required property is set to true.

Example 86 on page 176 shows the mapping for the complex type defined in Example 83 on page 173.

Example 86. Mapping of a Sequence Complex Type

```
@XmlType(name = "sequence", propOrder = {
   "name",
   "street",
   "city",
    "state",
   "zipCode"
})
public class Sequence {
   @XmlElement(required = true)
   protected String name;
   protected short street;
   @XmlElement(required = true)
   protected String city;
   @XmlElement(required = true)
   protected String state;
   @XmlElement(required = true)
   protected String zipCode;
   public String getName() {
       return name;
    }
    public void setName(String value) {
       this.name = value;
    }
   public short getStreet() {
       return street;
    }
   public void setStreet(short value) {
       this.street = value;
    }
   public String getCity() {
```

```
return city;
}
public void setCity(String value) {
   this.city = value;
}
public String getState() {
   return state;
}
public void setState(String value) {
   this.state = value;
}
public String getZipCode() {
   return zipCode;
}
public void setZipCode(String value) {
 this.zipCode = value;
}
```

## **Attributes**

| Overview                               | Artix ESB                                                                                                    | supports the use of attribute elements and attributeGroup                                                                                                    |
|----------------------------------------|----------------------------------------------------------------------------------------------------|----------------------------------------------------------------------------------------------------|
|                                        | elements                                                                                                    | within the scope of a $complexType$ element. When defining                                                                                                    |
|                                        | adding inf contains.                                                                                                    | for an XML document attribute declarations provide a means of formation that is specified within the tag, not the value that the tag For example, when describing the XML element <value ="euro"="">410&lt;\value&gt; in XML Schema the currency attribute is</value> |
|                                        | described                                                                                                    | using an attribute element as shown in Example 87 on page 179.                                                                                                    |
|                                        | The attr                                                                                                    | ibuteGroup element allows you to define a group of reusable                                                                                                    |
|                                        | attributes that can be referenced by all complex types defined by the schema.<br>For example, if you are defining a series of elements that all use the attributes <code>category</code> and <code>pubDate</code> , you could define an attribute group with these |                                                                                                    |
|                                        |                                                                                                    | and reference them in all the elements that use them. This is shown e 89 on page 180.                                                                                                    |
|                                        |                                                                                                    | cribing data types for use in developing application logic, attributes<br>e attribute is set to either optional or required are treated as                                                                                                    |
|                                        | elements of a structure. For each attribute declaration contained within a complex type description, an element is generated in the class for the attribute, along with the appropriate getter and setter methods.                                                 |                                                                                                    |
| Defining an attribute in XML<br>Schema | An XML Schema attribute element has one required attribute, name, that is used to identify the attribute. It also has four optional attributes that are described in Table 19 on page 178.                                                                         |                                                                                                    |
|                                        | Table 19. Optional Attributes Used to Define Attributes in XML Schema                                                                                                    |                                                                                                    |
|                                        | Attribute                                                                                                    | Description                                                                                                    |
|                                        | use                                                                                                    | Specifies if the attribute is required. Valid values are required, optional, or prohibited. optional is the default value.                                                                                                    |
|                                        | type                                                                                                    | Specifies the type of value the attribute can take. If it is not used the schema type of the attribute must be defined in-line.                                                                                                    |
|                                        | default                                                                                                    | Specifies a default value to use for the attribute. It is only used                                                                                                    |

when the attribute element's use attribute is set to optional.

|                                                            | Attribute | Description                                                            |
|------------------------------------------------------------|-----------|------------------------------------------------------------------------|
| fixed Specifies a fixed value to use for the attribute. It |           | Specifies a fixed value to use for the attribute. It is only used when |
|                                                            |           | the attribute element's use attribute is set to optional.              |

Example 87 on page 179 shows an attribute element defining an attribute, currency, whose value is a string.

Example 87. XML Schema Defining and Attribute

If the type attribute is omitted from the attribute element, the format of the data must be described in-line. Example 88 on page 179 shows an attribute element for an attribute, category, that can take the values

autobiography, non-fiction, Or fiction.

Example 88. Attribute with an In-Line Data Description

Using an attribute group in XML Schema

Using an attribute group in a complex type definition is a two step process:

1. Define the attribute group.

An attribute group is defined using an attributeGroup element with a number of attribute child elements. The attributeGroup requires

a  ${\tt name}$  attribute that defines the string used to refer to the attribute

group. The  $\ensuremath{\mathtt{attribute}}$  elements define the members of the attribute

group and are specified as shown in Defining an attribute in XML Schema on page 178. Example 89 on page 180 shows the description of the attribute group catalogIndecies. The attribute group has two

members:  ${\tt category}, which is optional, and <math display="inline">{\tt pubDate}, which is required.$ 

Example 89. Attribute Group Definition

```
<attributeGroup name="catalogIndices">
<attribute name="category" type="catagoryType" />
<attribute name="pubDate" type="dateTime"
use="required" />
</attributeGroup>
```

2. Use the attribute group in the definition of a complex type.

You use attribute groups in complex type definitions by using the attributeGroup element with the ref attribute. The value of the ref

attribute is the name given the attribute group that you want to use as part of the type definition. For example if you want to use the attribute group catalogIndecies in the complex type dvdType, you would use

<attributeGroup ref="catalogIndecies" /> as shown in Example 90 on page 180.

Example 90. Complex Type with an Attribute Group

```
<complexType name="dvdType">
  <sequence>
      <element name="title" type="xsd:string" />
      <element name="director" type="xsd:string" />
      <element name="numCopies" type="xsd:int" />
      </sequence>
      <attributeGroup ref="catalogIndices" />
</complexType>
```

#### Mapping attributes to Java

Attributes are mapped to Java in much the same way that member elements are mapped to Java. Required attributes and optional attributes are mapped to member variables in the generated Java class. The member variables are decorated with the <code>@xmlAttribute</code> annotation. If the attribute is required,

the @XmlAttribute annotation's required property is set to true.

The complex type defined in Example 91 on page 181 is mapped to the Java class shown in Example 92 on page 181.

Example 91. techDoc Description

Example 92. techDoc Java Class

```
@XmlType(name = "techDoc", propOrder = {
})
public class TechDoc {
   @XmlElement(required = true)
   protected String product;
   protected short version;
    @XmlAttribute
   protected Float usefullness;
   public String getProduct() {
       return product;
    }
   public void setProduct(String value) {
        this.product = value;
    public short getVersion() {
       return version;
   public void setVersion(short value) {
       this.version = value;
    }
   public float getUsefullness() {
        if (usefullness == null) {
            return 0.01F;
        } else {
            return usefullness;
        }
```

```
}
public void setUsefullness(Float value) {
    this.usefullness = value;
}
```

As shown in Example 92 on page 181, the default attribute and the fixed

attribute instruct the code generators to add code to the getter method generated for the attribute. This additional code ensures that the specified value is returned if no value is set.

## Important

The fixed attribute is treated the same as the default attribute. If you want the fixed attribute to be treated as a Java constant you can use the customization described in Customizing Fixed Value Attribute Mapping on page 258.

## Mapping attribute groups to Java

Attribute groups are mapped to Java as if the members of the group were explicitly used in the type definition. If the attribute group has three members, and it is used in a complex type, the generated class for that type will include a member variable, along with the getter and setter methods, for each member of the attribute group. For example, the complex type defined in Example 90 on page 180, Artix ESB generates a class containing the member variables category and pubDate to support the members of the attribute

group as shown in Example 93 on page 182.

#### Example 93. dvdType Java Class

```
@XmlType(name = "dvdType", propOrder = {
    "title",
    "director",
    "numCopies"
})
public class DvdType {
    @XmlElement(required = true)
    protected String title;
    @XmlElement(required = true)
    protected String director;
    protected int numCopies;
    @XmlAttribute
    protected CatagoryType category;
```

```
@XmlAttribute(required = true)
@XmlSchemaType(name = "dateTime")
protected XMLGregorianCalendar pubDate;
public String getTitle() {
   return title;
}
public void setTitle(String value) {
    this.title = value;
}
public String getDirector() {
   return director;
}
public void setDirector(String value) {
   this.director = value;
public int getNumCopies() {
   return numCopies;
}
public void setNumCopies(int value) {
    this.numCopies = value;
}
public CatagoryType getCatagory() {
   return catagory;
}
public void setCatagory(CatagoryType value) {
   this.catagory = value;
}
public XMLGregorianCalendar getPubDate() {
   return pubDate;
}
public void setPubDate(XMLGregorianCalendar value) {
   this.pubDate = value;
}
```

## **Deriving Complex Types from Simple Types**

#### Overview

Artix ESB supports derivation of a complex type from a simple type. A simple type has, by definition, neither sub-elements nor attributes. Hence, one of the main reasons for deriving a complex type from a simple type is to add attributes to the simple type.

There are two ways of deriving a complex type from a simple type:

- By extension
- By restriction

## Derivation by extension

Example 94 on page 184 shows an example of a complex type, internationalPrice, derived by extension from the xsd:decimal primitive type to include a currency attribute.

## Example 94. Deriving a Complex Type from a Simple Type by Extension

```
<complexType name="internationalPrice">

<simpleContent>

<extension base="xsd:decimal">

<attribute name="currency" type="xsd:string"/>

</extension>

</simpleContent>

</complexType>
```

The simpleContent element indicates that the new type does not contain any sub-elements. The extension element specifies that the new type extends xsd:decimal.

#### Derivation by restriction

Example 95 on page 184 shows an example of a complex type, idType, that is derived by restriction from xsd:string. The defined type restricts the possible values of xsd:stringto values that are ten characters in length. It also adds an attribute to the type.

## Example 95. Deriving a Complex Type from a Simple Type by Restriction

```
<complexType name="idType">
<simpleContent>
<restriction base="xsd:string">
<length value="10" />
<attribute name="expires" type="xsd:dateTime" />
```

```
</restriction>
</simpleContent>
</complexType>
```

As in Example 94 on page 184 the simpleContent element signals that the new type does not contain any children. This example uses a restriction element to constrain the possible values used in the new type. The attribute element adds the element to the new type.

# Mapping to JavaA complex type derived from a simple type is mapped to a Java class that is<br/>decorated with the @xmlType annotation. The generated class contains a<br/>member variable, value, of the simple type from which the complex type is<br/>derived. The member variable is decorated with the @xmlValue annotation.<br/>The class also has a getValue() method and a setValue() method. In<br/>addition, the generated class has a member variable, and the associated<br/>getter and setter methods, for each attribute that extends the simple type.

Example 96 on page 185 shows the Java class generated for the idType type defined in Example 95 on page 184.

Example 96. idType Java Class

```
@XmlType(name = "idType", propOrder = {
   "value"
})
public class IdType {
    @XmlValue
   protected String value;
   @XmlAttribute
    @XmlSchemaType(name = "dateTime")
   protected XMLGregorianCalendar expires;
   public String getValue() {
        return value;
    }
    public void setValue(String value) {
        this.value = value;
    public XMLGregorianCalendar getExpires() {
        return expires;
```

```
public void setExpires(XMLGregorianCalendar value) {
    this.expires = value;
}
```

# **Deriving Complex Types from Complex Types**

| Overview                 | Using XML Schema, you can derive new complex types by either extending or restricting other complex types using the complexContent element. When generating the Java class to represent the derived complex type, Artix ESB extends the base type's class. In this way, the generated Java code preserves the inheritance hierarchy intended in the XML Schema.                                                                                                    |
|--------------------------|----------------------------------------------------------------------------------------------------|
| Schema syntax            | You derive complex types from other complex types by using the<br>complexContent element, and either the extension element or the                                                                                                    |
|                          | restriction element. The complexContent element specifies that the                                                                                                    |
|                          | included data description includes more than one field. The extension                                                                                                    |
|                          | element and the restriction element, which are children of the                                                                                                    |
|                          | complexContent element, specify the base type being modified to create                                                                                                    |
|                          |                                                                                                    |
|                          | the new type. The base type is specified by the base attribute.                                                                                                    |
| Extending a complex type | To extend a complex type use the ${\tt extension}$ element to define the additional                                                                                                    |
|                          | elements and attributes that make up the new type. All elements that are allowed in a complex type description are allowable as part of the new type's definition. For example, you can add an anonymous enumeration to the new type, or you can use the choice element to specify that only one of the new                                                                                                    |
|                          | fields can be valid at a time.                                                                                                    |
|                          | Example 97 on page 187 shows an XML Schema fragment that defines two complex types, widgetOrderInfo and widgetOrderBillInfo. widgetOrderBillInfo is derived by extending widgetOrderInfo to include two new elements: orderNumber and amtDue.                                                                                                    |
|                          | Example 97. Deriving a Complex Type by Extension                                                                                                    |
|                          | <pre><complextype name="widgetOrderInfo">   <sequence>         <element name="amount" type="xsd:int"></element>         <element name="order_date" type="xsd:dateTime"></element>         <element name="type" type="xsd:widgetSize"></element>         <element name="shippingAddress" type="xsd1:Address"></element>         </sequence>         <attribute name="rush" type="xsd:boolean" use="optional"></attribute>         </complextype>         <complextype name="widgetOrderBillInfo"> </complextype></pre> |

## Restricting a complex type

To restrict a complex type use the restriction element to limit the possible

values of the base type's elements or attributes. When restricting a complex type you must list all of the elements and attributes of the base type. For each element you can add restrictive attributes to the definition. For example, you can add a maxOccurs attribute to an element to limit the number of times it

can occur. You can also use the fixed attribute to force one or more of the

elements to have predetermined values.

Example 98 on page 188 shows an example of defining a complex type by restricting another complex type. The restricted type, wallawallaAddress, can only be used for addresses in Walla Walla, Washington because the values for the city element, the state element, and the zipcode element are fixed.

## Example 98. Defining a Complex Type by Restriction

```
<complexType name="Address">
 <sequence>
   <element name="name" type="xsd:string"/>
   <element name="street" type="xsd:short" maxOccurs="3"/>
   <element name="city" type="xsd:string"/>
   <element name="state" type="xsd:string"/>
   <element name="zipCode" type="xsd:string"/>
 </sequence>
</complexType>
<complexType name="wallawallaAddress">
 <complexContent>
   <restriction base="xsd1:Address">
     <sequence>
        <element name="name" type="xsd:string"/>
        <element name="street" type="xsd:short"</pre>
                maxOccurs="3"/>
        <element name="city" type="xsd:string"</pre>
                 fixed="WallaWalla"/>
```

#### Mapping to Java

As it does with all complex types, Artix ESB generates a class to represent complex types derived from another complex type. The Java class generated for the derived complex type extends the Java class generated to support the base complex type. The base Java class is also modified to include the <code>@XmlSeeAlso</code> annotation. The base class' <code>@XmlSeeAlso</code> annotation lists all

of the classes that extend the base class.

When the new complex type is derived by extension, the generated class will include member variables for all of the added elements and attributes. The new member variables will be generated according to the same mappings as all other elements.

When the new complex type is derived by restriction, the generated class will have no new member variables. The generated class will simply be a shell that does not provide any additional functionality. It is entirely up to you to ensure that the restrictions defined in the XML Schema are enforced.

For example, the schema in Example 97 on page 187 results in the generation of two Java classes: WidgetOrderInfo and WidgetBillOrderInfo.

WidgetOrderBillInfo extends WidgetOrderInfo because

widgetOrderBillInfo is derived by extension from widgetOrderInfo. Example 99 on page 189 shows the generated class for widgetOrderBillInfo.

Example 99. WidgetOrderBillInfo

```
@XmlType(name = "widgetOrderBillInfo", propOrder = {
    "amtDue",
    "orderNumber"
})
public class WidgetOrderBillInfo
    extends WidgetOrderInfo
{
    @XmlElement(required = true)
    protected BigDecimal amtDue;
    @XmlElement(required = true)
    protected String orderNumber;
```

```
@XmlAttribute
protected Boolean paid;
public BigDecimal getAmtDue() {
  return amtDue;
}
public void setAmtDue(BigDecimal value) {
  this.amtDue = value;
}
public String getOrderNumber() {
  return orderNumber;
}
public void setOrderNumber(String value) {
   this.orderNumber = value;
}
public boolean isPaid() {
   if (paid == null) {
       return false;
   } else {
       return paid;
   }
}
public void setPaid(Boolean value) {
    this.paid = value;
}
```

## **Occurrence Constraints**

| Occurrence Constraints on the All Element    | 192 |
|----------------------------------------------|-----|
| Occurrence Constraints on the Choice Element | 193 |
| Occurrence Constraints on Elements           | 196 |
| Occurrence Constraints on Sequences          | 197 |

XML Schema allows you to specify the occurrence constraints on four of the XML Schema elements that make up a complex type definition:

- all
- choice
- element
- sequence

## **Occurrence Constraints on the All Element**

XML Schema

Complex types defined with the all element do not allow for multiple occurrences of the structure defined by the all element. You can, however, make the structure defined by the all element optional by setting its minOccurs attribute to 0.

Mapping to Java

Setting the all element's minOccurs attribute to 0 has no effect on the generated Java class.

## **Occurrence Constraints on the Choice Element**

| Overview            | By default, the results of a ${\tt choice}$ element can only appear once in an                                                                                                    |
|---------------------|----------------------------------------------------------------------------------------------------|
|                     | instance of a complex type. You can change the number of times the element chosen to represent the structure defined by a choice element is allowed to                                                                                                    |
|                     | appear using its minOccurs attribute and its mxOccurs attribute. Using these                                                                                                    |
|                     | attributes you can specify that the choice type can occur zero to an unlimited<br>number of times in an instance of a complex type. The element chosen for<br>the choice type does not need to be the same for each occurrence of the type.                                          |
| Using in XML Schema | The minOccurs attribute specifies the minimum number of times the choice type must appear. Its value can be any positive integer. Setting the minOccurs attribute to 0 specifies that the choice type does not need to appear inside an instance of the complex type.                |
|                     | The maxOccurs attribute specifies the maximum number of times the choice<br>type can appear. Its value can be any non-zero, positive integer or unbounded.<br>Setting the maxOccurs attribute to unbounded specifies that the choice type<br>can appear an infinite number of times. |
|                     | Example 100 on page 193 shows the definition of a choice type, ClubEvent, with choice occurrence constraints. The choice type overall can be repeated 0 to unbounded times.                                                                                                    |
|                     | Example 100. Choice Occurrence Constraints                                                                                                    |
|                     | <complextype name="ClubEvent"><br/><choice maxoccurs="unbounded" minoccurs="0"><br/><element name="MemberName" type="xsd:string"></element><br/><element name="GuestName" type="xsd:string"></element><br/></choice><br/></complextype>                                              |
| Mapping to Java     |                                                                                                    |
| mapping to Java     | Unlike single instance choice structures, XML Schema choice structures that can occur multiple times are mapped to a Java class with a single member variable. This single member variable is a $\texttt{List}<\texttt{T}>$ object that holds all of                                 |
|                     | the data for the multiple occurrences of the sequence. For example, if the                                                                                                    |

the data for the multiple occurrences of the sequence. For example, if the sequence defined in Example 100 on page 193 occurred two times, then the list would have two items.

The name of the Java class' member variable is derived by concatenating the names of the member elements. The element names are separated by or and

the first letter of the variable name is converted to lower case. For example, the member variable generated from Example 100 on page 193 would be named memberNameOrGuestName.

The type of object stored in the list depends on the relationship between the types of the member elements. For example:

- If the member elements are of the same type the generated list will contain JAXBElement<T> objects. The base type of the JAXBElement<T> objects is determined by the normal mapping of the member elements' type.
- If the member elements are of different types and their Java representations implement a common interface, the list will contains objects of the common interface.
- If the member elements are of different types and their Java representations extend a common base class, the list will contains objects of the common base class.
- If none of the other conditions are met, the list will contain Object objects.

The generated Java class will only have a getter method for the member variable. The getter method returns a reference to the live list. Any modifications made to the returned list will effect the actual object.

The Java class is decorated with the <code>@XmlType</code> annotation. The annotation's name property is set to the value of the <code>name</code> attribute from the parent element of the XML Schema definition. The annotation's propOrder property contains the single member variable representing the elements in the sequence.

The member variable representing the elements in the choice structure are decorated with the @xmlElements annotation. The @xmlElements annotation contains a comma separated list of @xmlElement annotations. The list has one @xmlElement annotation for each member element defined in the XML Schema definition of the type. The @xmlElement annotations in the list have their name property set to the value of the XML Schema element element's name attribute and their type property set to the Java class resulting from the mapping of the XML Schema element element's type.

Example 101 on page 195 shows the Java mapping for the XML Schema choice structure defined in Example 100 on page 193.

Example 101. Java Representation of Choice Structure with an Occurrence Constraint

```
@XmlType(name = "ClubEvent", propOrder = {
    "memberNameOrGuestName"
})
public class ClubEvent {
    @XmlElementRefs({
        @XmlElementRef(name = "GuestName", type = JAXBElement.class),
        @XmlElementRef(name = "MemberName", type = JAXBElement.class)
    })
    protected List<JAXBElement<String>> memberNameOrGuestName;
    public List<JAXBElement<String>> getMemberNameOrGuestName() {
        if (memberNameOrGuestName == null) {
            memberNameOrGuestName = new ArrayList<JAXBElement<String>>();
        }
        return this.memberNameOrGuestName;
    }
}
```

## minOccurs set to 0

If only the minOccurs element is specified and its value is 0, the code generators generate the Java class as if the minOccurs attribute were not set.

## **Occurrence Constraints on Elements**

| Overview                                   | You can specify how many times a specific element in a complex type appears using the element element's minOccurs attribute and maxOccurs attribute. The default value for both attributes is 1.                                                                                                    |
|--------------------------------------------|----------------------------------------------------------------------------------------------------|
| minOccurs set to 0                         | When you set one of the complex type's member element's minOccurs<br>attribute to 0, the @xmlElement annotation decorating the corresponding<br>Java member variable is changed. Instead of having its required property set<br>to true, the @xmlElement annotation's required property is set to false.                                                                                                    |
| minOccurs set to a value greater<br>than 1 | In XML Schema you can specify that an element must occur more than once<br>in an instance of the type by setting the element element's minOccurs<br>attribute to a value greater than one. However, the generated Java class will<br>not support the XML Schema constraint. Artix ESB generates the supporting<br>Java member variable as if the minOccurs attribute were not set.                                                                                                    |
| Elements with maxOccurs set                | When you want a member element to appear multiple times in an instance<br>of a complex type, you set the element's maxOccurs attribute to a value<br>greater than 1. You can set the maxOccurs attribute's value to unbounded<br>to specify that the member element can appear an unlimited number of times.<br>The code generators map a member element with the maxOccurs attribute<br>set to a value greater than 1 to a Java member variable that is a List <t><br/>object. The base class of the list is determined by mapping the element's type<br/>to Java. For XML Schema primitive types, the wrapper classes are used as<br/>described in Wrapper classes on page 155. For example, if the member element<br/>is of type xsd:int the generated member variable is a List<integer> object.</integer></t> |

## **Occurrence Constraints on Sequences**

| Overview         | By default, the contents of a sequence element can only appear once in an                                                                                                    |
|------------------|----------------------------------------------------------------------------------------------------|
|                  | instance of a complex type. You can change the number of times the sequence<br>of elements defined by a sequence element is allowed to appear using its                                                                          |
|                  | minOccurs attribute and its maxOccurs attribute. Using these attributes you                                                                                                    |
|                  | can specify that the sequence type can occur zero to an unlimited number of times in an instance of a complex type.                                                                                                    |
| Using XML Schema | The minOccurs attribute specifies the minimum number of times the sequence                                                                                                    |
|                  | must occur in an instance of the defined complex type. Its value can be any positive integer. Setting the minoccurs attribute to 0 specifies that the                                                                            |
|                  | sequence does not need to appear inside an instance of the complex type.                                                                                                    |
|                  | The maxOccurs attribute specifies the upper limit for how many times the                                                                                                    |
|                  | sequence can occur in an instance of the defined complex type. Its value can be any non-zero, positive integer or unbounded. Setting the maxOccurs                                                                               |
|                  | attribute to unbounded specifies that the sequence can appear an infinite                                                                                                    |
|                  | number of times.                                                                                                    |
|                  | Example 102 on page 197 shows the definition of a sequence type, CultureInfo, with sequence occurrence constraints. The sequence can be repeated 0 to 2 times.                                                                   |
|                  | Example 102. Sequence with Occurrence Constraints                                                                                                    |
|                  | <complextype name="CultureInfo"></complextype>                                                                                                    |
|                  | <pre><sequence maxoccurs="2" minoccurs="0">     <element name="Name" type="string"></element></sequence></pre>                                                                                                    |
|                  | <pre><element name="Lcid" type="int"></element></pre>                                                                                                    |
|                  | <br>                                                                                                    |
|                  |                                                                                                    |
| Mapping to Java  | Unlike single instance sequences, XML Schema sequences that can occur multiple times are mapped to a Java class with a single member variable. This single member variable is a $\texttt{List object that holds all of the data$ |
|                  | for the multiple occurrences of the sequence. For example, if the sequence defined in Example 102 on page 197 occurred two times, then the list would                                                                            |

have four items.

The name of the Java class' member variable is derived by concatenating the names of the member elements. The element names are separated by And

and the first letter of the variable name is converted to lower case. For example, the member variable generated from Example 102 on page 197 is named nameAndLcid.

The type of object stored in the list depends on the relationship between the types of the member elements. For example:

- If the member elements are of the same type the generated list will contain JAXBElement<T> objects. The base type of the JAXBElement<T> objects is determined by the normal mapping of the member elements' type.
- If the member elements are of different types and their Java representations implement a common interface, the list will contains objects of the common interface.
- If the member elements are of different types and their Java representations extend a common base class, the list will contain objects of the common base class.
- If none of the other conditions are met, the list will contain Object objects.

The generated Java class only has a getter method for the member variable. The getter method returns a reference to the live list. Any modifications made to the returned list effects the actual object.

The Java class is decorated with the <code>@xmlType</code> annotation. The annotation's name property is set to the value of the <code>name</code> attribute from the parent element of the XML Schema definition. The annotation's propOrder property contains the single member variable representing the elements in the sequence.

The member variable representing the elements in the sequence are decorated with the <code>@xmlElements</code> annotation. The <code>@xmlElements</code> annotation contains

a comma separated list of  ${\tt QxmlElement}$  annotations. The list has one

 ${\tt QxmlElement}$  annotation for each member element defined in the XML

Schema definition of the type. The @XmlElement annotations in the list have their name property set to the value of the XML Schema element element's name attribute and their type property set to the Java class resulting from the mapping of the XML Schema element element's type.

Example 103 on page 199 shows the Java mapping for the XML Schema sequence defined in Example 102 on page 197.

## *Example 103. Java Representation of Sequence with an Occurrence Constraint*

```
@XmlType(name = "CultureInfo", propOrder = {
    "nameAndLcid"
})
public class CultureInfo {
    @XmlElements({
        @XmlElement(name = "Name", type = String.class),
        @XmlElement(name = "Lcid", type = Integer.class)
    })
    protected List<Serializable> nameAndLcid;
    public List<Serializable> getNameAndLcid() {
        if (nameAndLcid == null) {
            nameAndLcid = new ArrayList<Serializable>();
        }
        return this.nameAndLcid;
}
```

## minOccurs set to 0

If only the minOccurs element is specified and its value is 0, the code generators generate the Java class as if the minOccurs attribute is not set.

## **Using Model Groups**

| 0                                           |                                                                                                    |
|---------------------------------------------|----------------------------------------------------------------------------------------------------|
| Overview                                    | XML Schema model groups are convenient shortcuts that allows you to reference a group of elements from a user-defined complex type.For example, you can define a group of elements that are common to several types in your application and then reference the group repeatedly. Model groups are defined using the group element, and are similar to complex type definitions. The mapping of model groups to Java is also similar to the mapping for complex types.                                                  |
| Defining a model group in XML<br>Schema     | You define a model group in XML Schema using the group element with the name attribute. The value of the name attribute is a string that is used to refer to the group throughout the schema. The group element, like the complexType element, can have the sequence element, the all element, or the choice element as its immediate child.                                                                                                    |
|                                             | Inside the child element, you define the members of the group using element<br>elements. For each member of the group, specify one element element.<br>Group members can use any of the standard attributes for the element<br>element including minOccurs and maxOccurs. So, if your group has three<br>elements and one of them can occur up to three times, you define a group<br>with three element elements, one of which uses maxOccurs="3".<br>Example 104 on page 200 shows a model group with three elements. |
|                                             | Example 104. XML Schema Model Group                                                                                                    |
|                                             | <pre><group name="passenger">    <sequence>         <element name="name" type="xsd:string"></element>         <element name="clubNum" type="xsd:long"></element>         <element <="" name="seatPref" th="" type="xsd:string"></element></sequence></group></pre>                                                                                                    |
| Using a model group in a type<br>definition | Once a model group has been defined, it can be used as part of a complex type definition. To use a model group in a complex type definition, use the group element with the ref attribute. The value of the ref attribute is the                                                                                                    |

name given to the group when it was defined. For example, to use the group defined in Example 104 on page 200 you use <group ref="tns:passenger" /> as shown in Example 105 on page 201.

Example 105. Complex Type with a Model Group

```
<complexType name="reservation">
  <sequence>
        <group ref="tns:passenger" />
        <element name="origin" type="xsd:string" />
        <element name="destination" type="xsd:string" />
        <element name="fltNum" type="xsd:long" />
        </sequence>
</complexType>
```

When a model group is used in a type definition, the group becomes a member of the type. So an instance of reservation has four member elements. The first element is the passenger element and it contains the member elements

defined by the group shown in Example 104 on page 200. An example of an instance of reservation is shown in Example 106 on page 201.

Example 106. Instance of a Type with a Model Group

```
<reservation>

<pr
```

## Mapping to Java

By default, a model group is only mapped to Java artifacts when it is included in a complex type definition. When generating code for a complex type that includes a model group, Artix ESB simply includes the member variables for the model group into the Java class generated for the type. The member variables representing the model group are annotated based on the definitions of the model group.

Example 107 on page 202 shows the Java class generated for the complex type defined in Example 105 on page 201.

Example 107. Type with a Group

```
@XmlType(name = "reservation", propOrder = {
    "name",
   "clubNum",
   "seatPref",
    "origin",
    "destination",
    "fltNum"
})
public class Reservation {
   @XmlElement(required = true)
   protected String name;
   protected long clubNum;
   @XmlElement(required = true)
   protected List<String> seatPref;
   @XmlElement(required = true)
   protected String origin;
   @XmlElement(required = true)
   protected String destination;
   protected long fltNum;
    public String getName() {
      return name;
    }
    public void setName(String value) {
        this.name = value;
    }
    public long getClubNum() {
       return clubNum;
    }
    public void setClubNum(long value) {
        this.clubNum = value;
    }
    public List<String> getSeatPref() {
       if (seatPref == null) {
            seatPref = new ArrayList<String>();
        }
        return this.seatPref;
    }
    public String getOrigin() {
       return origin;
```

```
public void setOrigin(String value) {
    this.origin = value;
}
public String getDestination() {
    return destination;
}
public void setDestination(String value) {
    this.destination = value;
}
public long getFltNum() {
    return fltNum;
}
public void setFltNum(long value) {
    this.fltNum = value;
}
```

## Multiple occurrences

You can specify that the model group appears more than once by setting the group element's maxOccurs attribute to a value greater than one. To allow

for multiple occurrences of the model group Artix ESB maps the model group to a List<T> object. The List<T> object is generated following the rules for the group's first child:

- If the group is defined using a sequence element see Occurrence Constraints on Sequences on page 197.
- If the group is defined using a choice element see Occurrence Constraints on the Choice Element on page 193.

# **Using Wild Card Types**

There are instances when a schema author wants to defer binding elements or attributes to a defined type. For these cases, XML Schema provides three mechanisms for specifying wild card place holders. These are all mapped to Java in ways that preserve their XML Schema functionality.

| Using Any Elements                   | 6 |
|--------------------------------------|---|
| Using the XML Schema anyType Type 21 | 1 |
| Using Unbound Attributes             |   |

## **Using Any Elements**

Overview

The XML Schema any element is used to create a wild card place holder in

complex type definitions. When an XML element is instantiated for an XML Schema any element, it can be any valid XML element. The any element

does not place any restrictions on either the content or the name of the instantiated XML element.

For example, given the complex type defined in Example 108 on page 206 you can instantiate either of the XML elements shown in Example 109 on page 206.

## Example 108. XML Schema Type Defined with an Any Element

Example 109. XML Document with an Any Element

```
<FlyBoy>
    <learJet>CL-215</learJet>
        <rank>2</rank>
</element>
<FlyBoy>
        <viper>Mark II</viper>
        <rank>1</rank>
</element>
```

XML Schema any elements are mapped to either a Java Object object or a Java org.w3c.dom.Element object.

#### Specifying in XML Schema

The any element can be used when defining sequence complex types and choice complex types. In most cases, the any element is an empty element. It can, however, take an annotation element as a child.

Table 20 on page 207 describes the any element's attributes.

| Attribute       | Description                                                                                                    |
|-----------------|----------------------------------------------------------------------------------------------------|
| namespace       | Specifies the namespace of the elements that can be used to instantiate the element in an XML document. The valid values are:                                                                                                    |
|                 | ##any                                                                                                    |
|                 | Specifies that elements from any namespace can be used. This is the default.                                                                                                    |
|                 | ##other                                                                                                    |
|                 | Specifies that elements from any namespace other than the parent element's namespace can be used.                                                                                                    |
|                 | ##local                                                                                                    |
|                 | Specifies elements without a namespace must be used.                                                                                                    |
|                 | ##targetNamespace                                                                                                    |
|                 | Specifies that elements from the parent element's namespace must be used.                                                                                                    |
|                 | A space delimited list of URIs, ##local, and ##targetNamespace                                                                                                    |
|                 | Specifies that elements from any of the listed namespaces can be used.                                                                                                    |
| maxOccurs       | Specifies the maximum number of times an instance of the element can appear in the parent element. The default value is 1. To specify that an instance of the element can appear an unlimited number of times, you can set the attribute's value to unbounded. |
| minOccurs       | Specifies the minimum number of times an instance of the element can appear in the parent element. The default value is 1.                                                                                                    |
| processContents | Specifies how the element used to instantiate the any element should be validated. Valid values are:                                                                                                    |
|                 | strict                                                                                                    |
|                 | Specifies that the element must be validated against the proper schema. This is the default value.                                                                                                    |
|                 | lax                                                                                                    |
|                 | Specifies that the element should be validated against the proper schema. If it cannot be validated, no errors are thrown.                                                                                                    |
|                 | skip                                                                                                    |
|                 | Specifies that the element should not be validated.                                                                                                    |

Table 20. Attributes of the XML Schema Any Element

#### Example 110 on page 208 shows a complex type defined with an any element

Example 110. Complex Type Defined with an Any Element

```
<complexType name="surprisePackage">
<sequence>
<any processContents="lax" />
<element name="to" type="xsd:string" />
<element name="from" type="xsd:string" />
</sequence>
</complexType>
```

#### Mapping to Java

XML Schema any elements result in the creation of a Java property named any. The property has associated getter and setter methods. The type of the resulting property depends on the value of the element's processContents attribute. If the any element's processContents attribute is set to skip, the element is mapped to a org.w3c.dom.Element object. For all other values of the processContents attribute an any element is mapped to a Java Object object.

The generated property is decorated with the @XmlAnyElement annotation. This annotation has an optional lax property that instructs the runtime what to do when marshaling the data. Its default value is false which instructs the runtime to automatically marshal the data into a org.w3c.dom.Element object. Setting lax to true instructs the runtime to attempt to marshal the data into JAXB types. When the any element's processContents attribute is set to skip, the lax property is set to its default value. For all other values of the processContents attribute, lax is set to true.

Example 111 on page 208 shows how the complex type defined in Example 110 on page 208 is mapped to a Java class.

## Example 111. Java Class with an Any Element

```
public class SurprisePackage {
    @XmlAnyElement(lax = true)
    protected Object any;
    @XmlElement(required = true)
    protected String to;
```

```
@XmlElement(required = true)
protected String from;
public Object getAny() {
    return any;
}
public void setAny(Object value) {
    this.any = value;
}
public String getTo() {
    return to;
public void setTo(String value) {
    this.to = value;
public String getFrom() {
   return from;
public void setFrom(String value) {
    this.from = value;
```

## Marshalling

If the Java property for an  $\mathtt{any}$  element has its lax set to  $\mathtt{false},$  or the property

is not specified, the runtime makes no attempt to parse the XML data into JAXB objects. The data is always stored in a DOM <code>Element</code> object.

If the Java property for an any element has its lax set to true, the runtime

attempts to marshal the XML data into the appropriate JAXB objects. The runtime attempts to identify the proper JAXB classes using the following procedure:

- 1. It checks the element tag of the XML element against the list of elements known to the runtime. If it finds a match, the runtime marshals the XML data into the proper JAXB class for the element.
- It checks the XML element's xsi:type attribute. If it finds a match, the runtime marshals the XML element into the proper JAXB class for that type.

If it cannot find a match it marshals the XML data into a DOM Element object.

Usually an application's runtime knows about all of the types generated from the schema's included in its contract. This includes the types defined in the contract's wsdl:types element, any data types added to the contract through

inclusion, and any types added to the contract through importing other schemas. You can also make the runtime aware of additional types using the @xmlseeAlso annotation which is described in Adding Classes to the Runtime

Marshaller on page 144.

## Unmarshalling

If the Java property for an any element has its lax set to false, or the property

is not specified, the runtime will only accept DOM Element objects.

Attempting to use any other type of object will result in a marshalling error.

If the Java property for an any element has its lax set to true, the runtime

uses its internal map between Java data types and the XML Schema constructs they represent to determine the XML structure to write to the wire. If the runtime knows the class and can map it to an XML Schema construct, it writes out the data and inserts an xsi:type attribute to identify the type of data the element contains.

If the runtime cannot map the Java object to a known XML Schema construct, it will throw a marshaling exception. You can add types to the runtime's map using the @xmlseeAlso annotation which is described in Adding Classes to the Durtime Marshaller on page 144

the Runtime Marshaller on page 144.

# Using the XML Schema anyType Type

| -                   |                                                                                                    |
|---------------------|----------------------------------------------------------------------------------------------------|
| Overview            | The XML Schema type xsd:anyType is the root type for all XML Schema types.<br>All of the primitives are derivatives of this type, as are all user defined complex<br>types. As a result, elements defined as being of xsd:anyType can contain data<br>in the form of any of the XML Schema primitives as well as any complex type<br>defined in a schema document. |
|                     | In Java the closest matching type is the <code>Object</code> class. It is the class from                                                                                                    |
|                     | which all other Java classes are sub-typed.                                                                                                    |
| Using in XML Schema | You use the xsd:anyType type as you would any other XML Schema complex type. It can be used as the value of an element element's type element. It can also be used as the base type from which other types are defined.                                                                                                    |
|                     | Example 112 on page 211 shows an example of a complex type that contains an element of type xsd:anyType.                                                                                                    |
|                     | Example 112. Complex Type with a Wild Card Element                                                                                                    |
|                     | <complextype name="wildStar"><br/><sequence><br/><element name="name" type="xsd:string"></element><br/><element name="ship" type="xsd:anyType"></element><br/></sequence><br/></complextype>                                                                                                    |
| Mapping to Java     | Elements that are of type xsd:anyType are mapped to Object objects.<br>Example 113 on page 211 shows the mapping of Example 112 on page 211 to a Java class.<br>Example 113. Java Representation of a Wild Card Element                                                                                                    |
|                     | public class WildStar {                                                                                                    |
|                     | <pre>@XmlElement(required = true) protected String name; @XmlElement(required = true) protected Object ship;  public String getName() {    return name; }</pre>                                                                                                    |

```
public void setName(String value) {
                                              this.name = value;
                                         }
                                         public Object getShip() {
                                              return ship;
                                         }
                                         public void setShip(Object value) {
                                              this.ship = value;
                                         }
                                    This mapping allows you to place any data into the property representing the
                                    wild card element. The Artix ESB runtime handles the marshaling and
                                    unmarshaling of the data into usable Java representation.
Marshalling
                                    When Artix ESB marshals XML data into Java types, it attempts to marshal
                                    anyType elements into known JAXB objects. To determine if it is possible to
                                    marshal an anyType element into a JAXB generated object, the runtime
                                    inspects the element's xsi:type attribute to determine the actual type used
                                    to construct the data in the element. If the xsi:type attribute is not present,
                                    the runtime attempts to identify the element's actual data type by introspection.
                                    If the element's actual data type is determined to be one of the types known
                                    by the application's JAXB context, the element is marshaled into a JAXB object
                                    of the proper type.
                                    If the runtime cannot determine the actual data type of the element, or the
                                    actual data type of the element is not a known type, the runtime marshals
                                    the content into a org.w3c.dom.Element object. You will then need to work
                                    with the element's content using the DOM APis.
                                    An application's runtime usually knows about all of the types generated from
                                    the schema's included in its contract. This includes the types defined in the
                                    contract's wsdl:types element, any data types added to the contract through
                                    inclusion, and any types added to the contract through importing other schema
                                    documents. You can also make the runtime aware of additional types using
                                    the @xmlseeAlso annotation which is described in Adding Classes to the
                                    Runtime Marshaller on page 144.
Unmarshalling
                                    When Artix ESB unmarshals Java types into XML data, it uses an internal
                                    map between Java data types and the XML Schema constructs they represent
```

to determine the XML structure to write to the wire. If the runtime knows the class and can map the class to an XML Schema construct, it writes out the data and inserts an xsi:type attribute to identify the type of data the element

contains. If the data is stored in a org.w3c.dom.Element object, the runtime

writes the XML structure represented by the object but it does not include an xsi:type attribute.

If the runtime cannot map the Java object to a known XML Schema construct, it throws a marshaling exception. You can add types to the runtime's map using the <code>@xmlseeAlso</code> annotation which is described in Adding Classes to

the Runtime Marshaller on page 144.

## **Using Unbound Attributes**

| Overview               | XML Schema has a mechanism that allows you to leave a place holder for<br>an arbitrary attribute in a complex type definition. Using this mechanism, you<br>can define a complex type that can have any attribute. For example, you can<br>create a type that defines the elements <robot name="epsilon"></robot> , <robot<br>age="10000"/&gt;, or <robot type="weevil"></robot> without specifying the three<br/>attributes. This can be particularly useful when flexibility in your data is<br/>required.</robot<br> |
|------------------------|----------------------------------------------------------------------------------------------------|
| Defining in XML Schema | Undeclared attributes are defined in XML Schema using the anyAttribute element. It can be used wherever an attribute element can be used. The                                                                                                    |
|                        | anyAttribute element has no attributes, as shown in                                                                                                    |
|                        | Example 114 on page 214.                                                                                                    |
|                        | Example 114. Complex Type with an Undeclared Attribute                                                                                                    |
|                        | <complextype name="arbitter"><br/><sequence><br/><element name="name" type="xsd:string"></element><br/><element name="rate" type="xsd:float"></element><br/></sequence><br/><anyattribute></anyattribute><br/></complextype>                                                                                                    |
|                        | The defined type, arbitter, has two elements and can have one attribute of any type. The elements three elements shown in Example 115 on page 214 can all be generated from the complex type arbitter.                                                                                                    |
|                        | Example 115. Examples of Elements Defined with a Wild Card Attribute                                                                                                    |
|                        | <officer rank="12"><name></name><rate></rate></officer><br><lawyer type="divorce"><name></name><rate></rate>yer&gt;</lawyer>                                                                                                    |

-<judge><name>...</name><rate>...</rate></judge>

## Mapping to Java

When a complex type containing an anyAttribute element is mapped to Java, the code generator adds a member called otherAttributes to the generated class. otherAttributes is of type java.util.Map<QName, String> and it has a getter method that returns a live instance of the map. Because the map returned from the getter is live, any modifications to the

map are automatically applied. Example 116 on page 215 shows the class generated for the complex type defined in Example 114 on page 214.

Example 116. Class for a Complex Type with an Undeclared Attribute

```
public class Arbitter {
    @XmlElement(required = true)
    protected String name;
    protected float rate;
    @XmlAnyAttribute
    private Map<QName, String> otherAttributes = new HashMap<QName, String>();
    public String getName() {
        return name;
    }
    public void setName(String value) {
        this.name = value;
    public float getRate() {
        return rate;
    }
    public void setRate(float value) {
        this.rate = value;
    public Map<QName, String> getOtherAttributes() {
        return otherAttributes;
    }
```

Working with undeclared<br/>attributesThe otherAttributes member of the generated class expects to be populated<br/>with a Map object. The map is keyed using QNames. Once you get the map ,<br/>you can access any attributes set on the object and set new attributes on the<br/>object.Example 117 on page 216 shows sample code for working with undeclared<br/>attributes.

#### Example 117. Working with Undeclared Attributes

```
Arbitter judge = new Arbitter();
Map<QName, String> otherAtts = judge.getOtherAttributes(); ①
QName at1 = new QName("test.apache.org", "house"); ②
QName at2 = new QName("test.apache.org", "veteran");
otherAtts.put(at1, "Cape"); ③
otherAtts.put(at2, "false");
String vetStatus = otherAtts.get(at2); ④
```

The code in Example 117 on page 216 does the following:

- Gets the map containing the undeclared attributes.
- **②** Creates QNames to work with the attributes.
- Sets the values for the attributes into the map.
- Retrieves the value for one of the attributes.

# **Element Substitution**

XML Schema substitution groups allow you to define a group of elements that can replace a top level, or head, element. This is useful in cases where you have multiple elements that share a common base type or with elements that need to be interchangeable.

| Substitution Groups in XML Schema |     |
|-----------------------------------|-----|
| Substitution Groups in Java       | 222 |
| Widget Vendor Example             |     |
| The checkWidgets Operation        |     |
| The placeWidgetOrder Operation    | 234 |

# Substitution Groups in XML Schema

| Overview          | A substitution group is a feature of XML schema that allows you to specify<br>elements that can replace another element in documents generated from that<br>schema. The replaceable element is called the head element and must be<br>defined in the schema's global scope. The elements of the substitution group<br>must be of the same type as the head element or a type that is derived from<br>the head element's type.                                                                                                    |
|-------------------|----------------------------------------------------------------------------------------------------|
|                   | In essence, a substitution group allows you to build a collection of elements<br>that can be specified using a generic element. For example, if you are building<br>an ordering system for a company that sells three types of widgets you might<br>define a generic widget element that contains a set of common data for all<br>three widget types. Then you can define a substitution group that contains a<br>more specific set of data for each type of widget. In your contract you can<br>then specify the generic widget element as a message part instead of defining<br>a specific ordering operation for each type of widget. When the actual message<br>is built, the message can contain any of the elements of the substitution<br>group. |
| Syntax            | Substitution groups are defined using the substitutionGroup attribute of<br>the XML Schema element element. The value of the substitutionGroup<br>attribute is the name of the element that the element being defined replaces.<br>For example, if your head element is widget, adding the attribute<br>substitutionGroup="widget" to an element named woodWidget specifies that<br>anywhere a widget element is used, you can substitute a woodWidget<br>element. This is shown in Example 118 on page 218.<br><b>Example 118. Using a Substitution Group</b><br><element name="widget" type="xsd:string"></element><br><element <br="" name="widget" type="xsd:string">substitutionGroup="widget" /&gt;</element>                                     |
| Type restrictions | The elements of a substitution group must be of the same type as the head element or of a type derived from the head element's type. For example, if the head element is of type xsd:int all members of the substitution group must be of type xsd:int or of a type derived from xsd:int. You can also define a substitution group also be used in the area shown in Furgels 110 on page 210.                                                                                                    |

substitution group similar to the one shown in Example 119 on page 219

where the elements of the substitution group are of types derived from the head element's type.

Example 119. Substitution Group with Complex Types

```
<complexType name="widgetType">
 <sequence>
   <element name="shape" type="xsd:string" />
   <element name="color" type="xsd:string" />
 </sequence>
</complexType>
<complexType name="woodWidgetType">
 <complexContent>
   <extension base="widgetType">
     <sequence>
       <element name="woodType" type="xsd:string" />
     </sequence>
   </extension>
 </complexContent>
</complexType>
<complexType name="plasticWidgetType">
 <complexContent>
   <extension base="widgetType">
     <sequence>
       <element name="moldProcess" type="xsd:string" />
     </sequence>
   </extension>
 </complexContent>
</complexType>
<element name="widget" type="widgetType" />
<element name="woodWidget" type="woodWidgetType"</pre>
         substitutionGroup="widget" />
<element name="plasticWidget" type="plasticWidgetType"</pre>
         substitutionGroup="widget" />
<complexType name="partType">
 <sequence>
   <element ref="widget" />
 </sequence>
</complexType>
<element name="part" type="partType" />
```

The head element of the substitution group, widget, is defined as being of type widgetType. Each element of the substitution group extends widgetType to include data that is specific to ordering that type of widget.

Based on the schema in Example 119 on page 219, the part elements in Example 120 on page 220 are valid.

Example 120. XML Document using a Substitution Group

```
<part>
 <widget>
   <shape>round</shape>
   <color>blue</color>
 </widget>
</part>
<part>
 <plasticWidget>
   <shape>round</shape>
   <color>blue</color>
   <moldProcess>sandCast</moldProcess>
 </plasticWidget>
</part>
<part>
 <woodWidget>
   <shape>round</shape>
   <color>blue</color>
   <woodType>elm</woodType>
 </woodWidget>
</part>
```

### Abstract head elements

You can define an abstract head element that can never appear in a document produced using your schema. Abstract head elements are similar to abstract classes in Java because they are used as the basis for defining more specific implementations of a generic class. Abstract heads also prevent the use of the generic element in the final product.

You declare an abstract head element by setting the abstract attribute of an element element to true, as shown in Example 121 on page 220. Using this schema, a valid review element can contain either a positiveComment element or a negativeComment element, but cannot contain a comment element.

### Example 121. Abstract Head Definition

```
<element name="comment" type="xsd:string" abstract="true" />
<element name="positiveComment" type="xsd:string"
            substitutionGroup="comment" />
<element name="negtiveComment" type="xsd:string"
            substitutionGroup="comment" />
<element name="review">
            <complexContent>
            <all>
```

```
<element name="custName" type="xsd:string" />
        <element name="impression" ref="comment" />
        </all>
</complexContent>
</element>
```

## **Substitution Groups in Java**

| Overview                         | Artix ESB, as specified in the JAXB specification, supports substitution groups using Java's native class hierarchy in combination with the ability of the JAXBElement class' support for wildcard definitions. Because the members                                                                                |
|----------------------------------|----------------------------------------------------------------------------------------------------|
|                                  | of a substitution group must all share a common base type, the classes generated to support the elements' types also share a common base type. In addition, Artix ESB maps instances of the head element to JAXBElement </th                                                                                       |
|                                  | extends T> properties.                                                                                                    |
| Generated object factory methods | The object factory generated to support a package containing a substitution group has methods for each of the elements in the substitution group. For each of the members of the substitution group, except for the head element, the <code>@xmlElementDecl</code> annotation decorating the object factory method |
|                                  | includes two additional properties, as described in Table 21 on page 222.                                                                                                    |

Table 21. Properties for Declaring a JAXB Element is a Member of a Substitution Group

| Property                  | Description                                                |
|---------------------------|------------------------------------------------------------|
| substitutionHeadNamespace | Specifies the namespace where the head element is defined. |
| substitutionHeadName      | Specifies the value of the head element's name attribute.  |

The object factory method for the head element of the substitution group's <code>@XmlElementDecl</code> contains only the default namespace property and the default name property.

default name property.

In addition to the element instantiation methods, the object factory contains a method for instantiating an object representing the head element. If the members of the substitution group are all of complex types, the object factory also contains methods for instantiating instances of each complex type used.

Example 122 on page 222 shows the object factory method for the substitution group defined in Example 119 on page 219.

### Example 122. Object Factory Method for a Substitution Group

```
public class ObjectFactory {
```

```
private final static QName _Widget_QNAME = new QName(...);
private final static QName _PlasticWidget_QNAME = new QName(...);
private final static QName _WoodWidget_QNAME = new QName(...);
```

```
public ObjectFactory() {
   }
   public WidgetType createWidgetType() {
       return new WidgetType();
    }
   public PlasticWidgetType createPlasticWidgetType() {
       return new PlasticWidgetType();
   public WoodWidgetType createWoodWidgetType() {
       return new WoodWidgetType();
   @XmlElementDecl(namespace="...", name = "widget")
   public JAXBElement<WidgetType> createWidget(WidgetType value) {
       return new JAXBElement<WidgetType>( Widget QNAME, WidgetType.class, null, value);
    }
   @XmlElementDecl(namespace = "...", name = "plasticWidget", substitutionHeadNamespace =
"...", substitutionHeadName = "widget")
   public JAXBElement<PlasticWidgetType> createPlasticWidget(PlasticWidgetType value) {
       return new JAXBElement<PlasticWidgetType>( PlasticWidget QNAME, PlasticWidget
Type.class, null, value);
   }
   @XmlElementDecl(namespace = "...", name = "woodWidget", substitutionHeadNamespace =
"...", substitutionHeadName = "widget")
   public JAXBElement<WoodWidgetType> createWoodWidget(WoodWidgetType value) {
       return new JAXBElement<WoodWidgetType>( WoodWidget QNAME, WoodWidgetType.class,
null, value);
   }
```

### Substitution groups in interfaces

If the head element of a substitution group is used as a message part in one of an operation's messages, the resulting method parameter will be an object of the class generated to support that element. It will not necessarily be an instance of the JAXBElement<? extends T> class. The runtime relies on

Java's native type hierarchy to support the type substitution, and Java will catch any attempts to use unsupported types.

To ensure that the runtime knows all of the classes needed to support the element substitution, the SEI is decorated with the <code>@xmlseeAlso</code> annotation.

This annotation specifies a list of classes required by the runtime for marshalling. Fore more information on using the <code>@xmlSeeAlso</code> annotation

see Adding Classes to the Runtime Marshaller on page 144.

Example 124 on page 224 shows the SEI generated for the interface shown in Example 123 on page 224. The interface uses the substitution group defined in Example 119 on page 219.

### Example 123. WSDL Interface Using a Substitution Group

```
<message name="widgetMessage">
   <part name="widgetPart" element="xsd1:widget" />
 </message>
 <message name="numWidgets">
   <part name="numInventory" type="xsd:int" />
 </message>
 <message name="badSize">
   <part name="numInventory" type="xsd:int" />
 </message>
 <portType name="orderWidgets">
   <operation name="placeWidgetOrder">
     <input message="tns:widgetOrder" name="order" />
     <output message="tns:widgetOrderBill" name="bill" />
     <fault message="tns:badSize" name="sizeFault" />
   </operation>
   <operation name="checkWidgets">
     <input message="tns:widgetMessage" name="request" />
     <output message="tns:numWidgets" name="response" />
   </operation>
 </portType>
```

#### Example 124. Generated Interface Using a Substitution Group

```
@WebService(targetNamespace = "...", name = "orderWidgets")
@XmlSeeAlso({com.widgetvendor.types.widgettypes.ObjectFactory.class})
public interface OrderWidgets {
    @SOAPBinding(parameterStyle = SOAPBinding.ParameterStyle.BARE)
    @WebResult(name = "numInventory", targetNamespace = "", partName = "numInventory")
    @WebMethod
    public int checkWidgets(
        @WebParam(partName = "widgetPart", name = "widget", targetNamespace = "...")
        com.widgetvendor.types.widgettypes.WidgetType widgetPart
    );
}
```

### æ

Tip

The SEI shown in Example 124 on page 224 lists the object factory in the <code>@xmlSeeAlso</code> annotation. Listing the object factory for a

namespace provides access to all of the generated classes for that namespace.

## Substitution groups in complex types

When the head element of a substitution group is used as an element in a complex type, the code generator maps the element to a JAXBElement<?

 $\tt extends \ T>$  property. It does not map it to a property containing an instance

of the generated class generated to support the substitution group.

For example, the complex type defined in Example 125 on page 225 results in the Java class shown in Example 126 on page 225. The complex type uses the substitution group defined in Example 119 on page 219.

### Example 125. Complex Type Using a Substitution Group

```
<complexType name="widgetOrderInfo">
<sequence>
<element name="amount" type="xsd:int"/>
<element ref="xsd1:widget"/>
</sequence>
</complexType>
```

### Example 126. Java Class for a Complex Type Using a Substitution Group

```
@XmlAccessorType(XmlAccessType.FIELD)
@XmlType(name = "widgetOrderInfo", propOrder =
{"amount", "widget", })
public class WidgetOrderInfo {
    protected int amount;
    @XmlElementRef(name = "widget", namespace = "...", type
= JAXBElement.class)
    protected JAXBElement<? extends WidgetType> widget;
    public int getAmount() {
        return amount;
    }
    public void setAmount(int value) {
        this.amount = value;
    }
    public JAXBElement<? extends WidgetType> getWidget() {
}
```

```
return widget;
}
public void setWidget(JAXBElement<? extends WidgetType>
value) {
    this.widget = ((JAXBElement<? extends WidgetType> )
value);
}
```

## Setting a substitution group property

How you work with a substitution group depends on whether the code generator mapped the group to a straight Java class or to a JAXBElement<?

extends T> class. When the element is simply mapped to an object of the

generated value class, you work with the object the same way you work with other Java objects that are part of a type hierarchy. You can substitute any of the subclasses for the parent class. You can inspect the object to determine its exact class, and cast it appropriately.

### 🔒 Tip

The JAXB specification recommends that you use the object factory methods for instantiating objects of the generated classes.

When the code generators create a JAXBElement<? extends T> object to

hold instances of a substitution group, you must wrap the element's value in a JAXBElement<? extends T> object. The best method to do this is to use

the element creation methods provided by the object factory. They provide an easy means for creating an element based on its value.

Example 127 on page 226 shows code for setting an instance of a substitution group.

### Example 127. Setting a Member of a Substitution Group

```
ObjectFactory of = new ObjectFactory(); ①
PlasticWidgetType pWidget = of.createPlasticWidgetType(); ②
pWidget.setShape = "round';
pWidget.setColor = "green";
pWidget.setMoldProcess = "injection";
JAXBElement<PlasticWidgetType> widget = of.createPlasticWidget(pWidget); ③
```

WidgetOrderInfo order = of.createWidgetOrderInfo(); 4
order.setWidget(widget); 6

The code in Example 127 on page 226 does the following:

- Instantiates an object factory.
- Instantiates a PlasticWidgetType object.
- Instantiates a JAXBElement<PlasticWidgetType> object to hold a plastic widget element.
- Instantiates a WidgetOrderInfo object.
- Sets the WidgetOrderInfo object's widget to the JAXBElement object holding the plastic widget element.

Getting the value of a substitution group property

The object factory methods do not help when extracting the element's value from a JAXBElement<? extends T> object. You must to use the JAXBElement<? extends T> object's getValue() method. The following options determine the type of object returned by the getValue() method:

- Use the isInstance() method of all the possible classes to determine the class of the element's value object.
- Use the JAXBElement<? extends T> object's getName() method to determine the element's name.

The getName() method returns a QName. Using the local name of the element, you can determine the proper class for the value object.

• Use the JAXBElement<? extends T> object's getDeclaredType() method to determine the class of the value object.

The getDeclaredType () method returns the Class object of the element's value object.

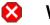

### Warning

There is a possibility that the getDeclaredType() method will return the base class for the head element regardless of the actual class of the value object.

Example 128 on page 228 shows code retrieving the value from a substitution group. To determine the proper class of the element's value object the example uses the element's getName() method.

### Example 128. Getting the Value of a Member of the Substitution Group

```
String elementName = order.getWidget().getName().getLocalPart();
if (elementName.equals("woodWidget")
{
    WoodWidgetType widget=order.getWidget().getValue();
}
else if (elementName.equals("plasticWidget")
{
    PlasticWidgetType widget=order.getWidget().getValue();
}
else
{
    WidgetType widget=order.getWidget().getValue();
}
```

## Widget Vendor Example

| The checkWidgets Operation     | 231 |
|--------------------------------|-----|
| The placeWidgetOrder Operation | 234 |

This section shows an example of substitution groups being used in Artix ESB to solve a real world application. A service and consumer are developed using the widget substitution group defined in Example 119 on page 219. The service offers two operations: checkWidgets and placeWidgetOrder.

Example 129 on page 229 shows the interface for the ordering service.

#### Example 129. Widget Ordering Interface

```
<message name="widgetOrder">
 <part name="widgetOrderForm" type="xsd1:widgetOrderInfo"/>
</message>
<message name="widgetOrderBill">
 <part name="widgetOrderConformation"
       type="xsd1:widgetOrderBillInfo"/>
</message>
<message name="widgetMessage">
 <part name="widgetPart" element="xsd1:widget" />
</message>
<message name="numWidgets">
 <part name="numInventory" type="xsd:int" />
</message>
<portType name="orderWidgets">
 <operation name="placeWidgetOrder">
   <input message="tns:widgetOrder" name="order"/>
   <output message="tns:widgetOrderBill" name="bill"/>
 </operation>
 <operation name="checkWidgets">
   <input message="tns:widgetMessage" name="request" />
   <output message="tns:numWidgets" name="response" />
 </operation>
</portType>
```

Example 130 on page 229 shows the generated Java SEI for the interface.

#### Example 130. Widget Ordering SEI

```
@WebService(targetNamespace = "http://widgetVendor.com/widgetOrderForm", name = "orderWid
gets")
@XmlSeeAlso({com.widgetvendor.types.widgettypes.ObjectFactory.class})
public interface OrderWidgets {
    @SOAPBinding(parameterStyle = SOAPBinding.ParameterStyle.BARE)
```

```
@WebResult(name = "numInventory", targetNamespace = "", partName = "numInventory")
   @WebMethod
   public int checkWidgets(
        @WebParam(partName = "widgetPart", name = "widget", targetNamespace = "http://wid
getVendor.com/types/widgetTypes")
        com.widgetvendor.types.widgettypes.WidgetType widgetPart
   );
   @SOAPBinding(parameterStyle = SOAPBinding.ParameterStyle.BARE)
   @WebResult(name = "widgetOrderConformation", targetNamespace = "", partName = "widget
OrderConformation")
   @WebMethod
   public com.widgetvendor.types.widgettypes.WidgetOrderBillInfo placeWidgetOrder(
        @WebParam(partName = "widgetOrderForm", name = "widgetOrderForm", targetNamespace
= "")
        com.widgetvendor.types.widgettypes.WidgetOrderInfo widgetOrderForm
   ) throws BadSize;
```

```
Note
```

Because the example only demonstrates the use of substitution groups, some of the business logic is not shown.

### The checkWidgets Operation

| Overview                | checkWidgets is a simple operation that has a parameter that is the head<br>member of a substitution group. This operation demonstrates how to deal<br>with individual parameters that are members of a substitution group. The<br>consumer must ensure that the parameter is a valid member of the substitution<br>group. The service must properly determine which member of the substitution<br>group was sent in the request.                                                                                               |
|-------------------------|----------------------------------------------------------------------------------------------------|
| Consumer implementation | The generated method signature uses the Java class supporting the type of<br>the substitution group's head element. Because the member elements of a<br>substitution group are either of the same type as the head element or of a<br>type derived from the head element's type, the Java classes generated to<br>support the members of the substitution group inherit from the Java class<br>generated to support the head element. Java's type hierarchy natively supports<br>using subclasses in place of the parent class. |
|                         | Because of how Artix ESB generates the types for a substitution group and Java's type hierarchy, the client can invoke checkWidgets() without using any special code. When developing the logic to invoke checkWidgets() you can pass in an object of one of the classes generated to support the widget substitution group.                                                                                                    |

Example 131 on page 231 shows a consumer invoking checkWidgets().

### Example 131. Consumer Invoking checkWidgets()

```
System.out.println("What type of widgets do you want to order?");
System.out.println("1 - Normal");
System.out.println("2 - Wood");
System.out.println("3 - Plastic");
System.out.println("Selection [1-3]");
String selection = reader.readLine();
String trimmed = selection.trim();
char widgetType = trimmed.charAt(0);
switch (widgetType)
{
    case '1':
    {
    WidgetType widget = new WidgetType();
    ...
    break;
  }
```

### **Element Substitution**

```
case '2':
{
    WoodWidgetType widget = new WoodWidgetType();
    ...
    break;
}
case '3':
{
    PlasticWidgetType widget = new PlasticWidgetType();
    ...
    break;
}
default :
    System.out.println("Invaid Widget Selection!!");
}
```

proxy.checkWidgets(widgets);

### Service implementation

The service's implementation of checkWidgets () gets a widget description as a WidgetType object, checks the inventory of widgets, and returns the number of widgets in stock. Because all of the classes used to implement the substitution group inherit from the same base class, you can implement checkWidgets() without using any JAXB specific APIs.

All of the classes generated to support the members of the substitution group for widget extend the WidgetType class. Because of this fact, you can use instanceof to determine what type of widget was passed in and simply cast the widgetPart object into the more restrictive type if appropriate. Once you have the proper type of object, you can check the inventory of the right kind of widget.

Example 132 on page 232 shows a possible implementation.

#### Example 132. Service Implementation of checkWidgets()

```
public int checkWidgets(WidgetType widgetPart)
{
    if (widgetPart instanceof WidgetType)
    {
        return checkWidgetInventory(widgetType);
    }
    else if (widgetPart instanceof WoodWidgetType)
    {
        WoodWidgetType widget = (WoodWidgetType)widgetPart;
    }
}
```

```
return checkWoodWidgetInventory(widget);
}
else if (widgetPart instanceof PlasticWidgetType)
{
    PlasticWidgetType widget = (PlasticWidgetType)widgetPart;
    return checkPlasticWidgetInventory(widget);
}
```

}

### The placeWidgetOrder Operation

| Overview                | placeWidgetOrder uses two complex types containing the substitution<br>group. This operation demonstrates to use such a structure in a Java<br>implementation. Both the consumer and the service must get and set members<br>of a substitution group.                                                                                                    |
|-------------------------|----------------------------------------------------------------------------------------------------|
| Consumer implementation | To invoke placeWidgetOrder() the consumer must construct a widget order                                                                                                    |
|                         | containing one element of the widget substitution group. When adding the widget to the order, the consumer should use the object factory methods generated for each element of the substitution group. This ensures that the runtime and the service can correctly process the order. For example, if an order is being placed for a plastic widget, the <code>ObjectFactory.createPlasticWidget()</code> method is used to create the |
|                         | element before adding it to the order.                                                                                                    |

Example 133 on page 234 shows consumer code for setting the widget property of the WidgetOrderInfo object.

### Example 133. Setting a Substitution Group Member

```
ObjectFactory of = new ObjectFactory();
WidgetOrderInfo order = new of.createWidgetOrderInfo();
. . .
System.out.println();
System.out.println("What color widgets do you want to order?");
String color = reader.readLine();
System.out.println();
System.out.println("What shape widgets do you want to order?");
String shape = reader.readLine();
System.out.println();
System.out.println("What type of widgets do you want to order?");
System.out.println("1 - Normal");
System.out.println("2 - Wood");
System.out.println("3 - Plastic");
System.out.println("Selection [1-3]");
String selection = reader.readLine();
String trimmed = selection.trim();
char widgetType = trimmed.charAt(0);
switch (widgetType)
  case '1':
```

```
WidgetType widget = of.createWidgetType();
 widget.setColor(color);
 widget.setShape(shape);
 JAXB<WidgetType> widgetElement = of.createWidget(widget);
 order.setWidget(widgetElement);
 break;
}
case '2':
 WoodWidgetType woodWidget = of.createWoodWidgetType();
 woodWidget.setColor(color);
 woodWidget.setShape(shape);
 System.out.println();
 System.out.println("What type of wood are your widgets?");
 String wood = reader.readLine();
 woodWidget.setWoodType(wood);
 JAXB<WoodWidgetType> widgetElement = of.createWoodWidget(woodWidget);
 order.setWoodWidget(widgetElement);
 break;
}
case '3':
 PlasticWidgetType plasticWidget = of.createPlasticWidgetType();
 plasticWidget.setColor(color);
 plasticWidget.setShape(shape);
 System.out.println();
 System.out.println("What type of mold to use for your
                      widgets?");
 String mold = reader.readLine();
 plasticWidget.setMoldProcess(mold);
 JAXB<WidgetType> widgetElement = of.createPlasticWidget(plasticWidget);
 order.setPlasticWidget(widgetElement);
 break;
}
default :
  System.out.println("Invaid Widget Selection!!");
  }
```

### Service implementation

The placeWidgetOrder() method receives an order in the form of a WidgetOrderInfo object, processes the order, and returns a bill to the consumer in the form of a WidgetOrderBillInfo object. The orders can be for a plain widget, a plastic widget, or a wooden widget. The type of widget ordered is determined by what type of object is stored in *widgetOrderForm* object's widget property. The widget property is a substitution group and can

contain a widget element, a woodWidget element, or a plasticWidget element.

The implementation must determine which of the possible elements is stored in the order. This can be accomplished using the JAXBElement<? extends

 ${\tt T}{\scriptsize >}$  object's getName() method to determine the element's QName. The

QName can then be used to determine which element in the substitution group is in the order. Once the element included in the bill is known, you can extract its value into the proper type of object.

Example 134 on page 236 shows a possible implementation.

### Example 134. Implementation of placeWidgetOrder()

```
public com.widgetvendor.types.widgettypes.WidgetOrderBillInfo placeWidgetOrder(WidgetOrderInfo
widgetOrderForm)
 ObjectFactory of = new ObjectFactory(); 0
 WidgetOrderBillInfo bill = new WidgetOrderBillInfo() 2
  // Copy the shipping address and the number of widgets
   // ordered from widgetOrderForm to bill
   . . .
 int numOrdered = widgetOrderForm.getAmount(); 0
  String elementName = widgetOrderForm.getWidget().getName().getLocalPart(); 4
  if (elementName.equals("woodWidget")
  {
   WoodWidgetType widget=order.getWidget().getValue(); 0
   buildWoodWidget(widget, numOrdered);
   // Add the widget info to bill
   JAXBElement<WoodWidgetType> widgetElement = of.createWoodWidget(widget); 🔊
   bill.setWidget(widgetElement); 8
   float amtDue = numOrdered * 0.75;
   bill.setAmountDue(amtDue); 9
  else if (elementName.equals("plasticWidget")
   PlasticWidgetType widget=order.getWidget().getValue();
   buildPlasticWidget(widget, numOrdered);
   // Add the widget info to bill
```

```
JAXBElement<PlasticWidgetType> widgetElement = of.createPlasticWidget(widget);
 bill.setWidget(widgetElement);
 float amtDue = numOrdered * 0.90;
 bill.setAmountDue(amtDue);
}
else
{
 WidgetType widget=order.getWidget().getValue();
 buildWidget(widget, numOrdered);
 // Add the widget info to bill
 JAXBElement<WidgetType> widgetElement = of.createWidget(widget);
 bill.setWidget(widgetElement);
 float amtDue = numOrdered * 0.30;
 bill.setAmountDue(amtDue);
}
return(bill);
```

The code in Example 134 on page 236 does the following:

- Instantiates an object factory to create elements.
- **2** Instantiates a WidgetOrderBillInfo object to hold the bill.
- **③** Gets the number of widgets ordered.
- Gets the local name of the element stored in the order.
- 6 Checks to see if the element is a woodWidget element.
- Extracts the value of the element from the order to the proper type of object.
- Creates a JAXBElement<T> object placed into the bill.
- Sets the bill object's widget property.
- Sets the bill object's amountDue property.

# **Customizing How Types are Generated**

The JAXB default mappings cover most uses of XML Schema used when using service-oriented design to create Java applications. For instances where the default mappings are insufficient, JAXB provides an extensive customization mechanism.

| Basics of Customizing Type Mappings                    | 240 |
|--------------------------------------------------------|-----|
| Specifying the Java Class of an XML Schema Primitive   | 243 |
| Generating Java Classes for Simple Types               |     |
| Customizing Enumeration Mapping                        | 253 |
| Customizing Fixed Value Attribute Mapping              |     |
| Specifying the Base Type of an Element or an Attribute |     |

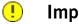

### Important

JAXB customizations are ignored if you are using the wsdlgen tool.

# **Basics of Customizing Type Mappings**

| Overview                    | The JAXB specification defines a number of XML elements that customize<br>how Java types are mapped to XML Schema constructs. These elements can<br>be specified in-line with XML Schema constructs. If you cannot, or do not<br>want to, modify the XML Schema definitions, you can specify the<br>customizations in external binding document. |
|-----------------------------|----------------------------------------------------------------------------------------------------|
| Namespace                   | The elements used to customize the JAXB data bindings are defined in the namespace http://java.sun.com/xml/ns/jaxb. You must add a namespace declaration similar to the one shown in Example 135 on page 240. This is added to the root element of all XML documents defining JAXB customizations.                                               |
|                             | Example 135. JAXB Customization Namespace                                                                                                    |
|                             | <pre>xmlns:jaxb="http://java.sun.com/xml/ns/jaxb"</pre>                                                                                                    |
| Version declaration         | When using the JAXB customizations, you must indicate the JAXB version being used. This is done by adding a jaxb:version attribute to the root                                                                                                    |
|                             | element of the external binding declaration. If you are using in-line customization, you must include the jaxb:version attribute in the schema                                                                                                    |
|                             | element containing the customizations. The value of the attribute is always ${\tt 2.0.}$                                                                                                    |
|                             | Example 136 on page 240 shows an example of the jaxb:version attribute used in a schema element.                                                                                                    |
|                             | Example 136. Specifying the JAXB Customization Version                                                                                                    |
|                             | < schema<br>jaxb:version="2.0">                                                                                                    |
| Using in-line customization | The most direct way to customize how the code generators map XML Schema constructs to Java constructs is to add the customization elements directly to the XML Schema definitions. The JAXB customization elements are placed inside the xsd:appinfo element of the XML schema construct that is being modified.                                 |

Example 137 on page 241 shows an example of a schema containing an in-line JAXB customization.

#### Example 137. Customized XML Schema

```
<schema targetNamespace="http://widget.com/types/widgetTypes"
       xmlns="http://www.w3.org/2001/XMLSchema"
       xmlns:jaxb="http://java.sun.com/xml/ns/jaxb"
       jaxb:version="2.0">
 <complexType name="size">
   <annotation>
     <appinfo>
       <jaxb:class name="widgetSize" />
     </appinfo>
   </annotation>
   <sequence>
     <element name="longSize" type="xsd:string" />
     <element name="numberSize" type="xsd:int" />
   </sequence>
 </complexType>
<schema>
```

Using an external binding declaration

When you cannot, or do not want to, make changes to the XML Schema document that defines your type, you can specify the customizations using an external binding declaration. An external binding declaration consists of a number of nested <code>jaxb:bindings</code> elements. Example 138 on page 241

shows the syntax of an external binding declaration.

### Example 138. JAXB External Binding Declaration Syntax

The schemalocation attribute and the wsdllocation attribute are used to

identify the schema document to which the modifications are applied. Use the schemalocation attribute if you are generating code from a schema

document. Use the wsdllocation attribute if you are generating code from a WSDL document.

The node attribute is used to identify the specific XML schema construct that is to be modified. It is an XPath statement that resolves to an XML Schema element.

Given the schema document widgetSchema.xsd, shown in

Example 139 on page 242, the external binding declaration shown in Example 140 on page 242 modifies the generation of the complex type size.

### Example 139. XML Schema File

### Example 140. External Binding Declaration

To instruct the code generators to use the external binging declaration use the artix wsdl2java tool's -b *binding-file* option, as shown below:

artix wsdl2java -b widgetBinding.xml widget.wsdl

## Specifying the Java Class of an XML Schema Primitive

| Overview | By default, XML Schema types are mapped to Java primitive types. While<br>this is the most logical mapping between XML Schema and Java, it does not<br>always meet the requirements of the application developer. You might want<br>to map an XML Schema primitive type to a Java class that can hold extra<br>information, or you might want to map an XML primitive type to a class that<br>allows for simple type substitution. |
|----------|----------------------------------------------------------------------------------------------------|
|          | The JAXB $javaType$ customization element allows you to customize the                                                                                                    |
|          | mapping between an XML Schema primitive type and a Java primitive type.<br>It can be used to customize the mappings at both the global level and the<br>individual instance level. You can use the <code>javaType</code> element as part of a                                                                                                    |
|          | simple type definition or as part of a complex type definition.                                                                                                    |
|          | When using the javaType customization element you must specify methods for converting the XML representation of the primitive type to and from the target Java class. Some mappings have default conversion methods. For instances where there are no default mappings, Artix ESB provides JAXB                                                                                                    |
|          | methods to ease the development of the required methods.                                                                                                    |
| Syntax   | The towarup customization element takes four attributes as described in                                                                                                    |

The javaType customization element takes four attributes, as described in Table 22 on page 243.

Table 22. Attributes for Customizing the Generation of a Java Class for an XML Schema Type

| Attribute   | Required | Description                                                                                                    |
|-------------|----------|----------------------------------------------------------------------------------------------------|
| name        | Yes      | Specifies the name of the Java class to which the XML Schema primitive type is mapped.<br>It must be either a valid Java class name or the name of a Java primitive type. You must<br>ensure that this class exists and is accessible to your application. The code generator<br>does not check for this class. |
| xmlType     | No       | Specifies the XML Schema primitive type that is being customized. This attribute is only used when the <code>javaType</code> element is used as a child of the <code>globalBindings</code> element.                                                                                                    |
| parseMethod | No       | Specifies the method responsible for parsing the string-based XML representation of the data into an instance of the Java class. For more information see Specifying the converters on page 246.                                                                                                    |
| printMethod | No       | Specifies the method responsible for converting a Java object to the string-based XML representation of the data. For more information see Specifying the converters on page 246.                                                                                                    |

The javaType customization element can be used in three ways:

• To modify all instances of an XML Schema primitive type — The javaType element modifies all instances of an XML Schema type in the schema document when it is used as a child of the globalBindings customization element. When it is used in this manner, you must specify a value for the xmlType attribute that identifies the XML Schema primitive type being modified.

Example 141 on page 244 shows an in-line global customization that instructs the code generators to use java.lang.Integer for all instances of xsd:short in the schema.

Example 141. Global Primitive Type Customization

 To modify a simple type definition — The javaType element modifies the class generated for all instances of an XML simple type when it is applied to a named simple type definition. When using the javaType element to modify a simple type definition, do not use the xmlType attribute.

Example 142 on page 244 shows an external binding file that modifies the generation of a simple type named zipCode.

Example 142. Binding File for Customizing a Simple Type

• To modify an element or attribute of a complex type definition — The javaType can be applied to individual parts of a complex type definition by including it as part of a JAXB property customization. The javaType element is placed as a child to the property's baseType element. When using the javaType element to modify a specific part of a complex type definition, do not use the xmlType attribute.

Example 143 on page 245 shows a binding file that modifies an element of a complex type.

Example 143. Binding File for Customizing an Element in a Complex Type

```
<jaxb:bindings xmlns:jaxb="http://java.sun.com/xml/ns/jaxb"
               xmlns:xsd="http://www.w3.org/2001/XMLSchema"
               jaxb:version="2.0">
 <jaxb:bindings schemaLocation="enumMap.xsd">
   <jaxb:bindings node="xsd:ComplexType[@name='widgetOrderInfo']">
      <jaxb:bindings node="xsd:element[@name='cost']">
       <jaxb:property>
          <jaxb:baseType>
            <jaxb:javaType name="com.widgetVendor.widgetTypes.costType"
                            parseMethod="parseCost"
                            printMethod="printCost" >
          </jaxb:baseType>
       </jaxb:property>
      </jaxb:bindings>
   </jaxb:bindings>
 </jaxb:bindings>
<jaxb:bindings>
```

For more information on using the baseType element see Specifying the Base Type of an Element or an Attribute on page 262.

### Specifying the converters

The Artix ESB cannot convert XML Schema primitive types into random Java classes. When you use the javaType element to customize the mapping of

an XML Schema primitive type, the code generator creates an adapter class that is used to marshal and unmarshal the customized XML Schema primitive type. A sample adapter class is shown in Example 144 on page 246.

### Example 144. JAXB Adapter Class

```
public class Adapter1 extends XmlAdapter<String, javaType>
{
   public javaType unmarshal(String value)
   {
     return(parseMethod(value));
   }
   public String marshal(javaType value)
   {
     return(printMethod(value));
   }
}
```

parseMethod and printMethod are replaced by the value of the

corresponding parseMethod attribute and printMethod attribute. The values must identify valid Java methods. You can specify the method's name in one of two ways:

- A fully qualified Java method name in the form of packagename.ClassName.methodName
- A simple method name in the form of methodName

When you only provide a simple method name, the code generator assumes that the method exists in the class specified by the <code>javaType</code> element's name attribute.

### ❶

### Important

The code generators **do not** generate parse or print methods. You are responsible for supplying them. For information on developing parse and print methods see Implementing converters on page 249.

If a value for the parseMethod attribute is not provided, the code generator assumes that the Java class specified by the name attribute has a constructor whose first parameter is a Java string object. The generated adapter's unmarshal() method uses the assumed constructor to populate the Java object with the XML data.

If a value for the printMethod attribute is not provided, the code generator assumes that the Java class specified by the name attribute has a toString() method. The generated adapter's marshal() method uses the assumed toString() method to convert the Java object to XML data.

If the javaType element's name attribute specifies a Java primitive type, or one of the Java primitive's wrapper types, the code generators use the default converters. For more information on default converters see Default primitive type converters on page 250.

#### What is generated

As mentioned in Specifying the converters on page 246, using the javaType customization element triggers the generation of one adapter class for each customization of an XML Schema primitive type. The adapters are named in sequence using the pattern AdapterN. If you specify two primitive type

customizations, the code generators create two adapter classes: Adapter1 and Adapter2.

The code generated for an XML schema construct depends on whether the effected XML Schema construct is a globally defined element or is defined as part of a complex type.

When the XML Schema construct is a globally defined element, the object factory method generated for the type is modified from the default method as follows:

• The method is decorated with an <code>@xmlJavaTypeAdapter</code> annotation.

The annotation instructs the runtime which adapter class to use when processing instances of this element. The adapter class is specified as a class object.

 The default type is replaced by the class specified by the javaType element's name attribute.

Example 145 on page 248 shows the object factory method for an element affected by the customization shown in Example 141 on page 244.

### Example 145. Customized Object Factory Method for a Global Element

```
@XmlElementDecl(namespace = "http://widgetVendor.com/types/wid
getTypes", name = "shorty")
    @XmlJavaTypeAdapter(org.w3._2001.xmlschema.Adapter1 .class)
    public JAXBElement<Integer> createShorty(Integer value)
{
        return new JAXBElement<Integer>(_Shorty_QNAME, In
teger.class, null, value);
    }
```

When the XML Schema construct is defined as part of a complex type, the generated Java property is modified as follows:

• The property is decorated with an <code>@XmlJavaTypeAdapter</code> annotation.

The annotation instructs the runtime which adapter class to use when processing instances of this element. The adapter class is specified as a class object.

• The property's @XmlElement includes a type property.

The value of the type property is the class object representing the generated object's default base type. In the case of XML Schema primitive types, the class is string.

• The property is decorated with an @xmlSchemaType annotation.

The annotation identifies the XML Schema primitive type of the construct.

• The default type is replaced by the class specified by the javaType element's name attribute.

Example 146 on page 249 shows the object factory method for an element affected by the customization shown in Example 141 on page 244.

Example 146. Customized Complex Type

```
public class NumInventory {
    @XmlElement(required = true, type = String.class)
    @XmlJavaTypeAdapter(Adapter1.class)
    @XmlSchemaType(name = "short")
    protected Integer numLeft;
    @XmlElement(required = true)
    protected String size;
    public Integer getNumLeft() {
        return numLeft;
    }
    public void setNumLeft(Integer value) {
        this.numLeft = value;
    }
    public String getSize() {
        return size;
    }
    public void setSize(String value) {
        this.size = value;
    }
```

Implementing converters

The Artix ESB runtime has does not know how to convert XML primitive types to and from the Java class specified by the <code>javaType</code> element, except that it should call the methods specified by the <code>parseMethod</code> attribute and the

printMethod attribute. You are responsible for providing implementations

of the methods the runtime calls. The implemented methods must be capable of working with the lexical structures of the XML primitive type.

To simplify the implementation of the data conversion methods, Artix ESB provides the javax.xml.bind.DatatypeConverter class. This class provides

methods for parsing and printing all of the XML Schema primitive types. The parse methods take string representations of the XML data and they return an instance of the default type defined in Table 15 on page 154. The print

methods take an instance of the default type and they return a string representation of the XML data.

The Java documentation for the DatatypeConverter class can be found at http://java.sun.com/webservices/docs/1.6/api/javax/xml/bind/DatatypeConverter.html.

Default primitive type converters When specifying a Java primitive type, or one of the Java primitive type Wrapper classes, in the javaType element's name attribute, it is not necessary to specify values for the parseMethod attribute or the printMethod attribute. The Artix ESB runtime substitutes default converters if no values are provided. The default data converters use the JAXB DatatypeConverter class to parse the XML data. The default converters will also provide any type casting

necessary to make the conversion work.

## **Generating Java Classes for Simple Types**

| Overview                 | By default, named simple types do not result in generated types unless they are enumerations. Elements defined using a simple type are mapped to properties of a Java primitive type. |
|--------------------------|----------------------------------------------------------------------------------------------------|
|                          | There are instances when you need to have simple types generated into Java classes, such as is when you want to use type substitution.                                                |
|                          | To instruct the code generators to generate classes for all globally defined simple types, set the globalBindings customization element's mapSimpleTypeDef to true.                   |
| Adding the customization | To instruct the code generators to create Java classes for named simple types add the globalBinding element's mapSimpleTypeDef attribute and set its value to true.                   |

Example 147 on page 251 shows an in-line customization that forces the code generator to generate Java classes for named simple types.

Example 147. in-Line Customization to Force Generation of Java Classes for SimpleTypes

Example 148 on page 251 shows an external binding file that customizes the generation of simple types.

### Example 148. Binding File to Force Generation of Constants

<jaxb:globalBindings mapSimpleTypeDef="true" />
<jaxb:bindings>
<jaxb:bindings>

## ! Important

This customization only affects *named* simple types that are defined in the *global* scope.

**Generated classes** 

The class generated for a simple type has one property called value. The value property is of the Java type defined by the mappings in Primitive Types on page 154. The generated class has a getter and a setter for the value property.

Example 150 on page 252 shows the Java class generated for the simple type defined in Example 149 on page 252.

### Example 149. Simple Type for Customized Mapping

### Example 150. Customized Mapping of a Simple Type

```
@XmlAccessorType(XmlAccessType.FIELD)
@XmlType(name = "simpleton", propOrder = {"value"})
public class Simpleton {
    @XmlValue
    protected String value;
    public String getValue() {
        return value;
    }
    public void setValue(String value) {
        this.value = value;
    }
}
```

### **Customizing Enumeration Mapping**

| Overview               | If you want enumerated types that are based on a schema type other than xsd:string, you must instruct the code generator to map it. You can also control the name of the generated enumeration constants.                                                                                                  |
|------------------------|----------------------------------------------------------------------------------------------------|
|                        | The customization is done using the <pre>jaxb:typesafeEnumClass element along with one or more jaxb:typesafeEnumMember elements.</pre>                                                                                                    |
|                        | There might also be instances where the default settings for the code generator cannot create valid Java identifiers for all of the members of an enumeration. You can customize how the code generators handle this by using an attribute of the globalBindings customization.                            |
| Member name customizer | If the code generator encounters a naming collision when generating the<br>members of an enumeration or if it cannot create a valid Java identifier for a<br>member of the enumeration, the code generator, by default, generates a<br>warning and does not generate a Java enum type for the enumeration. |
|                        | You can alter this behavior by adding the globalBinding element's typesafeEnumMemberName                                                                                                    |

attribute's values are described in Table 23 on page 253.

| Value                   | Description                                                                                                 |
|-------------------------|----------------------------------------------------------------------------------------------------|
| skipGeneration(default) | Specifies that the Java enum type is not generated and generates a warning.                                 |
| generateName            | Specifies that member names will be generated following the pattern VALUE_N. N starts off at                |
|                         | one, and is incremented for each member of the enumeration.                                                 |
| generateError           | Specifies that the code generator generates an error when it cannot map an enumeration to a Java enum type. |

Table 23. Values for Customizing Enumeration Member Name Generation

Example 151 on page 254 shows an in-line customization that forces the code generator to generate type safe member names.

### Example 151. Customization to Force Type Safe Member Names

### **Class customizer**

The jaxb:typesafeEnumClass element specifies that an XML Schema

enumeration should be mapped to a Java enum type. It has two attributes that are described in Table 24 on page 254. When the <code>jaxb:typesafeEnumClass</code> element is specified in-line, it must be placed inside the <code>xsd:annotation</code> element of the simple type it is modifying.

Table 24. Attributes for Customizing a Generated Enumeration Class

| Attribute | Description                                                                                     |
|-----------|-------------------------------------------------------------------------------------------------|
|           | Specifies the name of the generated Java enum type. This value must be a valid Java identifier. |
| -         | Specifies if the enumeration should be mapped to a Java enum type. The default value is true.   |

### Member customizer

The jaxb:typesafeEnumMember element specifies the mapping between an XML Schema enumeration facet and a Java enum type constant. You must use one jaxb:typesafeEnumMember element for each enumeration facet in the enumeration being customized.

When using in-line customization, this element can be used in one of two ways:

- It can be placed inside the xsd:annotation element of the enumeration facet it is modifying.
- They can all be placed as children of the jaxb:typesafeEnumClass element used to customize the enumeration.

The jaxb:typesafeEnumMember element has a name attribute that is required. The name attribute specifies the name of the generated Java enum type constant. It's value must be a valid Java identifier.

The jaxb:typesafeEnumMember element also has a value attribute. The value is used to associate the enumeration facet with the proper jaxb:typesafeEnumMember element. The value of the value attribute must match one of the values of an enumeration facets' value attribute. This attribute is required when you use an external binding specification for customizing the type generation, or when you group the jaxb:typesafeEnumMember elements as children of the jaxb:typesafeEnumMember elements.

### Examples

Example 152 on page 255 shows an enumerated type that uses in-line customization and has the enumeration's members customized separately.

Example 152. In-line Customization of an Enumerated Type

```
<schema targetNamespace="http://widget.com/types/widgetTypes"
        xmlns="http://www.w3.org/2001/XMLSchema"
        xmlns:wsdl="http://schemas.xmlsoap.org/wsdl/"
        xmlns:jaxb="http://java.sun.com/xml/ns/jaxb"
        jaxb:version="2.0">
 <simpleType name="widgetInteger">
   <annotation>
      <appinfo>
        <jaxb:typesafeEnumClass />
     </appinfo>
   </annotation>
   <restriction base="xsd:int">
     <enumeration value="1">
        <annotation>
          <appinfo>
            <jaxb:typesafeEnumMember name="one" />
          </appinfo>
        </annotation>
      </enumeration>
```

Customizing How Types are Generated

```
<enumeration value="2">
        <annotation>
          <appinfo>
            <jaxb:typesafeEnumMember name="two" />
          </appinfo>
        </annotation>
      </enumeration>
      <enumeration value="3">
        <annotation>
          <appinfo>
           <jaxb:typesafeEnumMember name="three" />
          </appinfo>
        </annotation>
      </enumeration>
      <enumeration value="4">
        <annotation>
          <appinfo>
           <jaxb:typesafeEnumMember name="four" />
          </appinfo>
        </annotation>
      </enumeration>
   </restriction>
 </simpleType>
<schema>
```

Example 153 on page 256 shows an enumerated type that uses in-line customization and combines the member's customization in the class customization.

Example 153. In-line Customization of an Enumerated Type Using a Combined Mapping

```
<schema targetNamespace="http://widget.com/types/widgetTypes"
        xmlns="http://www.w3.org/2001/XMLSchema"
        xmlns:wsdl="http://schemas.xmlsoap.org/wsdl/"
        xmlns:jaxb="http://java.sun.com/xml/ns/jaxb"
        jaxb:version="2.0">
  <simpleType name="widgetInteger">
   <annotation>
      <appinfo>
        <jaxb:typesafeEnumClass>
            <jaxb:typesafeEnumMember value="1" name="one" />
            <jaxb:typesafeEnumMember value="2" name="two" />
            <jaxb:typesafeEnumMember value="3" name="three" />
            <jaxb:typesafeEnumMember value="4" name="four" />
        </jaxb:typesafeEnumClass>
      </appinfo>
   </annotation>
   <restriction base="xsd:int">
      <enumeration value="1" />
```

Example 154 on page 257 shows an external binding file that customizes an enumerated type.

### Example 154. Binding File for Customizing an Enumeration

### **Customizing Fixed Value Attribute Mapping**

| Overview             | By default, the code generators map attributes defined as having a fixed value to normal properties. When using schema validation, Artix ESB can enforce the schema definition. However, using schema validation increases message processing time.<br>Another way to map attributes that have fixed values to Java is to map them to Java constants. You can instruct the code generator to map fixed value attributes to Java constants using the globalBindings customization element. You can also customize the mapping of fixed value attributes to Java constants at a more localized level using the property element. |
|----------------------|----------------------------------------------------------------------------------------------------|
| Global customization | You can alter this behavior by adding the globalBinding element's fixedAttributeAsConstantProperty attribute. Setting this attribute to true instructs the code generator to map any attribute defined using fixed attribute to a Java constant.<br>Example 155 on page 258 shows an in-line customization that forces the code generator to generate constants for attributes with fixed values.                                                                                                    |
|                      | <pre>Example 155. in-Line Customization to Force Generation of Constants <schema <="" targetnamespace="http://widget.com/types/widgetTypes" th=""></schema></pre>                                                                                                    |

Example 156 on page 259 shows an external binding file that customizes the generation of fixed attributes.

#### Example 156. Binding File to Force Generation of Constants

### Local mapping

You can customize attribute mapping on a per-attribute basis using the property element's fixedAttributeAsConstantProperty attribute. Setting this attribute to true instructs the code generator to map any attribute defined using fixed attribute to a Java constant.

Example 157 on page 259 shows an in-line customization that forces the code generator to generate constants for a single attribute with a fixed value.

#### Example 157. In-Line Customization to Force Generation of Constants

```
<schema targetNamespace="http://widget.com/types/widgetTypes"</pre>
        xmlns="http://www.w3.org/2001/XMLSchema"
        xmlns:wsdl="http://schemas.xmlsoap.org/wsdl/"
        xmlns:jaxb="http://java.sun.com/xml/ns/jaxb"
        jaxb:version="2.0">
 <complexType name="widgetAttr">
   <sequence>
      . . .
   </sequence>
   <attribute name="fixer" type="xsd:int" fixed="7">
      <annotation>
        <appinfo>
          <jaxb:property fixedAttributeAsConstantProperty="true" />
        </appinfo>
      </annotation>
     </attribute>
 </complexType>
  . . .
</schema>
```

Example 158 on page 260 shows an external binding file that customizes the generation of a fixed attribute.

### Example 158. Binding File to Force Generation of Constants

#### Java mapping

In the default mapping, all attributes are mapped to standard Java properties with getter and setter methods. When this customization is applied to an attribute defined using the fixed attribute, the attribute is mapped to a Java constant, as shown in Example 159 on page 260.

Example 159. Mapping of a Fixed Value Attribute to a Java Constant

@XmlAttribute
public final static type NAME = value;

 $t_{YPP}$  is determined by mapping the base type of the attribute to a Java type using the mappings described in Primitive Types on page 154.

NAME is determined by converting the value of the attribute element's name attribute to all capital letters.

*value* is determined by the value of the attribute element's fixed attribute.

For example, the attribute defined in Example 157 on page 259 is mapped as shown in Example 160 on page 260.

Example 160. Fixed Value Attribute Mapped to a Java Constant

```
@XmlRootElement(name = "widgetAttr")
public class WidgetAttr {
    ...
    @XmlAttribute
    public final static int FIXER = 7;
```

...

### Specifying the Base Type of an Element or an Attribute

| Overview                                         | Occasionally you need to customize the class of the object generated for an element, or for an attribute defined as part of an XML Schema complex type. For example, you might want to use a more generalized class of object to allow for simple type substitution.                                                                                                    |
|--------------------------------------------------|----------------------------------------------------------------------------------------------------|
|                                                  | One way to do this is to use the JAXB base type customization. It allows a developer, on a case by case basis, to specify the class of object generated to represent an element or an attribute. The base type customization allows you to specify an alternate mapping between the XML Schema construct and the generated Java object. This alternate mapping can be a simple specialization or a generalization of the default base class. It can also be a mapping of an XML Schema primitive type to a Java class. |
| Customization usage                              | To apply the JAXB base type property to an XML Schema construct use the JAXB baseType customization element. The baseType customization element is a child of the JAXB property element, so it must be properly nested.                                                                                                    |
|                                                  | Depending on how you want to customize the mapping of the XML Schema construct to Java object, you add either the <code>baseType</code> customization element's <code>name</code> attribute, or a <code>javaType</code> child element. The <code>name</code> attribute is used to                                                                                                    |
|                                                  | map the default class of the generated object to another class within the same class hierarchy. The $javaType$ element is used when you want to map XML                                                                                                    |
|                                                  | Schema primitive types to a Java class.                                                                                                    |
|                                                  | (!) Important                                                                                                    |
|                                                  | You cannot use both the name attribute and a javaType child element in the same baseType customization element.                                                                                                    |
| Specializing or generalizing the default mapping | The baseType customization element's name attribute is used to redefine the class of the generated object to a class within the same Java class hierarchy. The attribute specifies the fully qualified name of the Java class to which the                                                                                                    |

class of the generated object to a class within the same Java class hierarchy. The attribute specifies the fully qualified name of the Java class to which the XML Schema construct is mapped. The specified Java class **must** be either a super-class or a sub-class of the Java class that the code generator normally generates for the XML Schema construct. For XML Schema primitive types that map to Java primitive types, the wrapper class is used as the default base class for the purpose of customization.

For example, an element defined as being of xsd:int uses java.lang.Integer as its default base class. The value of the name attribute can specify any super-class of Integer such as Number or Object.

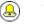

### Tip

For simple type substitution, the most common customization is to map the primitive types to an <code>Object</code> object.

Example 161 on page 263 shows an in-line customization that maps one element in a complex type to a Java Object object.

Example 161. In-Line Customization of a Base Type

```
<complexType name="widgetOrderInfo">
   <all>
        <element name="amount" type="xsd:int" />
        <element name="shippingAdress" type="Address>
        <annotation>
        <jaxb:property>
            <jaxb:property>
            <jaxb:baseType name="java.lang.Object" />
            </jaxb:property>
            </jaxb:property>
            </jaxb:property>
            </jaxb:property>
            </jaxb:property>
            </jaxb:property>
            </jaxb:property>
            </jaxb:property>
            </jaxb:property>
            </jaxb:property>
            </jaxb:property>
            </jaxb:property>
            </jaxb:property>
            </jaxb:property>
            </jaxb:property>
            </jaxb:property>
            <//annotation>
            </element>
            <element name="type" type="xsd:string"/>
            </all>
```

Example 162 on page 263 shows an external binding file for the customization shown in Example 161 on page 263.

### Example 162. External Binding File to Customize a Base Type

The resulting Java object's @xmlElement annotation includes a type property.

The value of the type property is the class object representing the generated object's default base type. In the case of XML Schema primitive types, the class is the wrapper class of the corresponding Java primitive type.

Example 163 on page 264 shows the class generated based on the schema definition in Example 162 on page 263.

Example 163. Java Class with a Modified Base Class

```
public class WidgetOrderInfo {
    protected int amount;
    @XmlElement(required = true)
    protected String type;
    @XmlElement(required = true, type = Address.class)
    protected Object shippingAddress;
    ...
    public Object getShippingAddress() {
        return shippingAddress;
    }
    public void setShippingAddress(Object value) {
        this.shippingAddress = value;
    }
}
```

### Usage with javaType

The javaType element can be used to customize how elements and attributes defined using XML Schema primitive types are mapped to Java objects. Using the javaType element provides a lot more flexibility than simply using the baseType element's name attribute. The javaType element allows you to map a primitive type to any class of object.

For a detailed description of using the javaType element, see Specifying the Java Class of an XML Schema Primitive on page 243.

## Using A JAXBContext Object

The JAXBContext object allows the Artix ESB's runtime to transform data between XML elements and Java object. Application developers need to instantiate a JAXBContext object they want to use JAXB objects in message handlers and when implementing consumers that work with raw XML messages.

### Overview

The JAXBContext object is a low-level object used by the runtime. It allows the runtime to convert between XML elements and their corresponding Java representations. An application developer generally does not need to work with JAXBContext objects. The marshaling and unmarshaling of XML data is typically handled by the transport and binding layers of a JAX-WS application.

However, there are instances when an application will need to manipulate the XML message content directly. In two of these instances:

- Implementing consumers that use raw XML data on page 290
- Working with messages in a handler on page 337

You will need instantiate a JAXBContext object using one of the two available JAXBContext.newInstance() methods.

### Best practices

Getting a JAXBContext object using an object factory

JAXBContext objects are resource intensive to instantiate. It is recommended that an application create as few instances as possible. One way to do this is to create a single JAXBContext object that can manage all of the JAXB

objects used by your application and share it among as many parts of your application as possible.

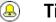

### Tip

JAXBContext objects are thread safe.

The JAXBContext class provides a newInstance() method, shown in Example 164 on page 268, that takes a list of classes that implement JAXB objects.

Draft

#### Example 164. Getting a JAXB Context Using Classes

static JAXBContext newInstance(Class... classesToBeBound)
throws JAXBException;

The returned JAXBObject object will be able to marshal and unmarshal data

for the JAXB object implemented by the classes passed into the method. It will also be able to work with any classes that are statically referenced from any of the classes passed into the method.

While it is possible to pass the name of every JAXB class used by your application to the newInstance() method it is not efficient. A more efficient way to accomplish the same goal is to pass in the object factory, or object factories, generated for your application. The resulting JAXBContext object will be able to manage any JAXB classes the specified object factories can instantiate.

### Getting a JAXBContext object using package names

The JAXBContext class provides a newInstance() method, shown in Example 165 on page 268, that takes a colon (:) seperated list of package names. The specified packages should contain JAXB objects derived from XML Schema.

### Example 165. Getting a JAXB Context Using Classes

```
static JAXBContext newInstance(String contextPath)
throws JAXBException;
```

The returned JAXBContext object will be able to marshal and unmarshal data for all of the JAXB objects implemented by the classes in the specified packages.

# Part VI. Advanced Programming Tasks

The JAX-WS programming model offers a number of advanced features.

| Developing Asynchronous Applications                           | 273 |
|----------------------------------------------------------------|-----|
| WSDL for Asynchronous Examples                                 | 274 |
| Generating the Stub Code                                       | 276 |
| Implementing an Asynchronous Client with the Polling Approach  | 280 |
| Implementing an Asynchronous Client with the Callback Approach | 283 |
| Catching Exceptions Returned from a Remote Service             | 287 |
| Using Raw XML Messages                                         | 289 |
| Using XML in a Consumer                                        | 290 |
| Usage Modes                                                    | 291 |
| Data Types                                                     | 293 |
| Working with Dispatch Objects                                  |     |
| Using XML in a Service Provider                                |     |
| Messaging Modes                                                |     |
| Data Types                                                     | 306 |
| Implementing a Provider Object                                 | 308 |
| Working with Contexts                                          | 313 |
| Understanding Contexts                                         | 314 |
| Working with Contexts in a Service Implementation              | 318 |
| Working with Contexts in a Consumer Implementation             | 325 |
| Working with JMS Message Properties                            | 329 |
| Inspecting JMS Message Headers                                 | 330 |
| Inspecting the Message Header Properties                       | 332 |
| Setting JMS Properties                                         | 334 |
| Writing Handlers                                               | 337 |
| Handlers: An Introduction                                      | 338 |
| Implementing a Logical Handler                                 | 343 |
| Handling Messages in a Logical Handler                         | 344 |
| Implementing a Protocol Handler                                | 352 |
| Handling Messages in a SOAP Handler                            | 354 |
| Initializing a Handler                                         | 359 |
| Handling Fault Messages                                        | 360 |
| Closing a Handler                                              | 362 |
| Releasing a Handler                                            | 363 |
| Configuring Endpoints to Use Handlers                          | 364 |
| Programmatic Configuration                                     | 365 |
| Spring Configuration                                           | 370 |

## **Developing Asynchronous Applications**

JAX-WS provides an easy mechanism for accessing services asynchronously. The SEI can specify additional methods that can be used to access a service asynchronously. The Artix ESB code generators generate the extra methods for you. You simply add the business logic.

| WSDL for Asynchronous Examples                                 | 274 |
|----------------------------------------------------------------|-----|
| Generating the Stub Code                                       |     |
| Implementing an Asynchronous Client with the Polling Approach  |     |
| Implementing an Asynchronous Client with the Callback Approach |     |
| Catching Exceptions Returned from a Remote Service             |     |

In addition to the usual synchronous mode of invocation, Artix ESB supports two forms of asynchronous invocation:

- Polling approach To invoke the remote operation using the polling approach, you call a method that has no output parameters, but returns a javax.xml.ws.Response object. The Response object (which inherits from the javax.util.concurrency.Future interface) can be polled to check whether or not a response message has arrived.
- Callback approach To invoke the remote operation using the callback approach, you call a method that takes a reference to a callback object (of javax.xml.ws.AsyncHandler type) as one of its parameters. When the

response message arrives at the client, the runtime calls back on the AsyncHandler object, and gives it the contents of the response message.

### **WSDL for Asynchronous Examples**

Example 166 on page 274 shows the WSDL contract that is used for the asynchronous examples. The contract defines a single interface, GreeterAsync, which contains a single operation, greetMeSometime.

```
Example 166. WSDL Contract for Asynchronous Example
```

```
<?xml version="1.0" encoding="UTF-8"?><wsdl:definitions xmlns="http://schem
as.xmlsoap.org/wsdl/"
                  xmlns:soap="http://schemas.xmlsoap.org/wsdl/soap/"
                  xmlns:tns="http://apache.org/hello world async soap http"
                  xmlns:x1="http://apache.org/hello world async soap http/types"
                  xmlns:wsdl="http://schemas.xmlsoap.org/wsdl/"
                  xmlns:xsd="http://www.w3.org/2001/XMLSchema"
                  targetNamespace="http://apache.org/hello world async soap http"
                  name="HelloWorld">
  <wsdl:types>
    <schema targetNamespace="http://apache.org/hello world async soap http/types"</pre>
            xmlns="http://www.w3.org/2001/XMLSchema"
            xmlns:x1="http://apache.org/hello world async soap http/types"
            elementFormDefault="qualified">
     <element name="greetMeSometime">
       <complexType>
         <sequence>
            <element name="requestType" type="xsd:string"/>
          </sequence>
        </complexType>
      </element>
      <element name="greetMeSometimeResponse">
        <complexType>
         <sequence>
           <element name="responseType"</pre>
                     type="xsd:string"/>
          </sequence>
        </complexType>
     </element>
   </schema>
 </wsdl:types>
 <wsdl:message name="greetMeSometimeRequest">
   <wsdl:part name="in" element="x1:greetMeSometime"/>
 </wsdl:message>
 <wsdl:message name="greetMeSometimeResponse">
    <wsdl:part name="out"
               element="x1:greetMeSometimeResponse"/>
 </wsdl:message>
```

```
<wsdl:portType name="GreeterAsync">
   <wsdl:operation name="greetMeSometime">
     <wsdl:input name="greetMeSometimeRequest"
                 message="tns:greetMeSometimeRequest"/>
     <wsdl:output name="greetMeSometimeResponse"
                  message="tns:greetMeSometimeResponse"/>
   </wsdl:operation>
 </wsdl:portType>
 <wsdl:binding name="GreeterAsync SOAPBinding"
               type="tns:GreeterAsync">
    . . .
 </wsdl:binding>
 <wsdl:service name="SOAPService">
   <wsdl:port name="SoapPort"
              binding="tns:GreeterAsync SOAPBinding">
     <soap:address location="http://localhost:9000/SoapContext/SoapPort"/>
   </wsdl:port>
 </wsdl:service>
</wsdl:definitions>
```

### Generating the Stub Code

| s style of invocation requires extra stub code for the dedicated<br>ethods defined on the SEI. This special stub code is not<br>ault. To switch on the asynchronous feature and generate<br>o code, you must use the mapping customization feature<br>2.0 specification.<br>Tables you to modify the way the <b>artix wsdl2java</b> generates<br>ticular, it enables you to modify the WSDL-to-Java mapping<br>certain features. Here, customization is used to switch on<br>s invocation feature. Customizations are specified using a<br>on, which you define using a jaxws:bindings tag (where<br>s tied to the http://java.sun.com/xml/ns/jaxws namespace).<br>ays of specifying a binding declaration:<br>Beclaration |
|----------------------------------------------------------------------------------------------------|
| ticular, it enables you to modify the WSDL-to-Java mapping<br>certain features. Here, customization is used to switch on<br>s invocation feature. Customizations are specified using a<br>on, which you define using a jaxws:bindings tag (where<br>s tied to the http://java.sun.com/xml/ns/jaxws namespace).<br>ays of specifying a binding declaration:                                                                                                    |
| Beclaration                                                                                                    |
| an external binding declaration the jaxws:bindings element<br>a file separatel from the WSDL contract. You specify the<br>he binding declaration file to <b>artix wsdl2java</b> when you<br>e stub code.                                                                                                    |
| ng Declaration<br>an embedded binding declaration you embed the<br>dings element directly in a WSDL contract, treating it as a<br>sion. In this case, the settings in jaxws:bindings apply<br>mmediate parent element.                                                                                                    |
| a binding declaration file that switches on asynchronous<br>own in Example 167 on page 276.<br><b>Template for an Asynchronous Binding Declaration</b><br>hs:xsd="http://www.w3.org/2001/XMLSchema"<br>hs:wsdl="http://schemas.xmlsoap.org/wsdl/"<br>LLocation="AffectedWSDL"<br>hs="http://java.sun.com/xml/ns/jaxws"><br>bde="AffectedNode"><br>yncMapping>true                                                                                                    |
|                                                                                                    |

</bindings>

|                                       | Where AffectedWSDL specifies the URL of the WSDL contract that is affected                                                                                                    |
|---------------------------------------|----------------------------------------------------------------------------------------------------|
|                                       | by this binding declaration. The ${\tt AffectedNode}$ is an XPath value that specifies                                                                                                    |
|                                       | which node (or nodes) from the WSDL contract are affected by this binding declaration. You can set <i>AffectedNode</i> to wsdl:definitions, if you want                                                            |
|                                       | the entire WSDL contract to be affected. The <code>jaxws:enableAsyncMapping</code>                                                                                                    |
|                                       | element is set to $\mathtt{true}$ to enable the asynchronous invocation feature.                                                                                                    |
|                                       | For example, if you want to generate asynchronous methods only for the GreeterAsync interface, you can specify <bindings< th=""></bindings<>                                                                       |
|                                       | node="wsdl:definitions/wsdl:portType[@name='GreeterAsync']"> in the<br>preceding binding declaration.                                                                                                    |
|                                       | Assuming that the binding declaration is stored in a file, <code>async_binding.xml</code> ,                                                                                                    |
|                                       | you generate the requisite stub files with asynchronous support by entering the following command:                                                                                                    |
|                                       | artix wsdl2java -client -b async_binding.xml hello_world.wsdl                                                                                                    |
|                                       | When you run <b>artix wsdl2java</b> , you specify the location of the binding declaration file using the $-b$ option.                                                                                              |
|                                       | For more information on artix wsdl2java see artix wsdl2java in the Artix® ESB Command Reference.                                                                                                    |
| Using an embedded binding declaration | You can also embed the binding customization directly into the WSDL document defining the service by placing the jaxws:bindings element and its associated jaxws:enableAsynchMapping child directly into the WSDL. |
|                                       | You also must add a namespace declaration for the jaxws prefix.                                                                                                    |
|                                       |                                                                                                    |
|                                       | Example 168 on page 277 shows a WSDL file with an embedded binding declaration that activates the asynchronous mapping for an operation.                                                                           |
| Example 168. WSDL with Embed          | ded Binding Declaration for Asynchronous Mapping                                                                                                    |

```
<wsdl:definitions xmlns="http://schemas.xmlsoap.org/wsdl/"</pre>
```

When embedding the binding declaration into the WSDL document you can control the scope affected by the declaration by changing where you place the declaration. When the declaration is placed as a child of the wsdl:definitions element the code generator creates asynchronous

methods for all of the operations defined in the WSDL document. If it is placed as a child of a wsdl:portType element the code generator creates

asynchronous methods for all of the operations defined in the interface. If it is placed as a child of a <code>wsdl:operation</code> element the code generator creates

asynchronous methods for only that operation.

It is not necessary to pass any special options to the code generator when using embedded declarations. The code generator will recognize them and act accordingly.

Generated interface After generating the stub code in this way, the GreeterAsync SEI (in the file GreeterAsync.java) is defined as shown in Example 169 on page 278.

### Example 169. Service Endpoint Interface with Methods for Asynchronous Invocations

```
package org.apache.hello_world_async_soap_http;
import org.apache.hello_world_async_soap_http.types.GreetMeSometimeResponse;
...
public interface GreeterAsync
{
    public Future<?> greetMeSometimeAsync(
        java.lang.String requestType,
        AsyncHandler<GreetMeSometimeResponse> asyncHandler
    );
    public Response<GreetMeSometimeResponse> greetMeSometimeAsync(
        java.lang.String requestType
    };
```

```
public java.lang.String greetMeSometime(
    java.lang.String requestType
);
```

In addition to the usual synchronous method, greetMeSometime(), two asynchronous methods are also generated for the greetMeSometime operation:

· Callback approach

• Polling approach

```
public Response<GreetMeSomeTimeResponse> greetMeSometimeAsync(java.lang.String requestType);
```

# Implementing an Asynchronous Client with the Polling Approach

| The polling approach is the more straightforward of the two approaches to developing an asynchronous application. The client invokes the asynchronous method called <code>operationNameAsync()</code> and is returned a <code>Response<t></t></code> object |
|----------------------------------------------------------------------------------------------------|
| that it polls for a response. What the client does while it is waiting for a response is depends on the requirements of the application. There are two basic patterns for handling the polling:                                                             |
| • Non-blocking polling — You periodically check to see if the result is ready by calling the non-blocking Response <t>.isDone() method. If the result</t>                                                                                                   |
| is ready, the client processes it. If it not, the client continues doing other things.                                                                                                    |
| • Blocking polling — You call Response <t>.get () right away, and block until the response arrives (optionally specifying a timeout).</t>                                                                                                    |
|                                                                                                    |

### Using the non-blocking pattern

Example 170 on page 280 illustrates using non-blocking polling to make an asynchronous invocation on the greetMeSometime operation defined in Example 166 on page 274. The client invokes the asynchronous operation and periodically checks to see if the result is returned.

### Example 170. Non-Blocking Polling Approach for an Asynchronous Operation Call

```
public static void main(String args[]) throws Exception {
    // set up the proxy for the client
    Response<GreetMeSometimeResponse> greetMeSomeTimeResp =
    port.greetMeSometimeAsync(System.getProperty("user.name"));
    while (!greetMeSomeTimeResp.isDone()) {
        // client does some work
     }
    GreetMeSometimeResponse reply = greetMeSomeTimeResp.get();
     // process the response
     System.exit(0);
    }
```

The code in Example 170 on page 280 does the following:

Invokes the greetMeSometimeAsync() on the proxy.

The method call returns the Response<GreetMeSometimeResponse>

object to the client immediately. The Artix ESB runtime handles the details of receiving the reply from the remote endpoint and populating the Response<GreetMeSometimeResponse> object.

### Note

**b**)

The runtime transmits the request to the remote endpoint's greetMeSometime() method and handles the details of the

asynchronous nature of the call transparently. The endpoint, and therefore the service implementation, never worries about the details of how the client intends to wait for a response.

O Checks to see if a response has arrived by checking the isDone() of the returned Response object.

If the response has not arrived, the client continues working before checking again.

 When the response arrives, the client retrieves it from the Response object using the get () method.

Using the blocking pattern

When using the block polling pattern, the Response object's isDone() is never called. Instead, the Response object's get() method is called immediately after invoking the remote operation. The get() blocks until the response is available.

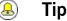

You can also pass a timeout limit to the get () method.

Example 171 on page 282 shows a client that uses blocking polling.

Example 171. Blocking Polling Approach for an Asynchronous Operation Call

```
package demo.hw.client;
import java.io.File;
import java.util.concurrent.Future;
import javax.xml.namespace.QName;
import javax.xml.ws.Response;
import org.apache.hello world async soap http.*;
public final class Client {
  private static final QName SERVICE NAME
    = new QName("http://apache.org/hello world async soap http",
                "SOAPService");
  private Client() {}
  public static void main(String args[]) throws Exception {
    // set up the proxy for the client
    Response<GreetMeSometimeResponse> greetMeSomeTimeResp =
      port.greetMeSometimeAsync(System.getProperty("user.name"));
    GreetMeSometimeResponse reply = greetMeSomeTimeResp.get();
      // process the response
      System.exit(0);
  }
```

# Implementing an Asynchronous Client with the Callback Approach

An alternative approach to making an asynchronous operation invocation is to implement a callback class. You then call the asynchronous remote method that takes the callback object as a parameter. The runtime returns the response to the callback object.

To implement an application that uses callbacks, do the following:

1. Create a callback class that implements the AsyncHandler interface.

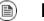

Note

Your callback object can perform any amount of response processing required by your application.

- Make remote invocations using the *operationNameAsync()* that takes the callback object as a parameter and returns a Future<?> object.
- If your client requires access to the response data, you can poll the returned Future<?> object's isDone() method to see if the remote endpoint has sent the response.

### 🔒 Tip

If the callback object does all of the response processing, it is not necessary to check if the response has arrived.

### Implementing the callback

The callback class must implement the <code>javax.xml.ws.AsyncHandler</code>

interface. The interface defines a single method:

void handleResponse(Response<T> res);

The Artix ESB runtime calls the handleResponse () method to notify the

client that the response has arrived. Example 172 on page 284 shows an outline of the AsyncHandler interface that you must implement.

### Example 172. The javax.xml.ws.AsyncHandler Interface

```
public interface javax.xml.ws.AsyncHandler
{
    void handleResponse(Response<T> res)
}
```

Example 173 on page 284 shows a callback class for the greetMeSometime operation defined in Example 166 on page 274.

#### Example 173. Callback Implementation Class

```
package demo.hw.client;
import javax.xml.ws.AsyncHandler;
import javax.xml.ws.Response;
import org.apache.hello world async soap http.types.*;
public class GreeterAsyncHandler implements AsyncHandler<GreetMeSometimeResponse>
O private GreetMeSometimeResponse reply;
  public void handleResponse(Response<GreetMeSometimeResponse>
                             response)
  {
    try
    {
      reply = response.get();
    }
    catch (Exception ex)
    {
      ex.printStackTrace();
    }
  }
  public String getResponse()
6)
  {
    return reply.getResponseType();
  }
```

The callback implementation shown in Example 173 on page 284 does the following:

• Defines a member variable, response, that holds the response returned from the remote endpoint.

|                           | 0    | Implements handleResponse().                                                                                                    |
|---------------------------|------|----------------------------------------------------------------------------------------------------|
|                           |      | This implementation simply extracts the response and assigns it to the member variable $reply$ .                                                                      |
|                           | 6    | Implements an added method called getResponse().                                                                                                    |
|                           | _    | This method is a convenience method that extracts the data from ${\tt reply}$ and returns it.                                                                         |
| Implementing the consumer | to r | mple 174 on page 285 illustrates a client that uses the callback approach nake an asynchronous call to the GreetMeSometime operation defined in mple 166 on page 274. |

Example 174. Callback Approach for an Asynchronous Operation Call

```
package demo.hw.client;
import java.io.File;
import java.util.concurrent.Future;
import javax.xml.namespace.QName;
import javax.xml.ws.Response;
import org.apache.hello world async soap http.*;
public final class Client {
  . . .
 public static void main(String args[]) throws Exception
 {
    . . .
   // Callback approach
0
    GreeterAsyncHandler callback = new GreeterAsyncHandler();
Ø
     Future<?> response =
     port.greetMeSometimeAsync(System.getProperty("user.name"),
                                callback);
ഒ
    while (!response.isDone())
   {
      // Do some work
    }
   resp = callback.getResponse();
0
    . . .
    System.exit(0);
 }
}
```

The code in Example 174 on page 285 does the following:

- Instantiates a callback object.
- Invokes the greetMeSometimeAsync() that takes the callback object on the proxy.

The method call returns the Future<?> object to the client immediately.

The Artix ESB runtime handles the details of receiving the reply from the remote endpoint, invoking the callback object's handleResponse()

method, and populating the Response<GreetMeSometimeResponse>
object.

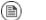

### Note

The runtime transmits the request to the remote endpoint's greetMeSometime() method and handles the details of the

asynchronous nature of the call without the remote endpoint's knowledge. The endpoint, and therefore the service implementation, does not need to worry about the details of how the client intends to wait for a response.

- Uses the returned Future<?> object's isDone() method to check if the response has arrived from the remote endpoint.
- Invokes the callback object's getResponse() method to get the response data.

### **Catching Exceptions Returned from a Remote Service**

| Overview                      | Consumers making asynchronous requests will not receive the same exceptions returned than when they make synchronous requests. Any exceptions returned to the consumer asynchronously are wrapped in an ExecutionException exception. The actual exception thrown by the service is stored in the ExecutionException exception's cause field.                                     |
|-------------------------------|----------------------------------------------------------------------------------------------------|
| Catching the exception        | Exceptions generated by a remote service are thrown locally by the method that passes the response to the consumer's business logic. When the consumer makes a synchronous request, the method making the remote invocation throws the exception. When the consumer makes an asynchronous request, the Response <t> object's get () method throws the exception. The consumer</t> |
|                               | will not discover that an error was encountered in processing the request until it attempts to retrieve the response message.                                                                                                    |
|                               | Unlike the methods generated by the JAX-WS framework, the ${\tt Response}$                                                                                                    |
|                               | object's ${\tt get}\left( \right)$ method does not throw either user modeled exceptions nor                                                                                                    |
|                               | the generic JAX-WS exceptions. Instead, it throws a                                                                                                    |
|                               | java.util.concurrent.ExecutionException <b>exception</b> .                                                                                                    |
| Getting the exception details | The framework stores the exception returned from the remote service in the ExecutionException exception's cause field. The details about the remote exception are extracted by getting the value of the cause field and examining                                                                                                    |
|                               | the stored exception. The stored exception can be any user defined exception<br>or one of the generic JAX-WS exceptions.                                                                                                    |
| Example                       | Example 175 on page 287 shows an example of catching an exception using                                                                                                    |

### Example 175. Catching an Exception using the Polling Approach

the polling approach.

```
package demo.hw.client;
import java.io.File;
import java.util.concurrent.Future;
import javax.xml.namespace.QName;
import javax.xml.ws.Response;
```

```
import org.apache.hello world async soap http.*;
public final class Client
  private static final QName SERVICE NAME
    = new QName("http://apache.org/hello world async soap http",
                "SOAPService");
 private Client() {}
  public static void main(String args[]) throws Exception
  {
    // port is a previously established proxy object.
    Response<GreetMeSometimeResponse> resp =
       port.greetMeSometimeAsync(System.getProperty("user.name"));
    while (!resp.isDone())
    {
      // client does some work
    }
    try 0
    {
      GreetMeSometimeResponse reply = greetMeSomeTimeResp.get();
      // process the response
    }
    catch (ExecutionException ee) 2
    {
       Throwable cause = ee.getCause(); 3
       System.out.println("Exception "+cause.getClass().getName()+" thrown by the remote
service.");
    }
  }
```

The code in Example 175 on page 287 does the following:

- Wraps the call to the Response<T> object's get () method in a try/catch block.
- **2** Catches a ExecutionException exception.
- S Extracts the cause field from the exception.

If the consumer was using the callback approach the code used to catch the exception would be placed in the callback object where the service's response is extracted.

# **Using Raw XML Messages**

The high-level JAX-WS APIs shield the developer from using native XML messages by marshaling the data into JAXB objects. However, there are cases when it is better to have direct access to the raw XML message data that is passing on the wire. The JAX-WS APIs provide two interfaces that provide access to the raw XML: the Dispatch

interface is the client-side interface, and the *Provider* interface is the server-side interface.

| ing XML in a Consumer 2        | 290 |
|--------------------------------|-----|
| Usage Modes 2                  |     |
| Data Types 2                   |     |
| Working with Dispatch Objects  |     |
| ing XML in a Service Provider  |     |
| Messaging Modes                |     |
| Data Types                     | 306 |
| Implementing a Provider Object |     |

# Using XML in a Consumer

| Usage Modes                   | 291 |
|-------------------------------|-----|
| Data Types                    | 293 |
| Working with Dispatch Objects | 296 |

The Dispatch interface is a low-level JAX-WS API that allows you work

directly with raw messages. It accepts and returns messages, or payloads, of a number of types including DOM objects, SOAP messages, and JAXB objects. Because it is a low-level API, the <code>Dispatch</code> interface does not perform any

of the message preparation that the higher-level JAX-WS APIs perform. You must ensure that the messages, or payloads, that you pass to the Dispatch

object are properly constructed, and make sense for the remote operation being invoked.

## **Usage Modes**

Overview

Message mode

Dispatch objects have two usage modes:

- Message mode
- Message Payload mode (Payload mode)

The usage mode you specify for a Dispatch object determines the amount of detail that is passed to the user level code.

In message mode, a Dispatch object works with complete messages. A complete message includes any binding specific headers and wrappers. For example, a consumer interacting with a service that requires SOAP messages must provide the Dispatch object's invoke() method a fully specified SOAP

message. The invoke () method also returns a fully specified SOAP message.

The consumer code is responsible for completing and reading the SOAP message's headers and the SOAP message's envelope information.

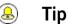

Message mode is not ideal when working with JAXB objects.

To specify that a Dispatch object uses message mode provide the value java.xml.ws.Service.Mode.MESSAGE when creating the Dispatch object. For more information about creating a Dispatch object see Creating a Dispatch object on page 296.

Payload mode

In *payload mode*, also called message payload mode, a Dispatch object works with only the payload of a message. For example, a Dispatch object working in payload mode works only with the body of a SOAP message. The binding layer processes any binding level wrappers and headers. When a result is returned from the invoke () method the binding level wrappers and headers are already striped away, and only the body of the message is left.

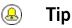

When working with a binding that does not use special wrappers, such as the Artix ESB XML binding, payload mode and message mode provide the same results.

To specify that a Dispatch object uses payload mode provide the value java.xml.ws.Service.Mode.PAYLOAD when creating the Dispatch object. For more information about creating a Dispatch object see Creating a Dispatch object on page 296.

## **Data Types**

### Overview

Because Dispatch objects are low-level objects, they are not optimized for using the same JAXB generated types as the higher level consumer APIs. Dispatch objects work with the following types of objects:

- javax.xml.transform.Source
- javax.xml.soap.SOAPMessage
- javax.activation.DataSource
- JAXB

**Using Source objects** 

A Dispatch object accepts and returns objects that are derived from the javax.xml.transform.Source interface. Source objects are supported by any binding, and in either message mode or payload mode.

source objects are low level objects that hold XML documents. Each source implementation provides methods that access the stored XML documents and then manipulate its contents. The following objects implement the source interface:

#### DOMSource

Holds XML messages as a Document Object Model(DOM) tree. The XML message is stored as a set of Node objects that are accessed using the getNode() method. Nodes can be either updated or added to the DOM tree using the setNode() method.

#### SAXSource

Holds XML messages as a Simple API for XML (SAX) object. SAX objects contain an InputSource object that holds the raw data and an

XMLReader object that parses the raw data.

StreamSource Holds XML messages as a data stream. The data stream can be manipulated the same as any other data stream. Using SOAPMessage objects Dispatch objects can use javax.xml.soap.SOAPMessage objects when the following conditions are true: The Dispatch object is using the SOAP binding • The Dispatch object is using message mode A SOAPMessage object holds a SOAP message. They contain one SOAPPart object and zero or more AttachmentPart objects. The SOAPPart object contains the SOAP specific portions of the SOAP message including the SOAP envelope, any SOAP headers, and the SOAP message body. The AttachmentPart objects contain binary data that is passed as an attachment. Using DataSource objects Dispatch objects can use objects that implement the javax.activation.DataSource interface when the following conditions are true: • The Dispatch object is using the HTTP binding • The Dispatch object is using message mode DataSource objects provide a mechanism for working with MIME typed data from a variety of sources, including URLs, files, and byte arrays. Using JAXB objects While Dispatch objects are intended to be low level APIs that allow you to work with raw messages, they also allow you to work with JAXB objects. To work with JAXB objects a Dispatch object must be passed a JAXBContext that can marshal and unmarshal the JAXB objects in use. The JAXBContext is passed when the Dispatch object is created. You can pass any JAXB object understood by the JAXBContext object as the parameter to the invoke () method. You can also cast the returned message into any JAXB object understood by the JAXBContext object.

For information on creating a JAXBContext object see Using A JAXBContext Object on page 267.

## Working with Dispatch Objects

| Procedure                  |    | use a Dispatch object to invoke a remote service the following sequence uld be followed:                                                                                             |
|----------------------------|----|----------------------------------------------------------------------------------------------------|
|                            | 1. | Create a Dispatch object.                                                                                                    |
|                            | 2. | Construct a request message.                                                                                                    |
|                            | 3. | Call the proper invoke () method.                                                                                                    |
|                            | 4. | Parse the response message.                                                                                                    |
| Creating a Dispatch object | То | create a Dispatch object do the following:                                                                                                    |
|                            | 1. | Create a Service object to represent the wsdl:service element that defines the service on which the Dispatch object will make invocations. See Creating a Service Object on page 50. |
|                            | 2. | Create the Dispatch object using the service object's createDispatch() method, shown in Example 176 on page 296.                                                                     |
|                            |    | Example 176. The createDispatch() Method                                                                                                    |
|                            |    | public Dispatch <t> createDispatch(QName portName,<br/>java.lang.Class<t> type,<br/>Service.Mode mode)</t></t>                                                                       |
|                            |    | throws WebServiceException;                                                                                                    |
|                            |    | Note                                                                                                    |
|                            |    | If you are using JAXB objects the method signature for createDispatch() is:                                                                                                    |
|                            |    | <pre>public Dispatch<t> createDispatch(QName portName,</t></pre>                                                                                                    |

javax.xml.bind.JAXBContex
Service.Mode mode)

```
throws WebServiceException;
```

Table 25 on page 297 describes the parameters for the  ${\tt createDispatch()}$  method.

### Table 25. Parameters for createDispatch()

| Parameter | Description                                                                                                    |
|-----------|----------------------------------------------------------------------------------------------------|
| portName  | Specifies the QName of the wsdl:port element that represents the service provider where the Dispatch object will make invocations. |
| type      | Specifies the data type of the objects used by the Dispatch object. See Data Types on page 293.                                    |
|           | When working with JAXB objects, this parameter specifies the JAXBContext object used to marshal and unmarshal the JAXB objects.    |
| mode      | Specifies the usage mode for the Dispatch object. See Usage Modes on page 291.                                                     |

Example 177 on page 297 shows the code for creating a Dispatch object that works with DOMSource objects in payload mode.

### Example 177. Creating a Dispatch Object

Constructing request messages

When working with Dispatch objects, requests must be built from scratch. The developer is responsible for ensuring that the messages passed to a Dispatch object match a request that the targeted service provider can

process. This requires precise knowledge about the messages used by the service provider and what, if any, header information it requires.

This information can be provided by a WSDL document or an XML Schema document that defines the messages. While service providers vary greatly there are a few guidelines to be followed:

• The root element of the request is based in the value of the name attribute of the wsdl:operation element corresponding to the operation being invoked.

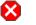

### Warning

If the service being invoked uses doc/literal bare messages, the root element of the request is based on the value of the name attribute of the wsdl:part element referred to by the

wsdl:operation element.

- The root element of the request is namespace qualified.
- If the service being invoked uses rpc/literal messages, the top-level elements in the request will not be namespace qualified.

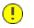

### Important

The children of top-level elements may be namespace qualified. To be certain you must check their schema definitions.

- If the service being invoked uses rpc/literal messages, none of the top-level elements can be null.
- If the service being invoked uses doc/literal messages, the schema definition
  of the message determines if any of the elements are namespace qualified.

For more information about how services use XML messages see, the WS-I  ${\sf Basic}\ {\sf Profile}^1.$ 

### Synchronous invocation

For consumers that make synchronous invocations that generate a response, use the Dispatch object's invoke () method shown in

Example 178 on page 299.

### Example 178. The Dispatch.invoke() Method

```
T invoke(T msg)
throws WebServiceException;
```

The type of both the response and the request passed to the invoke() method are determined when the Dispatch object is created. For example if you create a Dispatch object using createDispatch (portName, SOAPMessage.class, Service.Mode.MESSAGE), both the response and the request are SOAPMessage objects.

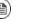

### Note

When using JAXB objects, both the response and the request can be of any type the provided JAXBContext object can marshal and unmarshal. Also, the response and the request can be different JAXB objects.

Example 179 on page 299 shows code for making a synchronous invocation on a remote service using a DOMSource object.

### Example 179. Making a Synchronous Invocation Using a Dispatch Object

<sup>&</sup>lt;sup>1</sup> http://www.ws-i.org/Profiles/BasicProfile-1.0-2004-04-16.html

// Dispatch disp created previously
DOMSource response = disp.invoke(request);

#### Asynchronous invocation

Dispatch objects also support asynchronous invocations. As with the higher level asynchronous APIs discussed in *Developing Asynchronous Applications* on page 273, Dispatch objects can use both the polling approach and the callback approach.

When using the polling approach, the invokeAsync() method returns a

 ${\tt Response<t>}$  object that can be polled to see if the response has arrived.

Example 180 on page 300 shows the signature of the method used to make an asynchronous invocation using the polling approach.

### Example 180. The Dispatch.invokeAsync() Method for Polling

Response <T> invokeAsync(T msg)
throws WebServiceException;

For detailed information on using the polling approach for asynchronous invocations see Implementing an Asynchronous Client with the Polling Approach on page 280.

When using the callback approach, the invokeAsync() method takes an

AsyncHandler implementation that processes the response when it is

returned. Example 181 on page 300 shows the signature of the method used to make an asynchronous invocation using the callback approach.

#### Example 181. The Dispatch.invokeAsync() Method Using a Callback

For detailed information on using the callback approach for asynchronous invocations see Implementing an Asynchronous Client with the Callback Approach on page 283.

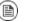

### Note

As with the synchronous invoke() method, the type of the response and the type of the request are determined when you create the Dispatch object.

### **Oneway invocation**

When a request does not generate a response, make remote invocations using the Dispatch object's invokeOneWay(). Example 182 on page 301 shows the signature for this method.

#### Example 182. The Dispatch.invokeOneWay() Method

```
void invokeOneWay(T msg)
throws WebServiceException;
```

The type of object used to package the request is determined when the Dispatch object is created. For example if the Dispatch object is created

Using createDispatch (portName, DOMSource.class,

Service.Mode.PAYLOAD), then the request is packaged into a DOMSource object.

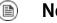

### Note

When using JAXB objects, the response and the request can be of any type the provided JAXBContext object can marshal and unmarshal.

Example 183 on page 301 shows code for making a oneway invocation on a remote service using a JAXB object.

### Example 183. Making a One Way Invocation Using a Dispatch Object

```
// Creating a JAXBContext and an Unmarshaller for the request
JAXBContext jbc = JAXBContext.newInstance("org.apache.cxf.StockExample");
Unmarshaller u = jbc.createUnmarshaller();
// Read the request from disk
File rf = new File("request.xml");
GetStockPrice request = (GetStockPrice)u.unmarshal(rf);
```

// Dispatch disp created previously
disp.invokeOneWay(request);

# Using XML in a Service Provider

| Messaging Modes                | 304   |
|--------------------------------|-------|
| Data Types                     | . 306 |
| Implementing a Provider Object | . 308 |

The Provider interface is a low-level JAX-WS API that allows you to

implement a service provider that works directly with messages as raw XML. The messages are not packaged into JAXB objects before being passed to an object that implements the Provider interface.

## **Messaging Modes**

Overview

Objects that implement the Provider interface have two messaging modes:

- Message mode
- Payload mode

The messaging mode you specify determines the level of messaging detail that is passed to your implementation.

Message mode

When using message mode, a Provider implementation works with complete

messages. A complete message includes any binding specific headers and wrappers. For example, a Provider implementation that uses a SOAP binding

receives requests as fully specified SOAP message. Any response returned from the implementation must be a fully specified SOAP message.

To specify that a Provider implementation uses message mode by provide the value java.xml.ws.Service.Mode.MESSAGE as the value to the javax.xml.ws.ServiceMode annotation, as shown in Example 184 on page 304.

# Example 184. Specifying that a *Provider* Implementation Uses Message Mode

```
@WebServiceProvider
@ServiceMode(value=Service.Mode.MESSAGE)
public class stockQuoteProvider implements Provider<SOAPMes
sage>
{
...
}
```

### Payload mode

In *payload mode* a Provider implementation works with only the payload of a message. For example, a Provider implementation working in payload mode works only with the body of a SOAP message. The binding layer

processes any binding level wrappers and headers.

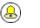

### Tip

When working with a binding that does not use special wrappers, such as the Artix ESB XML binding, payload mode and message mode provide the same results.

To specify that a Provider implementation uses payload mode by provide

the value java.xml.ws.Service.Mode.PAYLOAD as the value to the

javax.xml.ws.ServiceMode annotation, as shown in

Example 185 on page 305.

# Example 185. Specifying that a *provider* Implementation Uses Payload Mode

### @WebServiceProvider @ServiceMode(value=Service.Mode.PAYLOAD) public class stockQuoteProvider implements Provider<DOMSource> { ... }

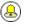

### Tip

If you do not provide a value for the @ServiceMode annotation, the Provider implementation uses payload mode.

## **Data Types**

### Overview

Because they are low-level objects, Provider implementations cannot use the same JAXB generated types as the higher level consumer APIs. Provider implementations work with the following types of objects:

- javax.xml.transform.Source
- javax.xml.soap.SOAPMessage
- javax.activation.DataSource

### **Using Source objects**

A Provider implementation can accept and return objects that are derived from the javax.xml.transform.Source interface. Source objects are low level objects that hold XML documents. Each Source implementation provides methods that access the stored XML documents and manipulate its contents. The following objects implement the source interface:

#### DOMSource

Holds XML messages as a Document Object Model(DOM) tree. The XML message is stored as a set of Node objects that are accessed using the getNode() method. Nodes can be either updated or added to the DOM tree using the setNode() method.

#### SAXSource

Holds XML messages as a Simple API for XML (SAX) object. SAX objects contain an  $\tt InputSource$  object that holds the raw data and an

XMLReader object that parses the raw data.

#### StreamSource

Holds XML messages as a data stream. The data stream can be manipulated the same as any other data stream.

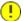

### Important

When using *source* objects the developer is responsible for ensuring

that all required binding specific wrappers are added to the message. For example, when interacting with a service expecting SOAP messages, the developer must ensure that the required SOAP envelope is added to the outgoing request and that the SOAP envelope's contents are correct. Using SOAPMessage objects Provider implementations can use javax.xml.soap.SOAPMessage objects when the following conditions are true: • The **Provider** implementation is using the SOAP binding • The Provider implementation is using message mode A SOAPMessage object holds a SOAP message. They contain one SOAPPart object and zero or more AttachmentPart objects. The SOAPPart object contains the SOAP specific portions of the SOAP message including the SOAP envelope, any SOAP headers, and the SOAP message body. The AttachmentPart objects contain binary data that is passed as an attachment. Using DataSource objects Provider implementations can use objects that implement the javax.activation.DataSource interface when the following conditions are true: • The implementation is using the HTTP binding The implementation is using message mode

DataSource objects provide a mechanism for working with MIME typed data from a variety of sources, including URLs, files, and byte arrays.

## Implementing a Provider Object

| Overview              | The Provider interface is relatively easy to implement. It only has one method, invoke(), that must be implemented. In addition it has three simple requirements:                                                                                                    |
|-----------------------|----------------------------------------------------------------------------------------------------|
|                       | • An implementation must have the <code>@webServiceProvider</code> annotation.                                                                                                    |
|                       | An implementation must have a default public constructor.                                                                                                    |
|                       | • An implementation must implement a typed version of the Provider interface.                                                                                                    |
|                       | In other words, you cannot implement a Provider <t> interface. You must implement a version of the interface that uses a concrete data type as listed in Data Types on page 306. For example, you can implement an instance of a Provider<saxsource>.</saxsource></t>                                |
|                       | The complexity of implementing the Provider interface is in the logic handling                                                                                                    |
|                       | the request messages and building the proper responses.                                                                                                    |
| Working with messages | Unlike the higher-level SEI based service implementations, Provider                                                                                                    |
|                       | implementations receive requests as raw XML data, and must send responses<br>as raw XML data. This requires that the developer has intimate knowledge<br>of the messages used by the service being implemented. These details can<br>typically be found in the WSDL document describing the service. |
|                       | WS-I Basic Profile <sup>2</sup> provides guidelines about the messages used by services, including:                                                                                                    |
|                       | • The root element of a request is based in the value of the name attribute of the wsdl:operation element that corresponds to the operation that is invoked.                                                                                                    |

<sup>&</sup>lt;sup>2</sup> http://www.ws-i.org/Profiles/BasicProfile-1.0-2004-04-16.html

### 😢 Warning

If the service uses doc/literal bare messages, the root element of the request is based on the value of  ${\tt name}$  attribute of the

wsdl:part element referred to by the wsdl:operation element.

- The root element of all messages is namespace qualified.
- If the service uses rpc/literal messages, the top-level elements in the messages are not namespace qualified.

Important

The children of top-level elements might be namespace qualified, but to be certain you will must check their schema definitions.

- If the service uses rpc/literal messages, none of the top-level elements can be null.
- If the service uses doc/literal messages, then the schema definition of the message determines if any of the elements are namespace qualified.

# The @WebServiceProvider annotation

To be recognized by JAX-WS as a service implementation, a Provider implementation must be decorated with the @WebServiceProvider annotation.

Table 26 on page 309 describes the properties that can be set for the@WebServiceProvider annotation.

| Table | 26. | @WebServiceProvider Properties | i |
|-------|-----|--------------------------------|---|
|-------|-----|--------------------------------|---|

| Property        | Description                                                                                       |
|-----------------|---------------------------------------------------------------------------------------------------|
| portName        | Specifies the value of the name attribute of the wsdl:port element that defines the service's     |
|                 | endpoint.                                                                                         |
| serviceName     | Specifies the value of the name attribute of the wsdl:service element that contains the service's |
|                 | endpoint.                                                                                         |
| targetNamespace | Specifies the targetname space of the service's WSDL definition.                                  |

| Property                                                                       | Description                                                       |                                                                                                    |
|--------------------------------------------------------------------------------|-------------------------------------------------------------------|----------------------------------------------------------------------------------------------------|
| wsdlLocation                                                                   | Specifies the l                                                   | URI for the WSDL document defining the service.                                                                                                    |
|                                                                                |                                                                   | All of these properties are optional, and are empty by default. If you leave<br>them empty, Artix ESB creates values using information from the<br>implementation class.                                                                                                    |
| Implementing th<br>method                                                      | e invoke()                                                        | The Provider interface has only one method, invoke(), that must be                                                                                                    |
| method                                                                         |                                                                   | implemented. The invoke () method receives the incoming request package                                                                                                    |
|                                                                                |                                                                   | into the type of object declared by the type of Provider interface being                                                                                                    |
|                                                                                |                                                                   | implemented, and returns the response message packaged into the same type of object. For example, an implementation of a Provider <soapmessage< td=""></soapmessage<>                                                                                                    |
|                                                                                |                                                                   | interface receives the request as a SOAPMessage object and returns the                                                                                                    |
|                                                                                |                                                                   | response as a SOAPMessage object.                                                                                                    |
|                                                                                |                                                                   | The messaging mode used by the <b>Provider</b> implementation determines th                                                                                                    |
|                                                                                |                                                                   | amount of binding specific information the request and the response message<br>contain. Implementations using message mode receive all of the binding<br>specific wrappers and headers along with the request. They must also add<br>all of the binding specific wrappers and headers to the response message.<br>Implementations using payload mode only receive the body of the request.<br>The XML document returned by an implementation using payload mode is<br>placed into the body of the request message. |
| Examples                                                                       |                                                                   | Example 196 on page 210 shows a provide resimplementation that works                                                                                                    |
|                                                                                |                                                                   | Example 186 on page 310 shows a Provider implementation that works                                                                                                    |
|                                                                                |                                                                   | with SOAPMessage objects in message mode.                                                                                                    |
| Example 186.                                                                   | Provider <soap< td=""><td>Message&gt; Implementation</td></soap<> | Message> Implementation                                                                                                    |
| <pre>import javax.<br/>import javax.<br/>import javax.<br/>import javax.</pre> | xml.ws.Servic<br>xml.ws.Servic                                    | e;<br>eMode;                                                                                                    |

public class stockQuoteReporterProvider implements Provider<SOAPMessage>

Description = Description = Descriptio

{

```
Opublic SOAPMessage invoke(SOAPMessage request)
 {
SOAPBody requestBody = request.getSOAPBody();
if (requestBody.getElementName.getLocalName.equals("getStockPrice"))
     MessageFactory mf = MessageFactory.newInstance();
ค
     SOAPFactory sf = SOAPFactory.newInstance();
0
     SOAPMessage response = mf.createMessage();
     SOAPBody respBody = response.getSOAPBody();
     Name bodyName = sf.createName("getStockPriceResponse");
     respBody.addBodyElement(bodyName);
     SOAPElement respContent = respBody.addChildElement("price");
     respContent.setValue("123.00");
     response.saveChanges();
0
     return response;
   }
    . . .
 }
```

}

The code in Example 186 on page 310 does the following:

- Specifies that the following class implements a Provider object that implements the service whose wsdl:service element is named stockQuoteReporter, and whose wsdl:port element is named stockQuoteReporterPort.
- **2** Specifies that this **Provider** implementation uses message mode.
- Provides the required default public constructor.
- Provides an implementation of the invoke() method that takes a SOAPMessage object and returns a SOAPMessage object.
- Extracts the request message from the body of the incoming SOAP message.
- Checks the root element of the request message to determine how to process the request.
- Creates the factories required for building the response.
- **③** Builds the SOAP message for the response.
- **O** Returns the response as a SOAPMessage object.

Example 187 on page 312 shows an example of a Provider implementation using DOMSource objects in payload mode.

Example 187. Provider<DOMSource>Implementation

```
import javax.xml.ws.Provider;
import javax.xml.ws.Service;
import javax.xml.ws.ServiceMode;
import javax.xml.ws.WebServiceProvider;
O@WebServiceProvider(portName="stockQuoteReporterPort" servi
ceName="stockQuoteReporter")
@@ServiceMode(value="Service.Mode.PAYLOAD")
public class stockQuoteReporterProvider implements Pro
vider<DOMSource>
Opublic stockQuoteReporterProvider()
  {
 }
Opublic DOMSource invoke (DOMSource request)
 {
   DOMSource response = new DOMSource();
   return response;
 }
```

The code in Example 187 on page 312 does the following:

- Specifies that the class implements a Provider object that implements the service whose wsdl:service element is named stockQuoteReporter, and whose wsdl:port element is named stockQuoteReporterPort.
- **2** Specifies that this **Provider** implementation uses payload mode.
- Provides the required default public constructor.
- Provides an implementation of the invoke() method that takes a DOMSource object and returns a DOMSource object.

# **Working with Contexts**

JAX-WS uses contexts to pass metadata along the messaging chain. This metadata, depending on its scope, is accessible to implementation level code. It is also accessible to JAX-WS handlers that operate on the message below the implementation level.

| Understanding Contexts                             | 314 |
|----------------------------------------------------|-----|
| Working with Contexts in a Service Implementation  | 318 |
| Working with Contexts in a Consumer Implementation | 325 |
| Working with JMS Message Properties                | 329 |
| Inspecting JMS Message Headers                     | 330 |
| Inspecting the Message Header Properties           | 332 |
| Setting JMS Properties                             | 334 |

# **Understanding Contexts**

### Overview

In many instances it is necessary to pass information about a message to other parts of an application. Artix ESB does this using a context mechanism. Contexts are maps that hold properties relating to an outgoing or an incoming message. The properties stored in the context are typically metadata about the message, and the underlying transport used to communicate the message. For example, the transport specific headers used in transmitting the message, such as the HTTP response code or the JMS correlation ID, are stored in the JAX-WS contexts.

The contexts are available at all levels of a JAX-WS application. However, they differ in subtle ways depending upon where in the message processing stack you are accessing the context. JAX-WS Handler implementations have

direct access to the contexts and can access all properties that are set in them. Service implementations access contexts by having them injected, and can only access properties that are set in the APPLICATION scope. Consumer

implementations can only access properties that are set in the APPLICATION scope.

Figure 1 on page 315 shows how the context properties pass through Artix ESB. As a message passes through the messaging chain, its associated message context passes along with it.

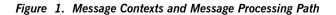

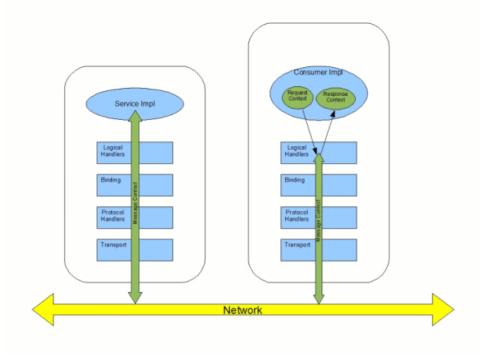

How properties are stored in a context

The message contexts are all implementations of the

javax.xml.ws.handler.MessageContext interface. The MessageContext interface extends the java.util.Map<String key, Object value> interface. Map objects store information as key value pairs.

In a message context, properties are stored as name/value pairs. A property's key is a string that identifies the property. The value of a property can be

any value stored in any Java object. When the value is returned from a message context, the application must know the type to expect and cast accordingly. For example, if a property's value is stored in a <code>UserInfo</code> object

it is still returned from a message context as an Object object that must be cast back into a UserInfo object.

Properties in a message context also have a scope. The scope determines where a property can be accessed in the message processing chain.

#### **Property scopes**

Properties in a message context are scoped. A property can be in one of the following scopes:

APPLICATION

Properties scoped as APPLICATION are available to JAX-WS Handler

implementations, consumer implementation code, and service provider implementation code. If a handler needs to pass a property to the service provider implementation, it sets the property's scope to APPLICATION.

All properties set from either the consumer implementation or the service provider implementation contexts are automatically scoped as APPLICATION.

### HANDLER

Properties scoped as HANDLER are only available to JAX-WS Handler implementations. Properties stored in a message context from a Handler implementation are scoped as HANDLER by default.

You can change a property's scope using the message context's setScope() method. Example 188 on page 316 shows the method's signature.

Example 188. The MessageContext.setScope() Method

The first parameter specifies the property's key. The second parameter specifies the new scope for the property. The scope can be either:

- MessageContext.Scope.APPLICATION
- MessageContext.Scope.HANDLER

Overview of contexts in handlers

Classes that implement the JAX-WS Handler interface have direct access to a message's context information. The message's context information is passed

|                                                     | <pre>into the Handler implementation's handleMessage(), handleFault(),<br/>and close() methods.</pre>                                                                                                    |
|-----------------------------------------------------|----------------------------------------------------------------------------------------------------|
|                                                     | Handler implementations have access to all of the properties stored in the message context, regardless of their scope. In addition, logical handlers use a specialized message context called a LogicalMessageContext.<br>LogicalMessageContext objects have methods that access the contents of the message body.                                                                                                    |
| Overview of contexts in service<br>implementations  | Service implementations can access properties scoped as APPLICATION from the message context. The service provider's implementation object accesses the message context through the WebServiceContext object.                                                                                                    |
|                                                     | For more information see Working with Contexts in a Service<br>Implementation on page 318.                                                                                                    |
| Overview of contexts in consumer<br>implementations | Consumer implementations have indirect access to the contents of the message context. The consumer implementation has two separate message contexts:                                                                                                    |
|                                                     | Request context — holds a copy of the properties used for outgoing requests                                                                                                    |
|                                                     | <ul> <li>Response context — holds a copy of the properties from an incoming response</li> </ul>                                                                                                    |
|                                                     | The dispatch layer transfers the properties between the consumer implementation's message contexts and the message context used by the Handler implementations.                                                                                                    |
|                                                     | When a request is passed to the dispatch layer from the consumer<br>implementation, the contents of the request context are copied into the<br>message context that is used by the dispatch layer. When the response is<br>returned from the service, the dispatch layer processes the message and sets<br>the appropriate properties into its message context. After the dispatch layer<br>processes a response, it copies all of the properties scoped as APPLICATION |
|                                                     | in its message context to the consumer implementation's response context.                                                                                                    |
|                                                     |                                                                                                    |

For more information see Working with Contexts in a Consumer Implementation on page 325.

# Working with Contexts in a Service Implementation

### Overview

Context information is made available to service implementations using the WebServiceContext interface. From the WebServiceContext object you

can obtain a MessageContext object that is populated with the current

request's context properties in the application scope. You can manipulate the values of the properties, and they are propagated back through the response chain.

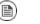

### Note

The MessageContext interface inherits from the java.util.Map interface. Its contents can be manipulated using the Map interface's methods.

Obtaining a context

To obtain the message context in a service implementation do the following:

- 1. Declare a variable of type WebServiceContext.
- 2. Decorate the variable with the javax.annotation.Resource annotation to indicate that the context information is being injected into the variable.
- Obtain the MessageContext object from the WebServiceContext object using the getMessageContext () method.

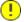

### Important

getMessageContext() can only be used in methods that are decorated with the <code>@webMethod</code> annotation.

Example 189 on page 318 shows code for obtaining a context object.

Example 189. Obtaining a Context Object in a Service Implementation

```
import javax.xml.ws.*;
import javax.xml.ws.handler.*;
import javax.annotation.*;
```

```
@WebServiceProvider
public class WidgetServiceImpl
{
    @Resource
    WebServiceContext wsc;
    @WebMethod
    public String getColor(String itemNum)
    {
        MessageContext context = wsc.getMessageContext();
    }
    ...
}
```

Reading a property from a context

Once you have obtained the MessageContext object for your implementation, you can access the properties stored there using the get() method shown in Example 190 on page 319.

### Example 190. The MessageContext.get() Method

V get(Object key);

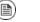

### Note

This get () is inherited from the Map interface.

The key parameter is the string representing the property you want to retrieve from the context. The get() returns an object that must be cast to the proper type for the property. Table 27 on page 321 lists a number of the properties that are available in a service implementation's context.

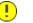

### Important

Changing the values of the object returned from the context also changes the value of the property in the context.

Example 191 on page 320 shows code for getting the name of the WSDL operation element that represents the invoked operation.

### Example 191. Getting a Property from a Service's Message Context

Setting properties in a context

Once you have obtained the MessageContext object for your implementation, you can set properties, and change existing properties, using the put() method shown in Example 192 on page 320.

### Example 192. The MessageContext.put() Method

If the property being set already exists in the message context, the put()

method replaces the existing value with the new value and returns the old value. If the property does not already exist in the message context, the put() method sets the property and returns null.

Example 193 on page 320 shows code for setting the response code for an HTTP request.

Example 193. Setting a Property in a Service's Message Context

### Supported contexts

Table 27 on page 321 lists the properties accessible through the context in a service implementation object.

| Base Class                       |                                                                                                    |
|----------------------------------|----------------------------------------------------------------------------------------------------|
| Property Name                    | Description                                                                                                    |
| org.apache.cxf.message.Mess      | age                                                                                                    |
| protocol_headers <sup>a</sup>    | Specifies the transport specific header information. The value is stored as a java.util.Map <string, list<string="">&gt;.</string,>                                                                          |
| RESPONSE_CODE <sup>a</sup>       | Specifies the response code returned to the consumer. The value is stored as an Integer object.                                                                                                    |
| ENDPOINT_ADDRESS                 | Specifies the address of the service provider. The value is stored as a string.                                                                                                    |
| HTTP_REQUEST_METHOD <sup>a</sup> | Specifies the HTTP verb sent with a request. The value is stored as a string.                                                                                                    |
| PATH_INFO <sup>a</sup>           | Specifies the path of the resource being requested. The value is stored as a String.                                                                                                    |
|                                  | The path is the portion of the URI after the hostname and before any query string. For example, if an endpoint's URI is <pre>http://cxf.apache.org/demo/widgets</pre> the path is <pre>/demo/widgets</pre> . |
| QUERY_STRING <sup>a</sup>        | Specifies the query, if any, attached to the URI used to invoke the request. The value is stored as a string.                                                                                                |
|                                  | Queries appear at the end of the URI after a ?. For example, if a request is                                                                                                    |
|                                  | <pre>made to http://cxf.apache.org/demo/widgets?color the query is color.</pre>                                                                                                    |
| MTOM_ENABLED                     | Specifies whether or not the service provider can use MTOM for SOAP attachments. The value is stored as a Boolean.                                                                                           |
| SCHEMA_VALIDATION_ENABLED        | Specifies whether or not the service provider validates messages against a schema. The value is stored as a Boolean.                                                                                         |
| FAULT_STACKTRACE_ENABLED         | Specifies if the runtime provides a stack trace along with a fault message.<br>The value is stored as a Boolean.                                                                                             |
| CONTENT_TYPE                     | Specifies the MIME type of the message. The value is stored as a string.                                                                                                    |
| BASE_PATH                        | Specifies the path of the resource being requested. The value is stored as a java.net.URL.                                                                                                    |

Table 27. Properties Available in the Service Implementation Context

| Base Class                    |                                                                                                    |  |
|-------------------------------|----------------------------------------------------------------------------------------------------|--|
| Property Name                 | Description                                                                                                    |  |
|                               | The path is the portion of the URI after the hostname and before any query string. For example, if an endpoint's URL is <pre>http://cxf.apache.org/demo/widgets the base path is /demo/widgets.</pre> |  |
| ENCODING                      | Specifies the encoding of the message. The value is stored as a string.                                                                                                    |  |
| FIXED_PARAMETER_ORDER         | Specifies whether the parameters must appear in the message in a particular order. The value is stored as a Boolean.                                                                                  |  |
| MAINTAIN_SESSION              | Specifies if the consumer wants to maintain the current session for future requests. The value is stored as a Boolean.                                                                                |  |
| WSDL_DESCRIPTION <sup>a</sup> | Specifies the WSDL document that defines the service being implemented.<br>The value is stored as a org.xml.sax.InputSource object.                                                                   |  |
| WSDL_SERVICE <sup>a</sup>     | Specifies the qualified name of the wsdl:service element that defines the service being implemented. The value is stored as a <code>QName</code> .                                                    |  |
| WSDL_PORT <sup>a</sup>        | Specifies the qualified name of the wsdl:port element that defines the endpoint used to access the service. The value is stored as a QName.                                                           |  |
| WSDL_INTERFACE <sup>a</sup>   | Specifies the qualified name of the wsdl:portType element that defines the service being implemented. The value is stored as a QName.                                                                 |  |
| WSDL_OPERATION <sup>a</sup>   | Specifies the qualified name of the wsdl:operation element that corresponds to the operation invoked by the consumer. The value is stored as a QName.                                                 |  |
| javax.xml.ws.handler.Message  | Context                                                                                                    |  |
| MESSAGE_OUTBOUND_PROPERTY     | Specifies if a message is outbound. The value is stored as a Boolean. true specifies that a message is outbound.                                                                                      |  |
| INBOUND_MESSAGE_ATTACHMENTS   | Contains any attachments included in the request message. The value is stored as a java.util.Map <string, datahandler="">.</string,>                                                                  |  |
|                               | The key value for the map is the MIME Content-ID for the header.                                                                                                    |  |
| OUTBOUND_MESSAGE_ATTACHMENTS  | Contains any attachments for the response message. The value is stored as a java.util.Map <string, datahandler="">.</string,>                                                                         |  |
|                               | The key value for the map is the MIME Content-ID for the header.                                                                                                    |  |

| Property Name         | Description                                                                                                    |
|-----------------------|----------------------------------------------------------------------------------------------------|
| WSDL_DESCRIPTION      | Specifies the WSDL document that defines the service being implemented.<br>The value is stored as a org.xml.sax.InputSource object.                                                              |
| WSDL_SERVICE          | Specifies the qualified name of the wsdl:service element that defines the service being implemented. The value is stored as a QName.                                                             |
| WSDL_PORT             | Specifies the qualified name of the wsdl:port element that defines the endpoint used to access the service. The value is stored as a QName.                                                      |
| WSDL_INTERFACE        | Specifies the qualified name of the wsdl:portType element that defines the service being implemented. The value is stored as a QName.                                                            |
| WSDL_OPERATION        | Specifies the qualified name of the wsdl:operation element that corresponds to the operation invoked by the consumer. The value is stored as a QName.                                            |
| HTTP_RESPONSE_CODE    | Specifies the response code returned to the consumer. The value is stored as an Integer object.                                                                                                  |
| HTTP_REQUEST_HEADERS  | Specifies the HTTP headers on a request. The value is stored as a java.util.Map <string, list<string="">&gt;.</string,>                                                                          |
| HTTP_RESPONSE_HEADERS | Specifies the HTTP headers for the response. The value is stored as a java.util.Map <string, list<string="">&gt;.</string,>                                                                      |
| HTTP_REQUEST_METHOD   | Specifies the HTTP verb sent with a request. The value is stored as a String.                                                                                                    |
| SERVLET_REQUEST       | Contains the servlet's request object. The value is stored as a javax.servlet.http.HttpServletRequest.                                                                                           |
| SERVLET_RESPONSE      | Contains the servlet's response object. The value is stored as a javax.servlet.http.HttpResponse.                                                                                                |
| SERVLET_CONTEXT       | Contains the servlet's context object. The value is stored as a javax.servlet.ServletContext.                                                                                                    |
| PATH_INFO             | Specifies the path of the resource being requested. The value is stored as a String.                                                                                                    |
|                       | The path is the portion of the URI after the hostname and before any query string. For example, if an endpoint's URL is <pre>http://cxf.apache.org/demo/widgets the path is /demo/widgets.</pre> |

| Base Class                |                                                                                                    |
|---------------------------|----------------------------------------------------------------------------------------------------|
| Property Name             | Description                                                                                                    |
| QUERY_STRING              | Specifies the query, if any, attached to the URI used to invoke the request. The value is stored as a string.                                    |
|                           | Queries appear at the end of the URI after a ?. For example, if a request is                                                                     |
|                           | made to http://cxf.apache.org/demo/widgets?color the query string                                                                                |
|                           | is color.                                                                                                    |
| REFERENCE_PARAMETERS      | Specifies the WS-Addressing reference parameters. This includes all of the SOAP headers whose wsa:IsReferenceParameter attribute is set to true. |
|                           | The value is stored as a java.util.List.                                                                                                    |
| org.apache.cxf.transport. | jms.JMSConstants                                                                                                    |
| JMS_SERVER_HEADERS        | Contains the JMS message headers. For more information see Working with JMS Message Properties on page 329.                                      |

<sup>a</sup>When using HTTP this property is the same as the standard JAX-WS defined property.

### **Working with Contexts in a Consumer Implementation**

### Overview

Consumer implementations have access to context information through the BindingProvider interface. The BindingProvider instance holds context information in two separate contexts:

### Request Context

The *request context* enables you to set properties that affect outbound messages. Request context properties are applied to a specific port instance and, once set, the properties affect every subsequent operation invocation made on the port, until such time as a property is explicitly cleared. For example, you might use a request context property to set a connection timeout or to initialize data for sending in a header.

### **Response Context**

The *response context* enables you to read the property values set by the response to the last operation invocation made from the current thread. Response context properties are reset after every operation invocation. For example, you might access a response context property to read header information received from the last inbound message.

### Important

Only information that is placed in the application scope of a message context can be accessed by the consumer implementation.

### Obtaining a context

Contexts are obtained using the javax.xml.ws.BindingProvider interface.

The BindingProvider interface has two methods for obtaining a context:

getRequestContext()

The getRequestContext() method, shown in

Example 194 on page 326, returns the request context as a Map object. The returned Map object can be used to directly manipulate the contents of the context.

### Example 194. The getRequestContext() Method

Map<String, Object> getRequestContext();

getResponseContext()

The getResponseContext(), shown in Example 195 on page 326,

returns the response context as a  $_{Map}$  object. The returned  $_{Map}$  object's contents reflect the state of the response context's contents from the most recent successful request on a remote service made in the current thread.

### Example 195. The getResponseContext() Method

Map<String, Object> getResponseContext();

Since proxy objects implement the BindingProvider interface, a BindingProvider object can be obtained by casting a proxy object. The contexts obtained from the BindingProvider object are only valid for operations invoked on the proxy object used to create it.

Example 196 on page 326 shows code for obtaining the request context for a proxy.

#### Example 196. Getting a Consumer's Request Context

```
// Proxy widgetProxy obtained previously
BindingProvider bp = (BindingProvider)widgetProxy;
Map<String, Object> responseContext = bp.getResponseContext();
```

#### Reading a property from a context

Consumer contexts are stored in java.util.Map<String, Object> objects.

The map has keys that are String objects and values that contain arbitrary objects. Use java.util.Map.get() to access an entry in the map of response context properties.

To retrieve a particular context property, *ContextPropertyName*, use the code shown in Example 197 on page 327.

### Example 197. Reading a Response Context Property

```
// Invoke an operation.
port.SomeOperation();
// Read response context property.
java.util.Map<String, Object> responseContext =
  ((javax.xml.ws.BindingProvider)port).getResponseContext();
PropertyType propValue = (PropertyType) responseContext.get(ContextPropertyName);
```

#### Setting properties in a context

Consumer contexts are hash maps stored in java.util.Map<String,

Object> objects. The map has keys that are String objects and values that

are arbitrary objects. To set a property in a context use the java.util.Map.put() method.

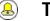

### Tip

While you can set properties in both the request context and the response context, only the changes made to the request context have any impact on message processing. The properties in the response context are reset when each remote invocation is completed on the current thread.

The code shown in Example 198 on page 327 changes the address of the target service provider by setting the value of the BindingProvider.ENDPOINT ADDRESS PROPERTY.

### Example 198. Setting a Request Context Property

```
// Set request context property.
java.util.Map<String, Object> requestContext =
     ((javax.xml.ws.BindingProvider)port).getRequestContext();
requestContext.put(BindingProvider.ENDPOINT ADDRESS PROPERTY, "http://localhost:8080/wid
gets");
```

// Invoke an operation. port.SomeOperation();

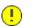

### Important

Once a property is set in the request context its value is used for all subsequent remote invocations. You can change the value and the changed value will then be used.

Supported contexts

Г

Artix ESB supports the following context properties in consumer implementations:

| Base Class                                         |                                                                                                    |  |  |
|----------------------------------------------------|----------------------------------------------------------------------------------------------------|--|--|
| Property Name                                      | Description                                                                                                    |  |  |
| javax.xml.ws.BindingProvider                       | javax.xml.ws.BindingProvider                                                                                                    |  |  |
| ENDPOINT_ADDRESS_PROPERTY                          | Specifies the address of the target service. The value is stored as a string.                                                                                                    |  |  |
| USERNAME_PROPERTY <sup>a</sup>                     | Specifies the username used for HTTP basic authentication. The value is stored as a String.                                                                                       |  |  |
| PASSWORD_PROPERTY <sup>b</sup>                     | Specifies the password used for HTTP basic authentication. The value is stored as a String.                                                                                       |  |  |
| SESSION_MAINTAIN_PROPERTY <sup>C</sup>             | Specifies if the client wants to maintain session information. The value is stored as a Boolean object.                                                                           |  |  |
| org.apache.cxf.ws.addressing                       | JAXWSAConstants                                                                                                    |  |  |
| CLIENT_ADDRESSING_PROPERTIES                       | Specifies the WS-Addressing information used by the consumer to contact the desired service provider. The value is stored as a org.apache.cxf.ws.addressing.AddressingProperties. |  |  |
| org.apache.cxf.transports.jms.context.JMSConstants |                                                                                                    |  |  |
| JMS_CLIENT_REQUEST_HEADERS                         | Contains the JMS headers for the message. For more information see Working with JMS Message Properties on page 329.                                                               |  |  |

Table 28. Consumer Context Properties

<sup>a</sup>This property is overridden by the username defined in the HTTP security settings.

<sup>b</sup>This property is overridden by the password defined in the HTTP security settings.

<sup>c</sup>The Artix ESB ignores this property.

## Working with JMS Message Properties

| Inspecting JMS Message Headers           | 330 |
|------------------------------------------|-----|
| Inspecting the Message Header Properties | 332 |
| Setting JMS Properties                   | 334 |

The Artix ESB JMS transport has a context mechanism that can be used to inspect a JMS message's properties. The context mechanism can also be used to set a JMS message's properties.

### Inspecting JMS Message Headers

Consumers and services use different context mechanisms to access the JMS message header properties. However, both mechanisms return the header properties as a

org.apache.cxf.transports.jms.context.JMSMessageHeadersType
object.

### Getting the JMS Message Headers in a Service

To get the JMS message header properties from the WebServiceContext object, do the following:

- 1. Obtain the context as described in Obtaining a context on page 318.
- 2. Get the message headers from the message context using the message context's get () method with the parameter

org.apache.cxf.transports.jms.JMSConstants.JMS SERVER HEADERS.

Example 199 on page 330 shows code for getting the JMS message headers from a service's message context:

### Example 199. Getting JMS Message Headers in a Service Implementation

```
import org.apache.cxf.transport.jms.JMSConstants;
import org.apache.cxf.transports.jms.context.JMSMessageHeadersType;
@WebService(serviceName = "HelloWorldService",
                           portName = "HelloWorldPort",
                           endpointInterface = "org.apache.cxf.hello world jms.HelloWorld
PortType",
                           targetNamespace = "http://cxf.apache.org/hello world jms")
 public class GreeterImplTwoWayJMS implements HelloWorldPortType
  {
    @Resource
    protected WebServiceContext wsContext;
    . . .
    @WebMethod
    public String greetMe(String me)
     MessageContext mc = wsContext.getMessageContext();
     JMSMessageHeadersType headers = (JMSMessageHeadersType) mc.get(JMSConstants.JMS SERV
ER HEADERS);
       . . .
```

### •••

| Getting JMS Message Header<br>Properties in a Consumer | Once a message is successfully retrieved from the JMS transport you can inspect the JMS header properties using the consumer's response context. In addition, you can see how long the client waits for a response before timing out. |  |
|--------------------------------------------------------|----------------------------------------------------------------------------------------------------|--|
|                                                        | You can To get the JMS message headers from a consumer's response context do the following:                                                                                                    |  |
|                                                        | 1. Get the response context as described in Obtaining a context on page 325.                                                                                                    |  |
|                                                        | 2. Get the JMS message header properties from the response context using the context's get() method with                                                                                                    |  |
|                                                        | org.apache.cxf.transports.jms.JMSConstants.JMS_CLIENT_RESPONSE_HEADERS as the parameter.                                                                                                    |  |
|                                                        | Example 200 on page 331 shows code for getting the JMS message header properties from a consumer's response context.                                                                                                    |  |

### Example 200. Getting the JMS Headers from a Consumer Response Header

The code in Example 200 on page 331 does the following:

- Casts the proxy to a BindingProvider.
- **2** Gets the response context.
- **®** Retrieves the JMS message headers from the response context.

### **Inspecting the Message Header Properties**

### Standard JMS Header Properties

Table 29 on page 332 lists the standard properties in the JMS header thatyou can inspect.

| Property Name      | Property Type | Getter Method         |
|--------------------|---------------|-----------------------|
| Correlation ID     | string        | getJMSCorralationID() |
| Delivery Mode      | int           | getJMSDeliveryMode()  |
| Message Expiration | long          | getJMSExpiration()    |
| Message ID         | string        | getJMSMessageID()     |
| Priority           | int           | getJMSPriority()      |
| Redelivered        | boolean       | getJMSRedlivered()    |
| Time Stamp         | long          | getJMSTimeStamp()     |
| Туре               | string        | getJMSType()          |
| Time To Live       | long          | getTimeToLive()       |

Table 29. JMS Header Properties

### **Optional Header Properties**

In addition, you can inspect any optional properties stored in the JMS header using JMSMessageHeadersType.getProperty(). The optional properties are returned as a List of

org.apache.cxf.transports.jms.context.JMSPropertyType. Optional properties are stored as name/value pairs.

### Example

Example 201 on page 332 shows code for inspecting some of the JMS properties using the response context.

### Example 201. Reading the JMS Header Properties

```
// JMSMessageHeadersType messageHdr retrieved previously
OSystem.out.println("Correlation ID: "+messageHdr.getJMSCorrelationID());
OSystem.out.println("Message Priority: "+messageHdr.getJMSPriority());
OSystem.out.println("Redelivered: "+messageHdr.getRedelivered());
```

JMSPropertyType prop = null;

```
③List<JMSPropertyType> optProps = messageHdr.getProperty();
③Iterator<JMSPropertyType> iter = optProps.iterator();
③while (iter.hasNext())
{
  prop = iter.next();
   System.out.println("Property name: "+prop.getName());
   System.out.println("Property value: "+prop.getValue());
```

The code in Example 201 on page 332 does the following:

- Prints the value of the message's correlation ID.
- Prints the value of the message's priority property.
- Prints the value of the message's redelivered property.
- Gets the list of the message's optional header properties.
- **6** Gets an Iterator to traverse the list of properties.
- **•** Iterates through the list of optional properties and prints their name and value.

### **Setting JMS Properties**

Using the request context in a consumer endpoint, you can set a number of the JMS message header properties and the consumer endpoint's timeout value. These properties are valid for a single invocation. You must reset them each time you invoke an operation on the service proxy.

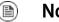

### Note

You cannot set header properties in a service.

### **JMS Header Properties**

Table 30 on page 334 lists the properties in the JMS header that can be set using the consumer endpoint's request context.

| Property Name  | Property Type | Setter Method                    |
|----------------|---------------|----------------------------------|
| Correlation ID | string        | <pre>setJMSCorralationID()</pre> |
| Delivery Mode  | int           | <pre>setJMSDeliveryMode()</pre>  |
| Priority       | int           | setJMSPriority()                 |
| Time To Live   | long          | setTimeToLive()                  |

Table 30. Settable JMS Header Properties

To set these properties do the following:

1. Create an

org.apache.cxf.transports.jms.context.JMSMessageHeadersType object.

- 2. Populate the values you want to set using the appropriate setter methods described in Table 30 on page 334.
- 3. Set the values to the request context by calling the request context's put() method using

org.apache.cxf.transports.jms.JMSConstants.JMS CLIENT REQUEST HEADERS

as the first argument, and the new JMSMessageHeadersType object as the second argument.

| Optional JMS Header Properties | You can also set optional properties to the JMS header. Optional JMS header<br>properties are stored in the JMSMessageHeadersType object that is used to<br>set the other JMS header properties. They are stored as a List object<br>containing org.apache.cxf.transports.jms.context.JMSPropertyType<br>objects. To add optional properties to the JMS header do the following: |  |  |
|--------------------------------|----------------------------------------------------------------------------------------------------|--|--|
|                                | 1. Create a JMSPropertyType object.                                                                                                    |  |  |
|                                | 2. Set the property's name field using <pre>setName().</pre>                                                                                                    |  |  |
|                                | 3. Set the property's value field using $setValue()$ .                                                                                                    |  |  |
|                                | <ol> <li>Add the property to the JMS message header using<br/>JMSMessageHeadersType.getProperty().add(JMSPropertyType).</li> </ol>                                                                                                    |  |  |
|                                | 5. Repeat the procedure until all of the properties have been added to the message header.                                                                                                    |  |  |
| Client Receive Timeout         | In addition to the JMS header properties, you can set the amount of time a consumer endpoint waits for a response before timing out. You set the value by calling the request context's put() method with                                                                                                    |  |  |
|                                | org.apache.cxf.transports.jms.JMSConstants.JMS_CLIENT_RECEIVE_TIMEOUT                                                                                                    |  |  |
|                                | as the first argument and a long representing the amount of time in milliseconds that you want the consumer to wait as the second argument.                                                                                                    |  |  |
| Example                        | Example 202 on page 335 shows code for setting some of the JMS properties                                                                                                    |  |  |

### Example 202. Setting JMS Properties using the Request Context

```
import org.apache.cxf.transports.jms.context.*;
// Proxy greeter initialized previously
OInvocationHandler handler = Proxy.getInvocationHandler(greeter);
BindingProvider bp= null;
Oif (handler instanceof BindingProvider)
```

using the request context.

```
{
    bp = (BindingProvider)handler;
    map<String, Object> requestContext = bp.getRequestContext();
    JMSMessageHeadersType requestHdr = new JMSMessageHeadersType();
    requestHdr.setJMSCorrelationID("WithBob");
    requestHdr.setJMSExpiration(3600000L);
    JMSPropertyType prop = new JMSPropertyType;
    prop.setName("MyProperty");
    prop.setValue("Bluebird");
    requestHdr.getProperty().add(prop);
    requestContext.put(JMSConstants.CLIENT_REQUEST_HEADERS, requestHdr);
    requestContext.put(JMSConstants.CLIENT_RECEIVE_TIMEOUT, new Long(1000));
}
```

The code in Example 202 on page 335 does the following:

- Gets the InvocationHandler for the proxy whose JMS properties you want to change.
- Checks to see if the InvocationHandler is a BindingProvider.
- Casts the returned InvocationHandler object into a BindingProvider object to retrieve the request context.
- Gets the request context.
- Creates a JMSMessageHeadersType object to hold the new message header values.
- **6** Sets the Correlation ID.
- Sets the Expiration property to 60 minutes.
- **O** Creates a new JMSPropertyType object.
- Sets the values for the optional property.
- Adds the optional property to the message header.
- Sets the JMS message header values into the request context.
- Sets the client receive timeout property to 1 second.

# **Writing Handlers**

JAX-WS provides a flexible plug-in framework for adding message processing modules to an application. These modules, known as handlers, are independent of the application level code and can provide low-level message processing capabilities.

| Handlers: An Introduction              | 3 |
|----------------------------------------|---|
| Implementing a Logical Handler         | 3 |
| Handling Messages in a Logical Handler | ł |
| Implementing a Protocol Handler        | 2 |
| Handling Messages in a SOAP Handler    | ł |
| Initializing a Handler                 | ) |
| Handling Fault Messages                | ) |
| Closing a Handler                      | 2 |
| Releasing a Handler                    | 3 |
| Configuring Endpoints to Use Handlers  | ł |
| Programmatic Configuration             | 5 |
| Spring Configuration                   | ) |

### Handlers: An Introduction

### Overview

When a service proxy invokes an operation on a service, the operation's parameters are passed to Artix ESB where they are built into a message and placed on the wire. When the message is received by the service, Artix ESB reads the message from the wire, reconstructs the message, and then passes the operation parameters to the application code responsible for implementing the operation. When the application code is finished processing the request, the reply message undergoes a similar chain of events on its trip to the service proxy that originated the request. This is shown in Figure 2 on page 338.

### Figure 2. Message Exchange Path

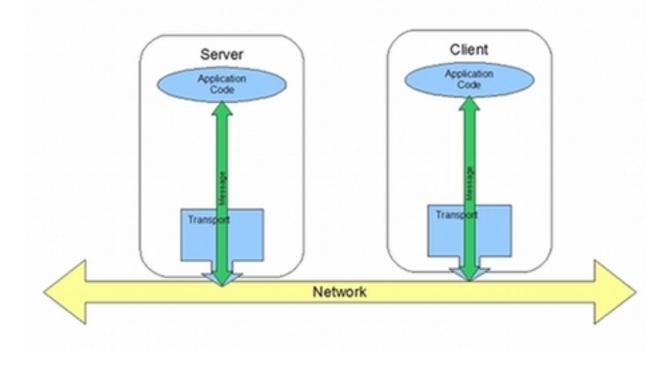

JAX-WS defines a mechanism for manipulating the message data between the application level code and the network. For example, you might want the

message data passed over the open network to be encrypted using a proprietary encryption mechanism. You could write a JAX-WS handler that encrypted and decrypted the data. Then you could insert the handler into the message processing chains of all clients and servers.

As shown in Figure 3 on page 340, the handlers are placed in a chain that is traversed between the application level code and the transport code that places the message onto the network.

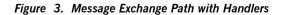

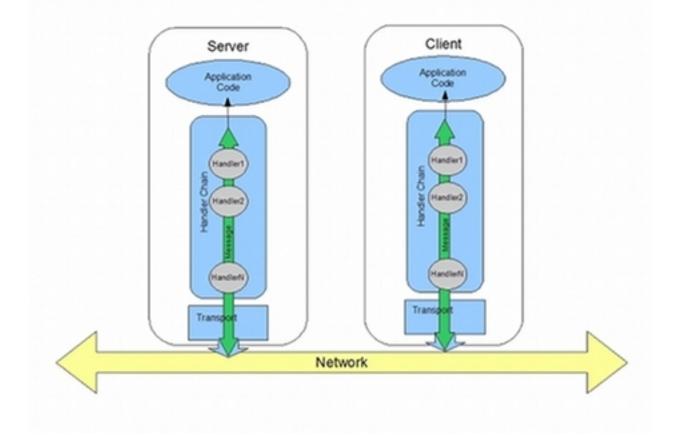

Handler types

The JAX-WS specification defines two basic handler types:

Logical Handler

Logical handlers can process the message payload and the properties stored in the message context. For example, if the application uses pure

XML messages, the logical handlers have access to the entire message. If the application uses SOAP messages, the logical handlers have access to the contents of the SOAP body. They do not have access to either the SOAP headers or any attachments unless they were placed into the message context.

Logical handlers are placed closest to the application code on the handler chain. This means that they are executed first when a message is passed from the application code to the transport. When a message is received from the network and passed back to the application code, the logical handlers are executed last.

Protocol Handler

Protocol handlers can process the entire message received from the network and the properties stored in the message context. For example, if the application uses SOAP messages, the protocol handlers would have access to the contents of the SOAP body, the SOAP headers, and any attachments.

Protocol handlers are placed closest to the transport on the handler chain. This means that they are executed first when a message is received from the network. When a message is sent to the network from the application code, the protocol handlers are executed last.

### 🔒 Tip

The only protocol handler supported by Artix ESB is specific to SOAP.

### Implementation of handlers

The differences between the two handler types are very subtle and they share a common base interface. Because of their common parentage, logical handlers and protocol handlers share a number of methods that must be implemented, including:

#### handleMessage()

The  ${\tt handleMessage}$  () method is the central method in any handler. It

is the method responsible for processing normal messages.

### handleFault()

handleFault() is the method responsible for processing fault messages.

close() close() is called on all executed handlers in a handler chain when a message has reached the end of the chain. It is used to clean up any resources consumed during message processing. The differences between the implementation of a logical handler and the implementation of a protocol handler revolve around the following: · The specific interface that is implemented All handlers implement an interface that derives from the Handler interface. Logical handlers implement the Logical Handler interface. Protocol handlers implement protocol specific extensions of the Handler interface. For example, SOAP handlers implement the SOAPHandler interface. • The amount of information available to the handler Protocol handlers have access to the contents of messages and all of the protocol specific information that is packaged with the message content. Logical handlers can only access the contents of the message. Logical handlers have no knowledge of protocol details. Adding handlers to an application To add a handler to an application you must do the following: 1. Determine whether the handler is going to be used on the service providers, the consumers, or both. 2. Determine which type of handler is the most appropriate for the job. 3. Implement the proper interface. To implement a logical handler see Implementing a Logical Handler on page 343. To implement a protocol handler see Implementing a Protocol Handler on page 352. 4. Configure on page 364 your endpoint(s) to use the handlers.

## **Implementing a Logical Handler**

### Overview

Logical handlers implement the javax.xml.ws.handler.LogicalHandler interface. The LogicalHandler interface, shown in Example 203 on page 343 passes a LogicalMessageContext object to the handleMessage() method and the handleFault() method. The context object provides access to the *body* of the message and to any properties set into the message exchange's context.

### Example 203. LogicalHandler Synopsis

```
public interface LogicalHandler extends Handler
{
    boolean handleMessage(LogicalMessageContext context);
    boolean handleFault(LogicalMessageContext context);
    void close(LogicalMessageContext context);
```

### Procedure

To implement a logical hander you do the following:

- 1. Implement any initialization logic required by the handler.
- 2. Implement the message handling logic.
- 3. Implement the fault handling logic.
- 4. Implement the logic for closing the handler when it is finished.
- 5. Implement any logic for cleaning up the handler's resources before it is destroyed.

## Handling Messages in a Logical Handler

|                          | 0                                                                                                    |
|--------------------------|----------------------------------------------------------------------------------------------------|
| Overview                 | Normal message processing is handled by the handleMessage() method.                                                                                                    |
|                          | The handleMessage () method receives a LogicalMessageHandler object that provides access to the message body and any properties stored in the message context.                                                                                                    |
|                          | The <code>handleMessage()</code> method returns either true or false depending on                                                                                                    |
|                          | how message processing is to continue. It can also throw an exception.                                                                                                    |
| Getting the message data | The LogicalMessageContext object passed into logical message handlers<br>allows access to the message body using the context's getMessage() method.<br>The getMessage() method, shown in Example 204 on page 344, returns<br>the message payload as a LogicalMessage object. |
|                          |                                                                                                    |
|                          | Example 204. Method for Getting the Message Payload in a Logical Handler                                                                                                    |
|                          | LogicalMessage getMessage();                                                                                                    |
|                          | Once you have the LogicalMessage object, you can use it to manipulate                                                                                                    |
|                          | the message body. The LogicalMessage interface, shown in                                                                                                    |
|                          | Example 205 on page 344, has getters and setters for working with the actual message body.                                                                                                    |
|                          | Example 205. Logical Message Holder                                                                                                    |
|                          | LogicalMessage {                                                                                                    |
|                          | <pre>Source getPayload();</pre>                                                                                                    |
|                          | Object getPayload(JAXBContext context);                                                                                                    |
|                          | <pre>void setPayload(Object payload,</pre>                                                                                                    |
|                          | <pre>void setPayload(Source payload);</pre>                                                                                                    |
|                          | }                                                                                                    |
|                          |                                                                                                    |

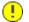

### Important

The contents of the message payload are determined by the type of binding in use. The SOAP binding only allows access to the SOAP body of the message. The XML binding allows access to the entire message body.

| Working with the message body<br>as an XML object |            | e pair of getters and setters of the logical message work with the message<br>load as a javax.xml.transform.dom.DOMSource object.                                                                                                |
|---------------------------------------------------|------------|----------------------------------------------------------------------------------------------------|
|                                                   | pay<br>pay | e getPayload() method that has no parameters returns the message<br>load as a DOMSource object. The returned object is the actual message<br>load. Any changes made to the returned object change the message body<br>mediately. |
|                                                   |            | can replace the body of the message with a DOMSource object using the Payload() method that takes the single source object.                                                                                                    |
| Working with the message body as a JAXB object    | рау        | e other pair of getters and setters allow you to work with the message<br>load as a JAXB object. They use a JAXBContext object to transform the<br>ssage payload into JAXB objects.                                              |
|                                                   | Το ι       | use the JAXB objects you do the following:                                                                                                    |
|                                                   | 1.         | Get a JAXBContext object that can manage the data types in the message body.                                                                                                    |
|                                                   |            | For information on creating a JAXBContext object see Using A JAXBContext Object on page 267.                                                                                                    |
|                                                   | 2.         | Get the message body as shown in Example 206 .                                                                                                    |
|                                                   |            | Example 206. Getting the Message Body as a JAXB Object                                                                                                    |
|                                                   |            | <pre>JAXBContext jaxbc = JAXBContext(myObjectFactory.class);<br/>Object body = message.getPayload(jaxbc);</pre>                                                                                                    |
|                                                   | -          |                                                                                                    |
|                                                   | 3.         | Cast the returned object to the proper type.                                                                                                    |
|                                                   | 4.         | Manipulate the message body as needed.                                                                                                    |

|                                          | 5. Put the updated message body back into the context as shown in Example 207. Example 207. Updating the Message Body Using a JAXB Object message.setPayload(body, jaxbc);                                                                                                    |
|------------------------------------------|----------------------------------------------------------------------------------------------------|
| Working with context properties          | The logical message context passed into a logical handler is an instance of the application's message context and can access all of the properties stored in it. Handlers have access to properties at both the APPLICATION scope and the HANDLER scope.                                                                                                    |
|                                          | Like the application's message context, the logical message context is a subclass of Java Map. To access the properties stored in the context, you use the get() method and put() method inherited from the Map interface.<br>By default, any properties you set in the message context from inside a logical handler are assigned a scope of HANDLER. If you want the application code to be able to access the property you need to use the context's setScope() method to explicitly set the property's scope to APPLICATION. |
| Determining the direction of the message | For more information on working with properties in the message context see<br>Understanding Contexts on page 314.<br>It is often important to know the direction a message is passing through the<br>handler chain. For example, you would want to retrieve a security token from                                                                                                    |
|                                          | incoming requests and attach a security token to an outgoing response.<br>The direction of the message is stored in the message context's outbound<br>message property. You retrieve the outbound message property from the<br>message context using the MessageContext.MESSAGE_OUTBOUND_PROPERTY<br>key as shown in Example 208 on page 346.                                                                                                    |
|                                          | <pre>Example 208. Getting the Message's Direction from the SOAP Message<br/>Context Boolean outbound; outbound = (Boolean) smc.get(MessageContext.MESSAGE_OUT BOUND_PROPERTY);</pre>                                                                                                    |

The property is stored as a Boolean object. You can use the object's booleanValue() method to determine the property's value. If the property is set to true, the message is outbound. If the property is set to false the message is inbound.

Determining the return value How the handleMessage() method completes its message processing has a direct impact on how message processing proceeds. It can complete by doing one of the following actions:

- Return true—Returning true signals to the Artix ESB runtime that message processing should continue normally. The next handler, if any, has its handleMessage() invoked.
- II. Return false—Returning false signals to the Artix ESB runtime that normal message processing must stop. How the runtime proceeds depends on the message exchange pattern in use for the *current message*.

For request-response message exchanges the following happens:

1. The direction of message processing is reversed.

For example, if a request is being processed by a service provider, the message stops progressing toward the service's implementation object. Instead, it is sent back towards the binding for return to the consumer that originated the request.

- 2. Any message handlers that reside along the handler chain in the new processing direction have their handleMessage() method invoked in the order in which they reside in the chain.
- 3. When the message reaches the end of the handler chain it is dispatched.

For one-way message exchanges the following happens:

- 1. Message processing stops.
- All previously invoked message handlers have their close() method invoked.
- 3. The message is dispatched.

III. Throw a ProtocolException exception—Throwing a ProtocolException

exception, or a subclass of this exception, signals the Artix ESB runtime that fault message processing is beginning. How the runtime proceeds depends on the message exchange pattern in use for the *current message*.

For request-response message exchanges the following happens:

- 1. If the handler has not already created a fault message, the runtime wraps the message in a fault message.
- 2. The direction of message processing is reversed.

For example, if a request is being processed by a service provider, the message stops progressing toward the service's implementation object. Instead, it is sent back towards the binding for return to the consumer that originated the request.

- Any message handlers that reside along the handler chain in the new processing direction have their handleFault() method invoked in the order in which they reside in the chain.
- 4. When the fault message reaches the end of the handler chain it is dispatched.

For one-way message exchanges the following happens:

- 1. If the handler has not already created a fault message, the runtime wraps the message in a fault message.
- 2. Message processing stops.
- All previously invoked message handlers have their close() method invoked.
- 4. The fault message is dispatched.
- IV. Throw any other runtime exception—Throwing a runtime exception other than a ProtocolException exception signals the Artix ESB runtime that message processing is to stop. All previously invoked message handlers have the close() method invoked and the exception is dispatched. If the message is part of a request-response message exchange, the exception

is dispatched so that it is returned to the consumer that originated the request.

### Example

Example 209 on page 349 shows an implementation of handleMessage()

message for a logical message handler that is used by a service consumer. It processes requests before they are sent to the service provider.

```
Example 209. Logical Message Handler Message Processing
```

```
public class SmallNumberHandler implements LogicalHandler<LogicalMessageContext>
   public final boolean handleMessage(LogicalMessageContext messageContext)
   {
        try
            boolean outbound = (Boolean)messageContext.get(MessageContext.MESSAGE OUT
BOUND PROPERTY);
            if (outbound) 0
            {
                LogicalMessage msg = messageContext.getMessage(); 0
                JAXBContext jaxbContext = JAXBContext.newInstance(ObjectFactory.class);
                Object payload = msg.getPayload(jaxbContext); 0
                if (payload instanceof JAXBElement)
                {
                    payload = ((JAXBElement)payload).getValue();
                if (payload instanceof AddNumbers)
                   AddNumbers req = (AddNumbers) payload;
                   int a = req.getArg0();
                    int b = req.getArg1();
                    int answer = a + b;
                    if (answer < 20) 6
                    {
                      AddNumbersResponse resp = new AddNumbersResponse(); 6
                      resp.setReturn(answer);
                      msg.setPayload(new ObjectFactory().createAddNumbersResponse(resp),
                                                      jaxbContext);
                      return false; 🔊
```

```
}
else
{
    throw new WebServiceException("Bad Request"); 
}
    return true; 
}
catch (JAXBException ex) 
{
    throw new ProtocolException(ex);
}
}
....
}
```

The code in Example 209 on page 349 does the following:

• Checks if the message is an outbound request.

If the message is an outbound request, the handler does additional message processing.

- Gets the LogicalMessage representation of the message payload from the message context.
- Gets the actual message payload as a JAXB object.
- Checks to make sure the request is of the correct type.

If it is, the handler continues processing the message.

• Checks the value of the sum.

If it is less than the threshold of 20 then it builds a response and returns it to the client.

- **o** Builds the response.
- Returns false to stop message processing and return the response to the client.
- Throws a runtime exception if the message is not of the correct type.

This exception is returned to the client.

Returns true if the message is an inbound response or the sum does not meet the threshold.

Message processing continues normally.

Throws a ProtocolException if a JAXB marshalling error is encountered.

The exception is passed back to the client after it is processed by the handleFault() method of the handlers between the current handler and the client.

## **Implementing a Protocol Handler**

### Overview

Protocol handlers are specific to the protocol in use. Artix ESB provides the SOAP protocol handler as specified by JAX-WS. A SOAP protocol handler implements the javax.xml.ws.handler.soap.SOAPHandler interface.

The SOAPHandler interface, shown in Example 210 on page 352, uses a

SOAP specific message context that provides access to the message as a SOAPMessage object. It also allows you to access the SOAP headers.

### Example 210. SOAPHandler Synopsis

```
public interface SOAPHandler extends Handler
{
    boolean handleMessage(SOAPMessageContext context);
    boolean handleFault(SOAPMessageContext context);
    void close(SOAPMessageContext context);
    Set<QName> getHeaders()
```

In addition to using a SOAP specific message context, SOAP protocol handlers require that you implement an additional method called <code>getHeaders()</code>. This additional method returns the QNames of the header blocks the handler can process.

#### Procedure

To implement a logical hander do the following:

- 1. Implement any initialization logic required by the handler.
- 2. Implement the message handling logic.
- 3. Implement the fault handling logic.
- 4. Implement the getHeaders () method.
- 5. Implement the logic for closing the handler when it is finished.

6. Implement any logic for cleaning up the handler's resources before it is destroyed.

## Implementing the getHeaders() method

The getHeaders(), shown in Example 211 on page 353, method informs

the Artix ESB runtime what SOAP headers the handler is responsible for processing. It returns the QNames of the outer element of each SOAP header the handler understands.

### Example 211. The SOAPHander.getHeaders() Method

Set<QName> getHeaders();

For many cases simply returning null is sufficient. However, if the application

uses the mustUnderstand attribute of any of the SOAP headers, then it is

important to specify the headers understood by the application's SOAP handlers. The runtime checks the set of SOAP headers that all of the registered handlers understand against the list of headers with the mustUnderstand

attribute set to true. If any of the flagged headers are not in the list of

understood headers, the runtime rejects the message and throws a SOAP must understand exception.

## Handling Messages in a SOAP Handler

| Overview                      | Normal message processing is handled by the ${\tt handleMessage}$ () method.                                                                                   |
|-------------------------------|----------------------------------------------------------------------------------------------------|
|                               | The handleMessage() method receives a SOAPMessageHandler object that                                                                                           |
|                               | provides access to the message body as a SOAPMessage object and the SOAP                                                                                       |
|                               | headers associated with the message. In addition, the context provides access to any properties stored in the message context.                                 |
|                               | The handleMessage() method returns either true or false depending on                                                                                           |
|                               | how message processing is to continue. It can also throw an exception.                                                                                         |
| Working with the message body | You can get the SOAP message using the SOAP message context's getMessage() method. It returns the message as a live SOAPMessage object.                        |
|                               | Any changes to the message in the handler are automatically reflected in the message stored in the context.                                                    |
|                               | If you wish to replace the existing message with a new one, you can use the context's setMessage() method. The setMessage() method takes a SOAPMessage object. |
| Getting the SOAP headers      |                                                                                                    |
|                               | You can access the SOAP message's headers using the SOAPMessage object's                                                                                       |
|                               | getHeader() method. This will return the SOAP header as a <code>SOAPHeader</code>                                                                              |
|                               | object that you will need to inspect to find the header elements you wish to process.                                                                          |
|                               | The SOAP message context provides a getHeaders() method, shown in                                                                                              |
|                               | Example 212 on page 354, that will return an array containing JAXB objects for the specified SOAP headers.                                                     |
|                               | Example 212. The SOAPMessageContext.getHeaders() Method                                                                                                    |
|                               | Ojbect[] getHeaders(QName header,<br>JAXBContext context,<br>boolean allRoles);                                                                                |
|                               | You specify the headers using the QName of their element. You can further                                                                                      |

You specify the headers using the QName of their element. You can further limit the headers that are returned by setting the *allRoles* parameter to

false. That instructs the runtime to only return the SOAP headers that are applicable to the active SOAP roles.

If no headers are found, the method returns an empty array.

For more information about instantiating a JAXBContext object see Using A JAXBContext Object on page 267.

| Working with context properties          |                                                                                                    |
|------------------------------------------|----------------------------------------------------------------------------------------------------|
| working with context properties          | The SOAP message context passed into a logical handler is an instance of the application's message context and can access all of the properties stored in it. Handlers have access to properties at both the <code>APPLICATION</code> scope and |
|                                          | the Handler scope.                                                                                                    |
|                                          | Like the application's message context, the SOAP message context is a subclass of Java $_{\tt Map}.$ To access the properties stored in the context, you use                                                                                    |
|                                          | the get () method and $\mathtt{put}$ () method inherited from the $\mathtt{Map}$ interface.                                                                                                    |
|                                          | By default, any properties you set in the context from inside a logical handler will be assigned a scope of ${\tt HANDLER}.$ If you want the application code to be                                                                             |
|                                          | able to access the property you need to use the context's ${\tt setScope}\left( \right)$ method                                                                                                    |
|                                          | to explicitly set the property's scope to APPLICATION.                                                                                                    |
|                                          | For more information on working with properties in the message context see Understanding Contexts on page 314.                                                                                                    |
| Determining the direction of the message | It is often important to know the direction a message is passing through the handler chain. For example, you would want to add headers to an outgoing message and strip headers from an incoming message.                                       |
|                                          | The direction of the message is stored in the message context's outbound message property. You retrieve the outbound message property from the message context using the MessageContext.MESSAGE_OUTBOUND_PROPERTY                               |
|                                          | key as shown in Example 213 on page 355.                                                                                                    |
|                                          | Example 213. Getting the Message's Direction from the SOAP Message Context                                                                                                    |
|                                          | Boolean outbound;<br>outbound = (Boolean)smc.get(MessageContext.MESSAGE OUT                                                                                                    |

BOUND PROPERTY);

|                              | The property is stored as a Boolean object. You can use the object's                                                                                                    |     |
|------------------------------|----------------------------------------------------------------------------------------------------|-----|
|                              | ${\tt booleanValue}\left(\right)$ method to determine the property's value. If the proper                                                                                                    | ty  |
|                              | is set to ${\tt true},$ the message is outbound. If the property is set to ${\tt false}\ {\tt th}$                                                                                                    | ne  |
|                              | message is inbound.                                                                                                    |     |
| Determining the return value | How the handleMessage () method completes its message processing h                                                                                                    | as  |
|                              | a direct impact on how message processing proceeds. It can complete by doing one of the following actions:                                                                                                    |     |
|                              | I. return true—Returning true signals to the Artix ESB runtime that messa                                                                                                    | age |
|                              | processing should continue normally. The next handler, if any, has its handleMessage() invoked.                                                                                                    |     |
|                              | II. return false—Returning false signals to the Artix ESB runtime that                                                                                                    |     |
|                              | normal message processing is to stop. How the runtime proceeds deper<br>on the message exchange pattern in use for the <i>current message</i> .                                                                                                    | าds |
|                              | For request-response message exchanges the following happens:                                                                                                    |     |
|                              | 1. The direction of message processing is reversed.                                                                                                    |     |
|                              | For example, if a request is being processed by a service provider, t<br>message will stop progressing toward the service's implementation<br>object. It will instead be sent back towards the binding for return<br>the consumer that originated the request. | n   |
|                              | <ol> <li>Any message handlers that reside along the handler chain in the n<br/>processing direction have their handleMessage() method invoke<br/>in the order in which they reside in the chain.</li> </ol>                                                    |     |
|                              | 3. When the message reaches the end of the handler chain it is dispatched.                                                                                                    |     |
|                              | For one-way message exchanges the following happens:                                                                                                    |     |
|                              | 1. Message processing stops.                                                                                                    |     |
|                              | 2. All previously invoked message handlers have their close() meth invoked.                                                                                                    | lod |
|                              | 3. The message is dispatched.                                                                                                    |     |

III. throw a ProtocolException exception—Throwing a ProtocolException

exception, or a subclass of this exception, signals the Artix ESB runtime that fault message processing is to start. How the runtime proceeds depends on the message exchange pattern in use for the *current message*.

For request-response message exchanges the following happens:

- 1. If the handler has not already created a fault message, the runtime wraps the message in a fault message.
- 2. The direction of message processing is reversed.

For example, if a request is being processed by a service provider, the message will stop progressing toward the service's implementation object. It will be sent back towards the binding for return to the consumer that originated the request.

- Any message handlers that reside along the handler chain in the new processing direction have their handleFault() method invoked in the order in which they reside in the chain.
- 4. When the fault message reaches the end of the handler chain it is dispatched.

For one-way message exchanges the following happens:

- 1. If the handler has not already created a fault message, the runtime wraps the message in a fault message.
- 2. Message processing stops.
- All previously invoked message handlers have their close() method invoked.
- 4. The fault message is dispatched.
- IV. throw any other runtime exception—Throwing a runtime exception other than a ProtocolException exception signals the Artix ESB runtime that

message processing is to stop. All previously invoked message handlers have the close() method invoked and the exception is dispatched. If the

message is part of a request-response message exchange the exception is dispatched so that it is returned to the consumer that originated the request.

#### Example

Example 214 on page 358 shows a handleMessage () implementation that prints the SOAP message to the screen.

### Example 214. Handling a Message in a SOAP Handler

The code in Example 214 does the following:

- Retrieves the outbound property from the message context.
- Tests the messages direction and prints the appropriate message.
- Retrieves the SOAP message from the context.
- Prints the message to the console.

## Initializing a Handler

### Overview

When the runtime creates an instance of a handler, it creates all of the resources the hander needs to process messages. While you can place all of the logic for doing this in the handler's constructor, it may not be the most appropriate place. The handler framework performs a number of optional steps when it instantiates a handler. You can add resource injection and other initialization logic that will be executed during the optional steps.

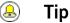

You do not have to provide any initialization methods for a handler.

Order of initialization

The Artix ESB runtime initializes a handler in the following manner:

- 1. The handler's constructor is called.
- 2. Any resources that are specified by the @Resource annotation are injected.
- 3. The method decorated with @PostConstruct annotation, if it is present, is called.

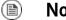

Note

Methods decorated with the @PostConstruct annotation must have a void return type and have no parameters.

4. The handler is place in the Ready state.

## Handling Fault Messages

| Overview                     | Handlers use the handleFault() method for processing fault messages when a ProtocolException exception is thrown during message processing.                                                                                                    |
|------------------------------|----------------------------------------------------------------------------------------------------|
|                              | The handleFault() method receives either a LogicalMessageContext<br>object or SOAPMessageContext object depending on the type of handler.<br>The received context gives the handler's implementation access to the message<br>payload.                                      |
|                              | The handleFault() method returns either true or false, depending on how fault message processing is to proceed. It can also throw an exception.                                                                                                    |
| Getting the message payload  | The context object received by the handleFault() method is similar to the one received by the handleMessage() method. You use the context's getMessage() method to access the message payload in the same way. The only difference is the payload contained in the context. |
|                              | For more information on working with a LogicalMessageContext see<br>Handling Messages in a Logical Handler on page 344.                                                                                                    |
|                              | For more information on working with a SOAPMessageContext see Handling<br>Messages in a SOAP Handler on page 354.                                                                                                    |
| Determining the return value | How the handleFault() method completes its message processing has a direct impact on how message processing proceeds. It completes by performing one of the following actions:                                                                                              |
|                              | Return true<br>Returning true signals that fault processing should continue normally.<br>The handleFault() method of the next handler in the chain will be<br>invoked.                                                                                                    |
|                              | Return false<br>Returning false signals that fault processing stops. The close () method<br>of the handlers that were invoked in processing the current message are<br>invoked and the fault message is dispatched.                                                         |

Throw an exception

Throwing an exception stops fault message processing. The close()

method of the handlers that were invoked in processing the current message are invoked and the exception is dispatched.

Example

Example 215 on page 361 shows an implementation of handleFault() that

prints the message body to the screen.

#### Example 215. Handling a Fault in a Message Handler

```
public final boolean handleFault(LogicalMessageContext message
Context)
{
  System.out.println("handleFault() called with message:");
  LogicalMessage msg=messageContext.getMessage();
  System.out.println(msg.getPayload());
  return true;
```

# **Closing a Handler**

When a handler chain is finished processing a message, the runtime calls each executed handler's close() method. This is the appropriate place to

clean up any resources that were used by the handler during message processing or resetting any properties to a default state.

If a resource needs to persist beyond a single message exchange, you should not clean it up during in the handler's close() method.

# **Releasing a Handler**

| Overview         | The runtime releases a handler when the service or service proxy to which<br>the handler is bound is shutdown. The runtime will invoke an optional release<br>method before invoking the handler's destructor. This optional release method<br>can be used to release any resources used by the handler or perform other<br>actions that would not be appropriate in the handler's destructor. |  |  |
|------------------|----------------------------------------------------------------------------------------------------|--|--|
|                  | <ul><li>You do not have to provide any clean-up methods for a handler.</li></ul>                                                                                                    |  |  |
| Order of release |                                                                                                    |  |  |
|                  | The following happens when the handler is released:                                                                                                    |  |  |
|                  | 1. The handler finishes processing any active messages.                                                                                                    |  |  |
|                  | 2. The runtime invokes the method decorated with the <code>@PreDestroy</code> annotation.                                                                                                    |  |  |
|                  | This method should clean up any resources used by the handler.                                                                                                    |  |  |

3. The handler's destructor is called.

# **Configuring Endpoints to Use Handlers**

| Programmatic Configuration | . 365 |
|----------------------------|-------|
| Spring Configuration       | 370   |

# **Programmatic Configuration**

Important

Any handler chains configured using the Spring configuration override the handler chains configured programmaticaly.

#### Adding a Handler Chain to a Consumer

| Overview  | of ł | Adding a handler chain to a consumer involves explicitly building the chain of handlers. Then you set the handler chain directly on the service proxy's Binding object. |  |  |
|-----------|------|----------------------------------------------------------------------------------------------------|--|--|
| Procedure | То   | add a handler chain to a consumer you do the following:                                                                                                    |  |  |
|           | 1.   | Create a List <handler> object to hold the handler chain.</handler>                                                                                                    |  |  |
|           | 2.   | Create an instance of each handler that will be added to the chain.                                                                                                    |  |  |
|           | 3.   | Add each of the instantiated handler objects to the list in the order they are to be invoked by the runtime.                                                            |  |  |
|           | 4.   | Get the Binding object from the service proxy.                                                                                                    |  |  |
|           |      | 🕭 Tip                                                                                                    |  |  |
|           |      | Artix ESB provides an implementation of the Binding interface called                                                                                                    |  |  |
|           |      | org.apache.cxf.jaxws.binding.DefaultBindingImpl.                                                                                                    |  |  |
|           | 5.   | Set the handler chain on the proxy using the Binding object's setHandlerChain() method.                                                                                 |  |  |
| Example   | Exa  | cample 216 on page 366 shows code for adding a handler chain to a                                                                                                    |  |  |

consumer.

#### Example 216. Adding a Handler Chain to a Consumer

```
import javax.xml.ws.BindingProvider;
import javax.xml.ws.handler.Handler;
import java.util.ArrayList;
import java.util.List;
import org.apache.cxf.jaxws.binding.DefaultBindingImpl;
...
SmallNumberHandler sh = new SmallNumberHandler(); ①
List<Handler> handlerChain = new ArrayList<Handler>(); ②
handlerChain.add(sh); ③
DefaultBindingImpl binding = ((BindingProvider)proxy).getBinding(); ④
binding.getBinding().setHandlerChain(handlerChain); ⑤
```

The code in Example 216 on page 366 does the following:

- Instantiates a handler.
- **O** Creates a List object to hold the chain.
- Adds the handler to the chain.
- Gets the Binding object from the proxy as a DefaultBindingImpl object.
- Assigns the handler chain to the proxy's binding.

#### Adding a Handler Chain to a Service Provider

provider.

Overview

You add a handler chain to a service provider by decorating either the SEI or the implementation class with the <code>@HandlerChain</code> annotation. The annotation points to a meta-data file defining the handler chain used by the service

Procedure

To add handler chain to a service provider you do the following:

1. Decorate the provider's implementation class with the @HandlerChain annotation.

2. Create a handler configuration file that defines the handler chain.

#### The @HandlerChain annotation

The javax.jws.HandlerChain annotation decorates service provider's implementation class. It instructs the runtime to load the handler chain configuration file specified by its file property.

The annotation's file property supports two methods for identifying the handler configuration file to load:

- a URL
- · a relative path name

Example 217 on page 367 shows a service provider implementation that will use the handler chain defined in a file called handlers.xml.handlers.xml

must be located in the directory from which the service provider is run.

#### Example 217. Service Implementation that Loads a Handler Chain

#### Handler configuration file

}

The handler configuration file defines a handler chain using the XML grammar that accompanies JSR 109(Web Services for Java EE, Version 1.2). This grammar is defined in the http://java.sun.com/xml/ns/javaee.

The root element of the handler configuration file is the handler-chains

element. The handler-chains element has one or more handler-chain elements.

The handler-chain element define a handler chain. Table 31 on page 368 describes the handler-chain element's children.

Table 31. Elements Used to Define a Server-Side Handler Chain

| Element              | Description                                                                                                    |
|----------------------|----------------------------------------------------------------------------------------------------|
| handler              | Contains the elements that describe a handler.                                                                                                    |
| service-name-pattern | Specifies the QName of the WSDL service element defining the service to which the handler chain is bound. You can use * as a wildcard when defining the QName. |
| port-name-pattern    | Specifies the QName of the WSDL port element defining the endpoint to which the handler chain is bound. You can use * as a wildcard when defining the QName.   |
| protocol-binding     | Specifies the message binding for which the handler chain is used. The binding is specified as a URI or using one of the following aliases: ##SOAP11_HTTP,     |
|                      | ##SOAP11_HTTP_MTOM, ##SOAP12_HTTP, ##SOAP12_HTTP_MTOM, or ##XML_HTTP.<br>For more information about message binding URIs see Appendix A in the <i>Artix</i> ®  |
|                      | ESB Deployment Guide.                                                                                                    |

The handler-chain element is only required to have a single handler

element as a child. It can, however, support as many handler elements as

needed to define the complete handler chain. The handlers in the chain are executed in the order they specified in the handler chain definition.

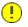

#### Important

The final order of execution will be determined by sorting the specified handlers into logical handlers and protocol handlers. Within the groupings, the order specified in the configuration will be used.

The other children, such as protocol-binding, are used to limit the scope of the defined handler chain. For example, if you use the service-name-pattern element, the handler chain will only be attached to service providers whose WSDL port element is a child of the specified WSDL service element. You can only use one of these limiting children in a handler element.

The handler element defines an individual handler in a handler chain. Its handler-class child element specifies the fully qualified name of the class implementing the handler. The handler element can also have an optional handler-name element that specifies a unique name for the handler.

Example 218 on page 369 shows a handler configuration file that defines a single handler chain. The chain is made up of two handlers.

#### Example 218. Handler Configuration File

# Spring Configuration

Overview

Procedure

The easiest way to configure an endpoint to use a handler chain is to define the chain in the endpoint's configuration. This is done by adding a jaxwxs:handlers child to the element configuring the endpoint.

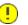

#### Important

A handler chain added through the configuration file takes precedence over a handler chain configured programatically.

To configure an endpoint to load a handler chain you do the following:

1. If the endpoint does not already have a configuration element, add one.

For more information on configuring Artix ESB endpoints see Configuring Artix ESB Endpoints in the Artix® ESB Deployment Guide.

- 2. Add a jaxws:handlers child element to the endpoint's configuration element.
- 3. For each handler in the chain, add a bean element specifying the class that implements the handler.

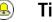

## Tip

If your handler implementation is used in more than one place you can reference a bean element using the ref element.

The handlers element The jaxws:handlers element defines a handler chain in an endpoint's configuration. It can appear as a child to all of the JAX-WS endpoint configuration elements. These are: • jaxws:endpoint configures a service provider. • jaxws:server also configures a service provider. • jaxws:client configures a service consumer.

You add handlers to the handler chain in one of two ways:

- add a bean element defining the implementation class
- use a ref element to refer to a named bean element from elsewhere in the configuration file

The order in which the handlers are defined in the configuration is the order in which they will be executed. The order may be modified if you mix logical handlers and protocol handlers. The run time will sort them into the proper order while maintaining the basic order specified in the configuration.

Example

Example 219 on page 371 shows the configuration for a service provider that loads a handler chain.

Example 219. Configuring an Endpoint to Use a Handler Chain In Spring

```
<beans ...

xmlns:jaxws="http://cxf.apache.org/jaxws"

...

schemaLocation="...

http://cxf.apache.org/jaxws http://cxf.apache.org/schemas/jaxws.xsd

...">

<jaxws:endpoint id="HandlerExample"

implementor="org.apache.cxf.example.DemoImpl"

address="http://localhost:8080/demo">

<jaxws:handlers>

<bean class="demo.handlers.common.LoggingHandler" />

<bean class="demo.handlers.common.AddHeaderHandler" />

</jaxws:handlers>

</jaxws:handlers>

</jaxws:handlers>

</jaxws:handlers>
```

# Index

### **Symbols**

@Delete, 95 @Get. 95 @HandlerChain, 367 @HttpResource, 95 @Oneway, 41 @Post, 95 @PostConstruct. 359 @PreDestroy, 363 @Put, 95 @RequestWrapper, 38 className property, 39 localName property, 39 targetNamespace property, 39 @Resource, 109, 318, 359 @ResponseWrapper, 39 className property, 40 localName property, 40 targetNamespace property, 40 @ServiceMode, 304 @SOAPBinding, 35 parameterStyle property, 36 style property, 36 use property, 36 @WebFault. 40 faultName property, 41 name property, 41 targetNamespace property, 41 @WebMethod, 38, 318 action property, 38 exclude property, 38 operationName property, 38 @WebParam, 42 header property, 43 mode property, 42 name property, 42 partName property, 43 targetNamespace property, 42 @WebResult, 43

header property, 43 name property, 43 partName property, 43 targetNamespace property, 43 @WebService, 32 endpointInterface property, 32 name property, 32 portName property, 32 serviceName property, 32 targetNamespace property, 32 wsdlLocation property, 32 @WebServiceProvider, 309 @XmIAnyElement, 208 @XmlAttribute, 180 @XmlElement, 173, 193, 197 required property, 196 type property, 247, 262 @XmlElementDecl defaultValue, 152 substitutionHeadName, 222 substitutionHeadNamespace, 222 @XmlElements, 193, 197 @XmlEnum, 160 @XmlJavaTypeAdapter, 247 @XmIRootElement, 151 @XmlSchemaType, 247 @XmlSeeAlso, 144, 189, 223 @XmlType, 173, 193, 197

# A

annotation @HandlerChain (see @HandlerChain) annotations @Delete (see @Delete) @Get (see @Get) @HttpResource (see @HttpResource) @Oneway (see @Oneway) @Post (see @Post) @PostConstruct (see @PostConstruct) @PreDestroy (see @PreDestroy) @Put (see @Post) @RequestWrapper (see @RequestWrapper) @Resource (see @Resource)

@ResponseWrapper (see @ResponseWrapper) @ServiceMode (see @ServiceMode) @SOAPBinding (see @SOAPBinding) @WebFault (see @WebFault) @WebMethod (see @WebMethod) @WebParam (see @WebParam) @WebResult (see @WebResult) @WebService (see @WebService) @WebServiceProvider (see @WebServiceProvider) @XmlAttribute (see @XmlAttribute) @XmlElement (see @XmlElement) @XmlElementDecl (see @XmlElementDecl) @XmlEnum (see @XmlEnum) @XmlJavaTypeAdapter (see @XmlJavaTypeAdapter) @XmIRootElement (see @XmIRootElement) @XmlSchemaType (see @XmlSchemaType) @XmlType (see @XmlType) any element, 206 anyAttribute, 214 anyType, 211 mapping to Java, 211 artix java2ws, 45 artix wsdl2java, 68, 71, 74, 121 asynchronous applications callback approach, 273 implementation callback approach, 283, 300 polling approach, 280, 300 polling approach, 273 implementation patterns, 280 using a Dispatch object, 300 asynchronous methods, 279 callback approach, 279 pooling approach, 279 attributes optional, 155

#### В

baseType, 169, 262 name attribute, 262 BindingProvider getRequestContext() method, 325 getResponseContext() method, 326 BundleActivator, 124

#### С

close(), 342 code generation consumer, 74 customization. 276 service provider, 68 service provider implementation, 71 WSDL contract, 45 constants, 258 consumer implementing business logic, 56, 80 consumer contexts, 325 context reauest consumer, 325 WebServiceContext (see WebServiceContext) contract resolver implementing, 113 registering, 113 createDispatch(), 296

### D

DataSource, 294, 307 DatatypeConverter, 249 deploying RESTful service endpoint, 99 Dispatch object creating, 296 invoke() method, 299 invokeAsync() method, 300 invokeOneWay() method, 301 message mode, 291 message payload mode, 291 payload mode, 291 DOMSource, 293, 306

## Ε

element, 147 elements custom mapping, 258

mapping to Java in-line type definition, 151 named type definition, 149 XML Schema definition. 147 endpoint adding to a Service object, 52 determining the address, 53 determining the binding type, 52 determining the port name, 52 getting, 54, 78, 118 Endpoint create(), 118 creating, 118 publish(), 119 stop, 120 enumerations custom mapping, 253 defining in schema, 160 ExecutionException, 287

# F

facets enforcing, 159

## G

generated code asynchronous operations, 278 consumer, 75 packages, 70, 75 server mainline, 121 service implementation, 71 service provider, 69 stub code, 75 WSDL contract, 45 getRequestContext(), 325 getResource(), 92 getResponseContext(), 326 globalBindings fixedAttributeAsConstantProperty attribute, 258 mapSimpleTypeDef, 169 mapSimpleTypeDef attribute, 251 typesafeEnumMemberName attribute, 253

### Η

handleFault(), 341 handleMessage(), 341 handler, 367, 368 handler-chain, 367 handler-chains, 367 handler-class, 367 handler-name, 367 handleResponse(), 283 handlers constructor, 359 initializing, 359 logical, 340 protocol, 341 HTTP DELETE, 93, 95 GET, 92, 95 POST, 93, 95 PUT, 93, 95

## I

implementation asynchronous callback object, 283 asynchronous client callback approach, 283 callbacks, 285 polling approach, 280 consumer, 56, 80, 290 SEI, 29 server mainline, 122 service, 308 service operations, 29, 71

#### J

java.util.concurrent.ExecutionException, 287 javaType, 243, 264 parseMethod attribute, 246 printMethod attribute, 246 javax.xml.ws.AsyncHandler, 283 javax.xml.ws.Service (see Service object) javax.xml.ws.WebServiceException, 128 jaxb:bindings, 241 jaxb:property, 262 JAXBContext, 267 newInstance(Class...), 267 newInstance(String), 268 jaxws:client wsdlLocation, 109 jaxws:handlers, 370 JMS getting JMS message headers in a service, 330 getting optional header properties, 332 inspecting message header properties, 330 setting message header properties, 334 setting optional message header properties, 335 setting the client's timeout, 335

# L

list type XML Schema definition, 163 logical handler, 340 LogicalHander handleFault(), 360 handleMessage(), 344 LogicalHandler close(), 362 LogicalMessage, 344 LogicalMessageContext, 316 getMessage(), 344

#### Μ

message context getting a property, 319 properties, 315, 316 property scopes APPLICATION, 316 HANDLER, 316 reading values, 326 request consumer, 334 response consumer, 325, 331 setting a property, 320 setting properties, 327 MessageContext, 318 get() method, 319 put() method, 320 setScope() method, 316 MessageContext.MESSAGE\_OUTBOUND\_PROPERTY, 346, 355

#### Ν

namespace package name mapping, 139 nillable, 155

#### 0

object factory creating complex type instances, 142 creating element instances, 142 ObjectFactory complex type factory, 142 element factory, 142

#### Ρ

package name mapping, 70 parameter mapping, 78 port-name-pattern, 368 primitive types, 154 property fixedAttributeAsConstantProperty attribute, 259 protocol handler, 341 protocol-binding, 368 Provider invoke() method, 310 message mode, 304 payload mode, 304 publishing RESTful service endpoint, 99

#### R

request context, 325, 334 accessing, 325 consumer, 325 setting properties, 327 response context, 325 accessing, 325 consumer, 325, 331 getting JMS message headers, 331 reading values, 326 Response <T>.get() exceptions, 287 REST binding activating, 99

### S

SAXSource, 293, 306 schema validation, 159 SEI, 28, 76, 78 annotating, 31 creating, 29 creation patterns, 28 generated from WSDL contract, 70 relationship to wsdl:portType, 29, 78 required annotations, 33 service implementing the operations, 71 service enablement, 28 service endpoint interface (see SEI) service implementation, 70, 308 operations, 29 required annotations, 34 Service object, 50 adding an endpoint, 52 determining the port name, 52 addPort() method, 52 bindingId parameter, 52 endpointAddress parameter, 53 portName parameter, 52 create() method, 50 serviceName parameter, 51 createDispatch() method, 296 creating, 50, 78 determining the service name, 51 generated from a WSDL contract, 76 generated methods, 77 getPort() method, 54 portName parameter, 54 getting a service proxy, 54 relationship to wsdl:service element, 50, 76 service provider implementation, 308 publishing, 119 service provider implementation generating, 71 service providers contexts, 318 service proxy getting, 54, 78, 81 service-name-pattern, 368 Service.Mode.MESSAGE, 291, 304 Service.Mode.PAYLOAD, 291, 304 ServiceContractResolver, 113 setAddress(), 100 setBindingId(), 99 setServiceClass(), 99 setWrapped(), 99 simple type define by restriction, 157 simple types enumerations, 160 mapping to Java, 158 primitive, 154 wrapper classes, 155 SOAP headers mustUnderstand, 353 SOAPHander getHeaders(), 353 handleFault(), 360 handleMessage(), 354 SOAPHandler close(), 362 SOAPMessage, 294, 307, 354 SOAPMessageContext get(), 355 getMessage(), 354 Source, 293, 306 StreamSource, 293, 306 substitution group in complex types, 225 in interfaces, 223 object factory, 222

## Т

type customization external declaration, 241 in-line, 240 JAXB version, 240 namespace, 240 type packages contents, 140 name generation, 139 typesafeEnumClass, 254 typesafeEnumMember, 254

#### U

union types mapping to Java, 168 XML Schema definition, 167

#### W

WebServiceContext getMessageContext() method, 318 getting the JMS message headers, 330 WebServiceException, 128 wrapped mode, 89 activating, 99 WSDL contract generation, 45 wsdl:portType, 29, 76, 78 wsdl:service, 50, 76